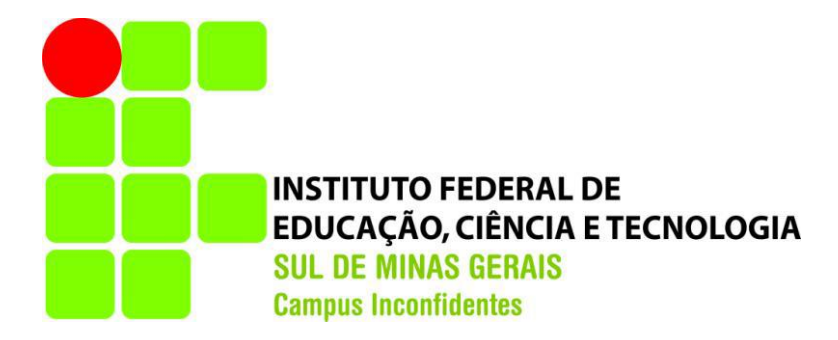

## **MATEUS SANTOS BARBOSA DO PRADO**

# **MAPEAMENTO DE ÁREAS DE PRESERVAÇÃO PERMANENTE DE TOPO DE MORRO DO MUNICÍPIO DE INCONFIDENTES-MG USANDO DADOS SRTM E SOFTWARE LIVRE**

**INCONFIDENTES-MG 2015**

### **MATEUS SANTOS BARBOSA DO PRADO**

# **MAPEAMENTO DE ÁREAS DE PRESERVAÇÃO PERMANENTE DE TOPO DE MORRO DO MUNICÍPIO DE INCONFIDENTES-MG USANDO DADOS SRTM E SOFTWARE LIVRE**

Trabalho de Conclusão de Curso apresentado como pré-requisito de conclusão do curso de Graduação Engenharia de Agrimensura e Cartográfica no Instituto Federal de Educação, Ciência e Tecnologia do Sul de Minas Gerais - Câmpus Inconfidentes, para obtenção do título de Engenheiro Agrimensor Cartógrafo.

Orientador: Profº. D.Sc. Mosar Faria Botelho Coorientador: Profº. D.Sc. Angelo Marcos Santos Oliveira

## **INCONFIDENTES-MG 2015**

## **MATEUS SANTOS BARBOSA DO PRADO**

# **MAPEAMENTO DE ÁREAS DE PRESERVAÇÃO PERMANENTE DE TOPO DE MORRO DO MUNICÍPIO DE INCONFIDENTES-MG USANDO DADOS SRTM E SOFTWARE LIVRE**

**Data de aprovação: \_\_\_ de \_\_\_\_\_\_\_\_\_\_20\_\_**

**\_\_\_\_\_\_\_\_\_\_\_\_\_\_\_\_\_\_\_\_\_\_\_\_\_\_\_\_\_\_\_\_\_\_\_\_\_\_\_\_\_\_\_\_\_\_**

**Orientador: Profº. D.Sc. Mosar Faria Botelho IFSULDEMINAS – Câmpus Inconfidentes**

**\_\_\_\_\_\_\_\_\_\_\_\_\_\_\_\_\_\_\_\_\_\_\_\_\_\_\_\_\_\_\_\_\_\_\_\_\_\_\_\_\_\_\_\_\_ Coorientador Profº. D.Sc. Angelo Marcos Santos Oliveira IFSULDEMINAS – Câmpus Inconfidentes**

> **Profº. M.Sc. Luciano Aparecido Barbosa IFSULDEMINAS - Câmpus Inconfidentes.**

**\_\_\_\_\_\_\_\_\_\_\_\_\_\_\_\_\_\_\_\_\_\_\_\_\_\_\_\_\_\_\_\_\_\_\_\_\_\_\_\_\_\_\_**

#### **AGRADECIMENTOS**

Agradeço a Deus, pois sem ele nada seria e não teria forças para continuar a jornada. Meu Deus, Meu Senhor, Meu Rei.

Agradeço meu pai Joaquim Barbosa do Prado, minha mãe Maria Imaculada dos Santos do Prado, meu irmão André Luíz do Prado e minhas irmãs Tatiane do Prado e Viviane do Prado; Agradeço a minha família, pois sem ela não teria meu alicerce, a minha base, meu incentivo, sem ela não teria conseguido, não teria começado. Minha casa, meu clã, minha família.

Agradeço a meus amigos, pois mesmo nos simples gestos podem-se fazer grandes feitos, e muitas vezes a amizade é o que basta.

Agradeço aos companheiros de jornada, meus irmãos nas armas, companheiros nas batalhas, enfrentamos muitas lutas e vencemos e hoje os chamo de amigos.

Agradeço aos mestres pelos ensinamentos, pelo conhecimento, pela ajuda, pois todo grande herói possui um mestre igualmente grande.

"Três anéis para os Reis-Elfos sob este céu, Sete para os Senhores-Anões em seus rochosos corredores, Nove para Homens Mortais, fadados ao eterno sono, Um para o Senhor do Escuro em seu escuro trono Na Terra de Mordor onde as Sombras se deitam. Um anel para a todos governar, Um anel para encontrá-los, Um anel para a todos trazer e na escuridão aprisioná-los Na Terra de Mordor onde as sombras se deitam".

## **(Sir John Ronald Reuel Tolkien)**

*"Não é tão simples assim entrar em Mordor"*

*Boromir, (O Senhor dos Anéis)* 

#### **RESUMO**

As APPs (Áreas de Preservação Permanenete) de topo de morro são muito importantes, já que contribuem com estabilidade geológica, biodiversidade, conservação e recarga de nascentes, necessitando assim serem preservadas. A necessidade de identificação e fiscalização das mesmas é fundamental. No entanto identificar as APPs sem ajuda de processos computacionais se torna difícil e subjetivo. Assim os *softwares* de SIG são uma ferramenta de grande portfólio para auxiliar na determinação das APPs e vem suprir as dificuldades desse processo. Contudo os trabalhos já existentes usam de *software* privado (pago) ArcGis. Logo a utilização de *software* livre para realização dessa identificação possibilita a acessibilidade a diversos órgãos públicos para o desenvolvimento de pesquisas e produtos que viabilizem sua fiscalização com menor custo. A Missão Topográfica Radar Shuttle (em inglês SRTM) foi uma missão espacial para obter um camada digital de elevação, camada este também denominado SRTM. Assim com o objetivo de identificar as APPs de topo de morro do município de Inconfidentes- MG, utilizou dados SRTM e *software* livre QGIS. A metodologia considerou as técnicas já existentes, porém adaptadas para o ambiente QGIS. Esse processo é baseado na inversão de topografia, onde fundo de vales se tornam morro e vice versa, usando da análise de bacias para determinação de pontos de topo de morro. O processo culminou com a extração de APPs de topo de morro do município de Inconfidentes-MG, o qual foi comparado com um trabalho já existente. Esses resultados mostraram-se bastante coerentes uma vez comparado ao obtido pelo método que usou *software* comercial.

**PALAVRAS-CHAVE:** APPs de topo de morro, SIG, *software* livre, extração de APPs.

#### **ABSTRACT**

APP's from hilltop are very important, once it contributes for the geological stability, biodiversity, conservation, and recharging springs. Thus, all of them need to be preserved. The need of identification and monitoring of them is fundamental. However, identifying APPs without computational processes becomes difficult and subjective. Thus, GIS software are great portfolio tools which help to determine APPs, and fill all the difficulties from this process. Nevertheless, existing works use private software (fee required). Thereby, free software provides accessibility to public agencies for research development and products which enable their supervision at lower cost. Thus, in order to identify the hilltop of APPs the municipality of Inconfidentes- MG, through SRTM, the free software QGIS was used. As methodology, existing techniques were used; however, they were adapted to the QGIS environment. This process is based on the topographic inversion, in which valleys fund can become hill and vice versa, and it uses the basin analysis to determine hilltop points. The process ended up with the APPs extraction from the hilltop of the municipality of Inconfidentes-MG, and it was compared to an existing job. These results were quite consistent compared to those gained by the private software.

**KEY - WORDS**: APP's from hilltop, GIS, free software, APPs extraction.

#### **LISTA DE ABREVIATURAS E SIGLAS**

**APP:** Área de preservação permanente;

**DOD:** Departamento de Defesa dos Estados Unidos;

**LIDAR:** *Light Detection And Ranging* ( Detecção por luz e distância);

**MDE:** Camada digital de Elevação;

**MDS:** Camada digital de Superfície;

**MDT:** Camada Digital de Terreno, equivalente a MDE;

**NASA:** *National Aeronautics and Space Administration* (Administração Nacional da Aeronáutica e Espaço);

**NIMA:** *National Imagery and Mapping Agency* (Agencia Nacional de Imagens e Mapeamento ;

**SIG:** Sistemas de Informações Geográficas;

**SRTM:** *Shuttle Radar Topography Mission* (Missão Topográfica Radar Shuttle), também usado para denominar o MDE gerado dessa missão;

**USGS:** US *Geological Survey* (Pesquisas geológicas dos Estados Unidos);

# **SUMÁRIO**

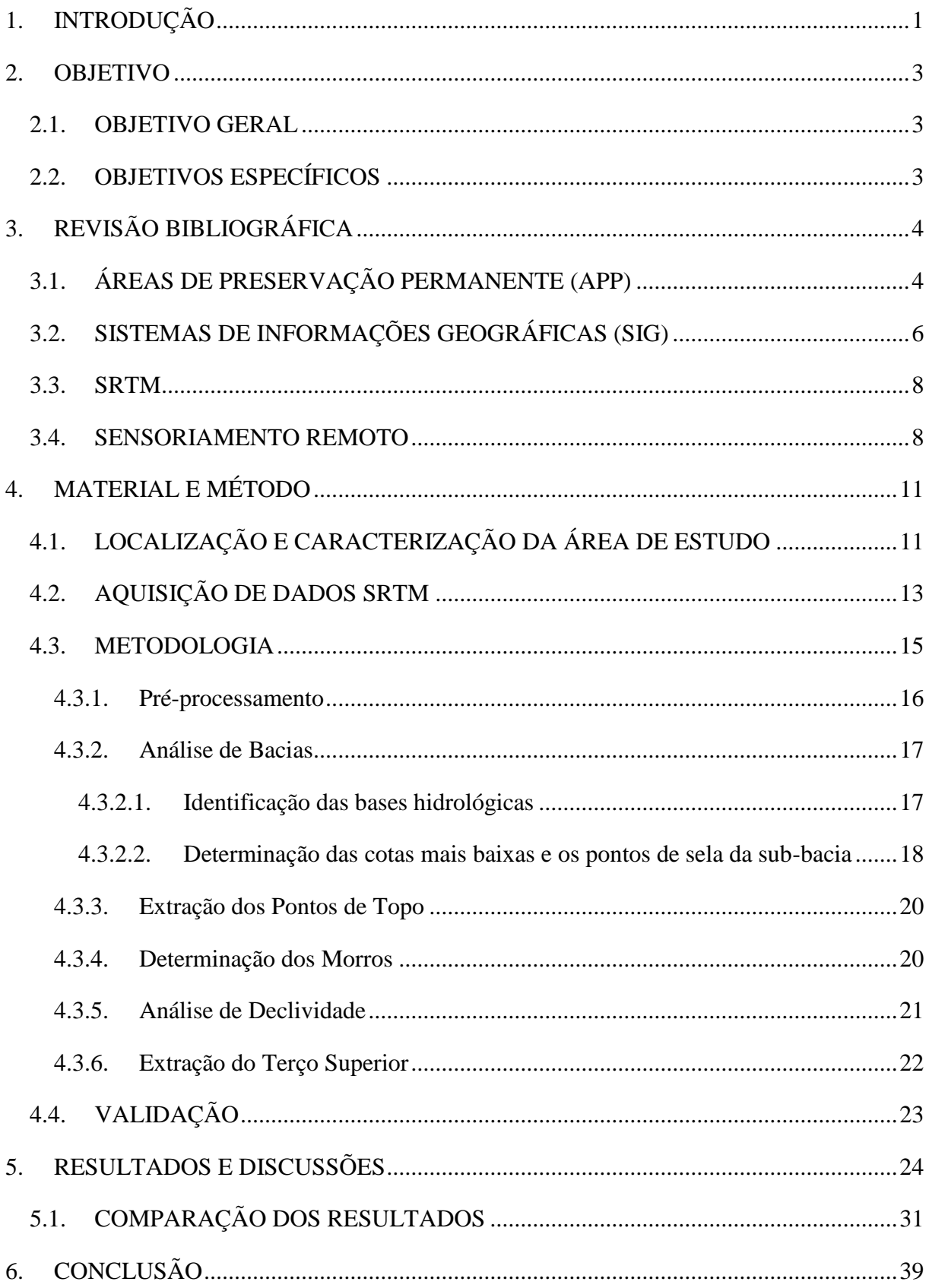

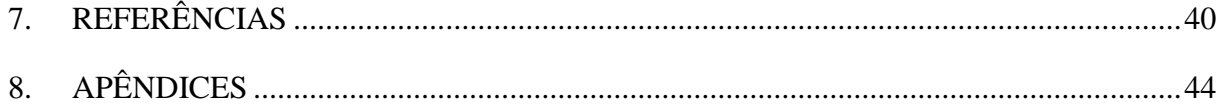

### <span id="page-10-0"></span>**1. INTRODUÇÃO**

No atual sistema econômico, nem sempre se consegue que a preservação do meio ambiente caminhe lado a lado com o desenvolvimento da economia, podendo sempre observar casos em que Áreas de Preservação Permanente (APP) são degradadas. A legislação vigente (Lei Federal nº 12.651 de 2012) tem como intuito reger e proteger invariavelmente essas áreas.

No inciso IX do Art. 4º a lei nº 12.651, de 25 de maio de 2012 do novo código florestal afirma-se que Área de Preservação Permanente de topo de morro, montes, montanhas e serras, com altura mínima de 100 (cem) metros e inclinação média maior que 25°, são as áreas correspondentes ao terço superior da altura mínima da elevação sempre em relação à base (BRASIL, 2012).

Além de proteger a estabilidade geológica, as APPs de topos de morros e montanhas, também são essenciais para a biodiversidade e para conservação e recarga de nascentes, que na prática são locais sensíveis e sujeitos a erosão, principalmente quando degradadas (SCHÄFFER *et al*, 2011).

Contudo leis e resoluções necessitam de meios tecnológicos para uma rápida visualização, monitoramento e controle dessas referidas APPs. Deve-se então priorizar a implantação de meios tecnológicos necessários à vigilância e proteção (SOUZA FILHO *et al*, 2006), assim como a utilização de técnicas de Sensoriamento Remoto pode constituir uma ferramenta para realizar o planejamento de uma unidade ambiental (CONCEIÇÃO, 2004).

Assim é necessária a criação de mecanismos que ajudem a gerir e monitorar o meio ambiente, sendo que o geoprocessamento apresenta amplo potencial (PERSIL, 2014), bem como o uso de sensoriamento remoto orbital para um delineamento automático dessas áreas de preservação permanente de topos de morros e montanhas (HOTT; GUIMARÃES; MIRANDA, 2004), sendo que a utilização de Sistemas de Informações Geográficas (SIG) mostra-se muito eficaz para este processo, pois possibilita um processamento rápido e hábil dos dados necessários (MACHADO, 2010), nesse contexto pode se afirmar que a tecnologia é fundamental na preservação do meio ambiente.

### <span id="page-12-0"></span>**2. OBJETIVO**

#### <span id="page-12-1"></span>2.1. OBJETIVO GERAL

Fazer o mapeamento das áreas de preservação permanente em topos de morro no município de Inconfidentes-MG, de acordo com o novo código florestal brasileiro, usando dados SRTM e *software* de SIG gratuito para sua identificação.

### <span id="page-12-2"></span>2.2. OBJETIVOS ESPECÍFICOS

- Investigar as funcionalidades do *software* livre QGIS, para processamento de dados SRTM e identificação de APPs em topo de morro;
- Automaticamente delimitar sub-bacias, direção de drenagem, acumulação de drenagem e segmento de fluxo;
- Localizar os pontos de topo e de base dos morros de modo automático;
- Correlacionar a altura e declividade do topo de morro com a proposta vigente em Lei nº 12.651, de 25 de maio de 2012;
- Determinar APP de topo de morro do município de Inconfidentes-MG, considerando seu terço superior;

## <span id="page-13-0"></span>**3. REVISÃO BIBLIOGRÁFICA**

## <span id="page-13-1"></span>3.1. ÁREAS DE PRESERVAÇÃO PERMANENTE (APP)

A preocupação com APPs é fruto do entendimento do homem sobre a importância desta em ralação ao meio ambiente como um todo, pois segundo Schäffer *et al* ( 2011) elas protegem a estabilidade geológica e são importantes na conservação e recarga de nascentes, nesse contexto é fundamental o uso das tecnologias existentes na preservação das mesmas.

O Art 2º da lei nº 6.938, de 31 de agosto de 1981 diz que é papel da Política Nacional do Meio Ambiente preservar, melhorar e recuperar a qualidade ambiental.

O inciso V do Art. 4º da lei nº 6.938, de 31 de agosto de 1981 diz que:

"A Política Nacional do Meio Ambiente visará à difusão de tecnologias de manejo do meio ambiente, à divulgação de dados e informações ambientais e à formação de uma consciência pública sobre a necessidade de preservação da qualidade ambiental e do equilíbrio ecológico".

A legislação através de Leis e Resoluções busca meios de preservação do meio ambiente. A lei nº 12.651, de 25 de maio de 2012 do novo código florestal veio para altera a já citada Lei nº 6.938, de 31 de agosto de 1981, e as Leis 9.393, de 19 de dezembro de 1996, e 11.428, de 22 de dezembro de 2006; assim como revogar as Leis nº 4.771, de 15 de setembro de 1965, e 7.754, de 14 de abril de 1989, e a Medida Provisória no 2.166-67, de 24 de agosto de 2001; e dá outras providências.

A lei nº 12.651, de 25 de maio de 2012 do novo código florestal em seu Art. 1º estabelece normas gerais sobre a proteção da vegetação, áreas de Preservação Permanente e as áreas de Reserva Legal, que em suma, afirmam o compromisso soberano do Brasil com a preservação das suas florestas, tendo como responsabilidade comum da União a criação de políticas para a preservação e restauração da vegetação nativa, através de fomento à pesquisa científica e tecnológica na busca da inovação para o uso sustentável do solo e da água, e criação e mobilização de incentivos.

As Áreas de Preservação Permanente são de suma importância, e no inciso II do Art 3º a Lei 12.651, de 25 de maio de 2012 define-se:

> "Área de Preservação Permanente - APP: área protegida, coberta ou não por vegetação nativa, com a função ambiental de preservar os recursos hídricos, a paisagem, a estabilidade geológica e a biodiversidade, facilitar o fluxo gênico de fauna e flora, proteger o solo e assegurar o bem-estar das populações humanas".

. Bem como no inciso IX do Art. 4º a lei nº 12.651, de 25 de maio de 2012 afirmase a seguinte definição sobre APPs de topo de morros:

> "...Considera-se Área de Preservação Permanente, em zonas rurais ou urbanas, para os efeitos desta Lei: [...] no topo de morros, montes, montanhas e serras, com altura mínima de 100 (cem) metros e inclinação média maior que 25°, as áreas delimitadas a partir da curva de nível correspondente a 2/3 (dois terços) da altura mínima da elevação sempre em relação à base, sendo esta definida pelo plano horizontal determinado por planície ou espelho d'água adjacente ou, nos relevos ondulados, pela cota do ponto de sela mais próximo da elevação".

A Resolução CONAMA nº 303, de 20 de março de 2002 vem estabelecer ainda, parâmetros, definições e limites referentes às Áreas de Preservação Permanente. Em seu inciso VI do Art. 2º ela define que:

> "Base de morro ou montanha: plano horizontal definido por planície ou superfície de lençol d`água adjacente ou, nos relevos ondulados, pela cota da depressão mais baixa ao seu redor".

Assim então dentro das normas das leis vigentes se tem o embasamento jurídico para continuidade de mapeamento de zonas de APP de topo de morros.

#### <span id="page-15-0"></span>3.2. SISTEMAS DE INFORMAÇÕES GEOGRÁFICAS (SIG)

Há um consenso que o SIG, data da década de 60 com o desenvolvimento do *Canadian Geographic Information System* (CGIS), cujo governo do Canada criou com a intenção de mapear o uso do solo no País (MATIAS, 2001), sob responsabilidade de R.F. Tomlinson (ABRANTES, 1998).

No entanto o conceito de SIG vem desde a pré-história quando o homem percebe que locais com recursos d'agua eram propícios a caça, já que eram nestes locais que haviam uma concentração maior de animais. Analogamente tudo passa a ser relacionado no espaço, de maneira inconsciente e empírica (MELO, 2015).

Existem exemplos da aplicabilidade do SIG como na Batalha de Yorktown (1781), durante a Guerra Revolucionária Americana, quando o líder militar e cartógrafo francês Louis Alexandre Berthier fez uso desse recurso para representar o movimento das tropas (MATIAS, 2001).

Segundo Breternitz (2015), em Londres, 1854, o doutor John Snow idealizou um mapa da cidade com a localização dos doentes de cólera e dos poços de água, e percebeu a doença concentrada em torno do poço da Broad Street, ordenando assim que fosse fechado. Assim o mapa do doutor Snow é considerado pioneiro como exemplo que demonstra a capacidade aplicativa do SIG.

Um SIG deve conter em uma base de dados, informações espaciais originários de dados cartográficos, dados de censo e cadastro urbano e rural, imagens de satélite, redes e camadas numéricos de terreno (CÂMARA, 1998).

A tecnologia SIG, é um importante aporte para as ciências que trabalham com processos que ocorrem no espaço tempo (MATIAS, 2001), formados por "ferramentas" particularizadas em adquirir, armazenar, recuperar, transformar e emitir informações espaciais (CÂMARA, 1998).

Assim, com os avanços computacionais o SIG tornou-se uma poderosa ferramenta para descrição, manipulação e controle de determinado dado em determinado local no espaço e pode ser definida como ferramenta fundamental para correlacionar eventos e fatos em dada época, prever tendências e definir para que o espaço geográfico está sendo usado.

Hott *et al* ( 2013); Machado (2010); Persil (2014) e Oliveira e Fernandes Filho (2013) são um exemplo da aplicabilidade do SIG para determinação de APPs de topo de

morro através das ferramentas pertinentes a essa tecnologia, onde se busca um meio mais rápido e efetivo para fiscalização das referidas APPs, visando um dinamismo maior desses recursos tecnológicos, onde cada qual delimitou APPs de topo de morro de determinada região.

O SIG pode ser usado também para previsão e controle ambiental de bacias, como sugere o estudo de Oliveira *et al* (2015) que faz uma análise da vulnerabilidade das bacias hidrográficas utilizando se de ferramentas contidas em um SIG, através de técnicas de geoprocessamento e sensoriamento remoto da paisagem, aplicado à modelagem de dados segundo parâmetros do meio físico da sensibilidade ambiental do sistema aquífero da bacia hidrográfica.

Contudo um SIG pode ser aplicado não só a variáveis físicas e topológicas de um determinado meio, mas também a eventos antropológicos de tomada de decisão baseada em tendências de comportamento populacional, como propõe o trabalho de, Silva *et al* (2013) no qual utiliza-se o SIG para o cálculo de estimativa populacional no planejamento urbano na cidade do Rio de Janeiro, através do desenvolvimento de ferramentas e aplicações em SIG WEB que fornecem insumos indispensáveis a tomada de decisões estratégicas.

Dentro do conceito de SIG, no entanto, deve-se também compreender a contextualização das operações entre tipo de dados, atributos e geometria através da Álgebra de Mapas.

Segundo Barbosa *et al* (1998) o termo "Álgebra de Mapa", estabelece a produção de novos dados a partir de funções de manipulação aplicadas a um ou mais mapas, através de um conjunto de procedimentos de análise espacial em Geoprocessamento. Também segundo Barbosa *et al* (1998) a análise espacial é um conjunto de procedimentos matemáticos com mapas, onde esses são tratados como variáveis individuais, e as funções definidas sobre estas variáveis são aplicadas de forma homogênea a todos os pontos do mapa.

Basicamente a Álgebra de Mapas trata-se de operações com mapas, onde pode ser mencionado as operações locais que resultam campos de valores, onde esses valores são conseguidos de outros campos do mesmo local, como o agrupamento de locais pertencentes a faixas específicas de altitude, (CORDEIRO, 2007).

#### <span id="page-17-0"></span>3.3. SRTM

SRTM (Shuttle Radar Topography Mission) é um camada digital de elevação global disponibilizado para a comunidade internacional (LEMOS; SOUZA; ROCHA, 2011), realizado pelo do projeto homônimo que advém de cooperação entre a NASA e a NIMA (National Imagery and Mapping Agency), do DOD (Departamento de Defesa) dos Estados Unidos e das agências espaciais da Alemanha e da Itália (VALERIANO, 2004).

Em 2000 a bordo do ônibus espacial Endeavour a missão utilizou o mesmo instrumento usado em 1994 no programa Spaceborne Imaging Radar-C/X-Band Synthetic Aperture Radar (SIR-C/X-SAR). No entanto o equipamento foi usado para colher medidas tridimensionais da superfície terrestre através de interferometria (VALERIANO, 2004), e durante 11 dias obteve dados gerando imagens com resolução de 30 metros para o (SRTM 1) e 90 metros para o (SRTM 3), projetados para uma acuaria vertical e horizontal absoluta de 16 e 20 metros, respectivamente, com 90% de confiança (MEDEIROS, FERREIRA, FERREIRA, 2009).

A utilização dos dados SRTM para o mapeamento geomorfológico pode ser uma importante ferramenta para diferenciar unidades de relevo distintas e setores da paisagem (VITAL *et al*, 2010), sendo que a importância de se produzir camadas topográficos de alta resolução são relevantes nos estudos de Geodésia, Geofísica, Geologia, Hidrologia, Ecologia, etc (LEMOS; SOUZA; ROCHA, 2011).

#### <span id="page-17-1"></span>3.4. SENSORIAMENTO REMOTO

Para o registro das informações dos objetos por meio de imagens são necessários os sensores remotos que são dispositivos que têm por finalidade captar a energia eletromagnética proveniente da superfície terrestre, e transformar a energia conduzida pela onda, em pulso eletrônico ou valor digital proporcional à intensidade da mesma (FIGUEIREDO, 2005), de tal forma que este possa ser armazenado ou transmitido em tempo real para posteriormente ser convertido em informações que descrevem as feições dos objetos que compõem a superfície terrestre, (MORAES, 2002).

Segundo Moraes (2002), os sistemas sensores podem ser imageadores, que tem como produto final imagens, ou não-imageadores, que tem como produto final resultado em forma de dígitos ou gráficos e ainda podem ser classificados como sensores ativos, que possuem fonte própria de energia eletromagnética , ou sensores passivos, que não possuem fonte própria de energia eletromagnética. Também segundo Moraes (2002) as principais partes de um sensor são o coletor, o filtro, o detetor, o processador, e a unidade de saída.

Moraes (2002) e Figueiredo (2005) colocam que a qualidade de um sensor geralmente é definida pela sua capacidade de obter medidas particularizadas da energia eletromagnética sendo que as características dos sensores estão relacionadas com a resolução espacial, temporal, espectral e radiométrica.

A aquisição de dados pode ocorrer a nível orbital (satélites) ou suborbital (acoplados em aeronaves ou mantidos ao nível do solo). Assim após aquisição desses dados pode-se fazer o tratamentos destes através dos *softwares* de processamento digital de imagens, usando as técnicas de pré-processamento, filtros, que conseguem corrigir imperfeissões dos dados, e técnicas de processamento, segmentação e classificação, para identificação de objetos e classificação do uso do solo.

Segundo Rodriguez *et al* (2010), o laser scanner aerotransportado também conhecido como LIDAR (do inglês *Light Detection And Ranging*) tem amplo potencial dendrométrico porém essas aplicações florestais são pouco difundidas no Brasil, mas se encontram consolidadas há anos na Escandinávia e na América do Norte. Rodriguez *et al* (2010) sugere o desenvolvimento de um inventário florestal, com tecnologia laser aerotransportada, de plantios de uma variedade de Eucalipito. Os resultados do levantamento LIDAR são comparados aos de medições convencionais de inventário florestal realizadas no campo. Desse modo Rodriguez *et al* (2010), levando em consideração precisão observada para os parâmetros afirma que será possível reduzir os cansativos, imprecisos e ineficientes procedimentos de campo usados em levantamentos de extensas áreas florestais.

As aplicações do sensoriamento remoto, levando em consideração suas fontes de dados são muitas, desde de geração de MDS (camada digital de superfície) e MDT (camada digital de terreno) , dendrometria (mensuração de características florestais como, por exemplo, a altura média das árvores e volume de madeira e biomassa), além de classificação de uso de solo, entre outros.

O sensoriamento remoto tem como fonte de dados os sensores orbitais convencionais, mas pode ainda, ter-se dados provenientes de outras fontes como de laser

scanner aerotransportado, VANT e sensor hiperespectral, podendo ainda haver integração de dados espaciais e espectrais.

O LIDAR pode ser usado para obtenção de dados altimétricos, através determinação de coordenadas tridimensionais de pontos na superfície da terra usando um pulso de laser disparado contra o alvo, sendo comum precisão planimétrica da ordem de 50 centímetros e precisão altimétrica na ordem de 10 a 15 centímetros. Assim quando os dados se referem aos pontos que atingiram o terreno, fala-se em camada digital do terreno (MDT). Já quando o camada inclui, além do terreno, os objetos a ele superpostos, fala-se em Camada Digital da Superfície (MDS), (CENTENO; MITISHITA, 2007).

## <span id="page-20-0"></span>**4. MATERIAL E MÉTODO**

## <span id="page-20-1"></span>4.1. LOCALIZAÇÃO E CARACTERIZAÇÃO DA ÁREA DE ESTUDO

Localizada no Sul de Minas Gerais, o município de Inconfidentes se estende por uma área de 145 quilômetros quadrados, tendo o rio Mogi-Guaçu como principal curso d'água. Insere-se macrorregionalmente na região III do sul de Minas Gerais, enquanto nas Microrregiões de planejamento do Estado encontra-se localizado na Microrregião de Poços de Caldas, (PREFEITURA MUNICIPAL DE INCONFIDENTES, 2015).

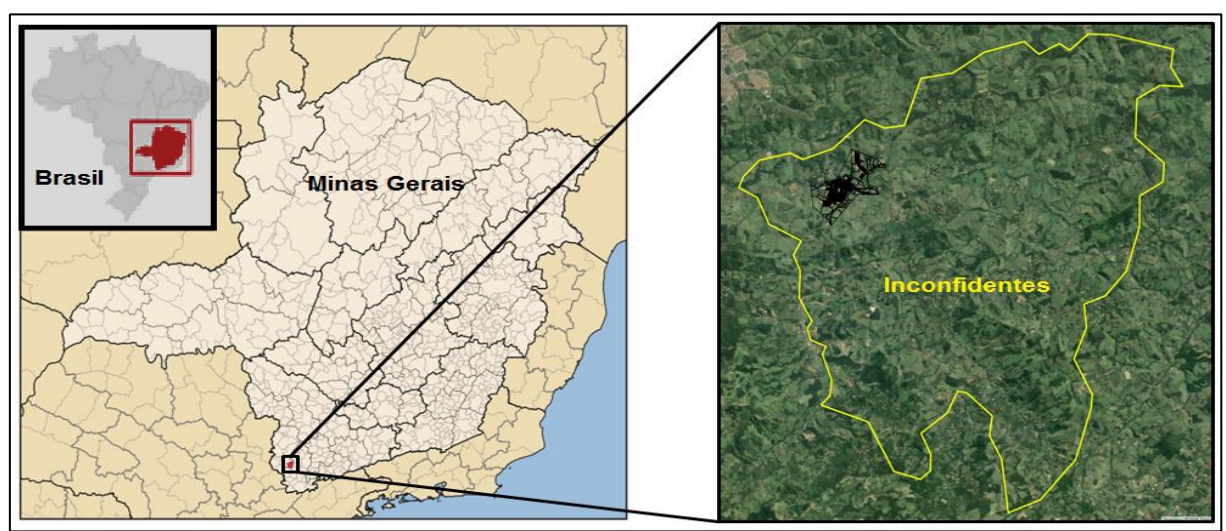

**FIGURA 01:** Localização do município de Inconfidentes

Geologicamente, as rochas do município de Inconfidentes pertencem a dois grupos principais. Ao norte ocorrem rochas do grupo Andrelândia representadas por granito, ganisses e rochas de vuIcanismo básico tufacio. Ao sul, predominam as rochas granito gnaissimas do endasamento indiviso. As rochas do município encerram jazidas minerais e entre o minérios explorados citam-se o feldspato, o quartzo, o calium, apatia e a areia para vidro, (PREFEITURA MUNICIPAL DE INCONFIDENTES, 2015).

O município de Inconfidentes pode ser englobado, do ponto de vista morfoestrutural no Planalto sul de Minas Gerais ou Alto Rio Grande (IBGE, 1977 *apud* PREFEITURA MUNICIPAL DE INCONFIDENTES, 2015). Apresenta um relevo acidentado, interrompido por grandes conjuntos de serras. Ao norte, ocorre Serra da Peroba, formada por colinas mamelonares de topos curtos, conexos e vertentes alongados com declividades predominantes ente 12% e 50%. Nesta porção norte as várzeas são extensas e largas, em especial no baixo curso do Ribeirão Santa Isabel e no curso médio do Córrego da Onça. Ao Sul do Rio Mogi-guaçu predomina um relevo serrano com espigões, cujo topos apresentam declividades acentuadas ( mais de 50%), (PREFEITURA MUNICIPAL DE INCONFIDENTES, 2015).

A altitude media ( 1.150 metros) é maior do que o norte, sendo que o ponto mais elevado do município ocorre extremo sudeste, na serra das Posses (1465 m ) , (PREFEITURA MUNICIPAL DE INCONFIDENTES, 2015).

Morfologicamente a região pertence ao domínio Tropical Atlântico dos Morros, caracterizando pela predominância de processos químicos biogênicos e por processos pedogênicos típicos de climas tropicais úmidos. O resultado da atuação desses processos é a formação de um mato de alteração que é em geral, delgado nos topos, nas altas vertentes e nas proximidades dos afloramentos rochosos. Nas medias e baixas vertentes, assim como sopés ocorre um latossolo vermelho-amarelo profundo. As várzeas apresentam um solo aluvial de coloração escura propícia a agricultura, (PREFEITURA MUNICIPAL DE INCONFIDENTES, 2015).

A cidade de Inconfidentes, possui altitude de 750m, sendo sua posição determinada pelas coordenadas geográficas de 22º 19' 00"S de laltitude e 46º 19' 40"W de longitude, e limita-se com os municípios de Bueno Brandão, Ouro Fino, Borda da Mata e

Bom Repouso. Administrativamente, é constituído por um único distrito, o da sede municipal, (PREFEITURA MUNICIPAL DE INCONFIDENTES, 2015).

O Município conta com grande número de nascentes, pertencentes à drenagem principal representada pelo rio Mogi-Guaçu. Os afluentes mais importantes do rio Mogi-Guaçu são: pela margem direita, o ribeirão Santa Isabel e o córrego da Onça, pela margem esquerda, o rio Espraiado, córrego do Pessegueiro e o córrego Grande, (PREFEITURA MUNICIPAL DE INCONFIDENTES, 2015).

O município de Inconfidentes dista 432 km de Belo Horizonte, 47 km Pouso Alegre, 1132 km de Brasília, 89 km de Poços de Caldas, 232 km de São Paulo,179 km de Varginha, 422 km de Rio de Janeiro e 118 km de Itajubá, (PREFEITURA MUNICIPAL DE INCONFIDENTES, 2015).

#### <span id="page-22-0"></span>4.2. AQUISIÇÃO DE DADOS SRTM

Os dados SRTM foram obtidos gratuitamente do site EarthExplorer [\(http://earthexplorer.usgs.gov/\)](http://earthexplorer.usgs.gov/), pertencente ao USGS(US Geological Survey que está sob contrato com a NGA e Jet Propulsion Laboratory da NASA), onde além de SRTM são disponibilizados outros tipos de dados espaciais e espectrais, como por exemplo dados ASTER GLOBAL DEM, , SPOT CIB-10 respectivamente.

O SRTM adquirido foi o de resolução espacial de 1 arc seg (30 metros). As características desse sensor podem ser vistas na tabela 01.

| ID                    | SRTM1S23W047V3 |
|-----------------------|----------------|
| Data de Aquisição     | $11 - 02 - 00$ |
| Data de Publicação    | 23-08-14       |
| Resolução             | $1-ABC$        |
| NW Corner Lat         | 22°00'00.00"S  |
| NW Corner Long        | 47°00'00.00"W  |
| <b>NE Corner Lat</b>  | 22°00'00.00"S  |
| NE Corner Long        | 46°00'00.00"W  |
| <b>SE Corner Lat</b>  | 23°00'00.00"S  |
| <b>SE Corner Long</b> | 46°00'00.00"W  |
| <b>SW Corner Lat</b>  | 23°00'00.00"S  |
| <b>SW Corner Long</b> | 47°00'00.00"W  |

**Tabela 01:** Especificações dos dados SRTM usado no projeto

**Fonte:** EarthExplorer

**FIGURA 02:** Dados SRTM e sua dimensão

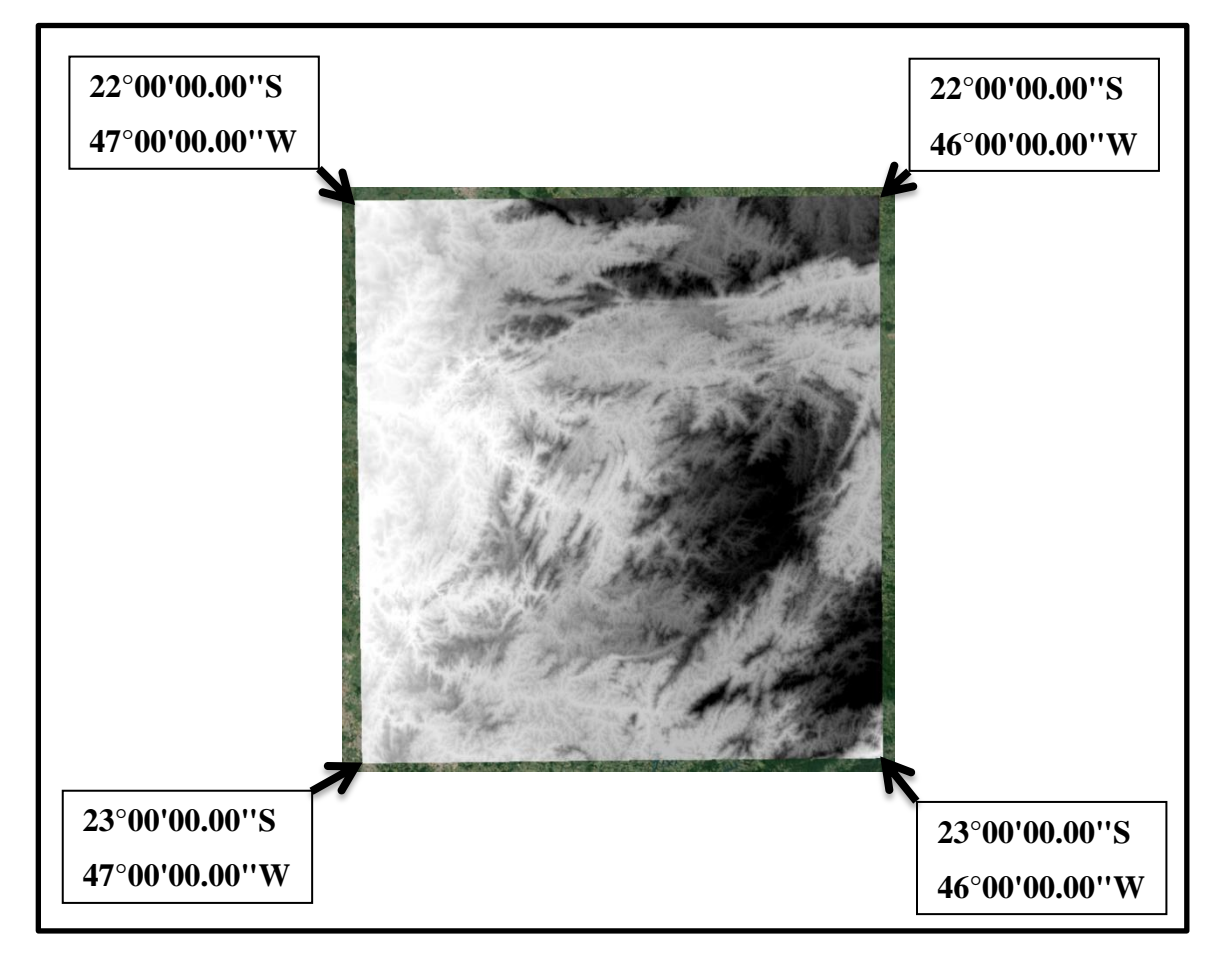

#### <span id="page-24-0"></span>4.3. METODOLOGIA

A metodologia seguiu os passos do fluxograma exemplificado na figura 02, e visualmente pode ser acompanhada nos Apêndices deste trabalho.

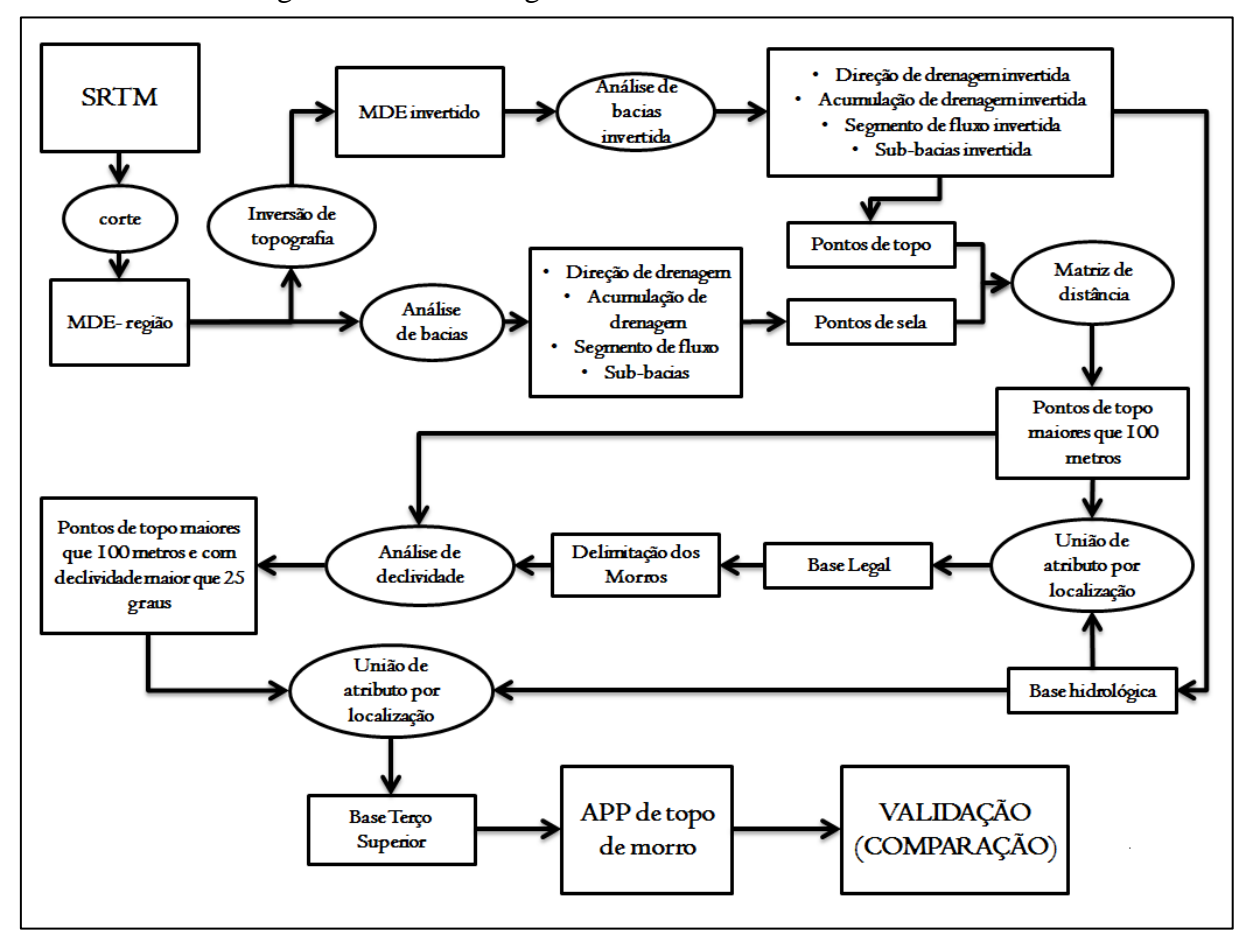

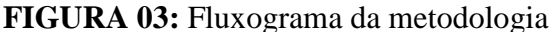

A metodologia do trabalho para determinação de APP de topo de morro se baseia na adaptação das técnicas já existentes para o ambiente QGIS 2.4 com auxilio do plugin GRASS (*software* livre).

#### <span id="page-25-0"></span>4.3.1.Pré-processamento

Primeiramente foi aberta uma camada vetorial do munício de Inconfidentes e uma da hidrologia (obtido da ANA, Agencia Nacional de Águas), também de Inconfidentes e um arquivo *raster* com o MDE. Os dados adotados como MDE foram os fornecidos pelo SRTM. Uma região retangular do MDE foi definida contendo a área de estudo. Essa área é maior que a região do município, para evitar um possível efeito de borda, que é que uma influência das regiões sem dados fora do recorte, na interpolação dos dados. Não foi trabalhado com o conceito de *buffer* nessa primeira instância do projeto. Esse fato será justificado posteriormente.

Esse recorte do MDE foi submetido ao comando *Pit remove* do *Plugin TauDEM*, para, segundo Oliveira e Fernandes Filho(2013), remover as depressões espúrias, a esse produto denominaremos como "**MDE\_fill**".

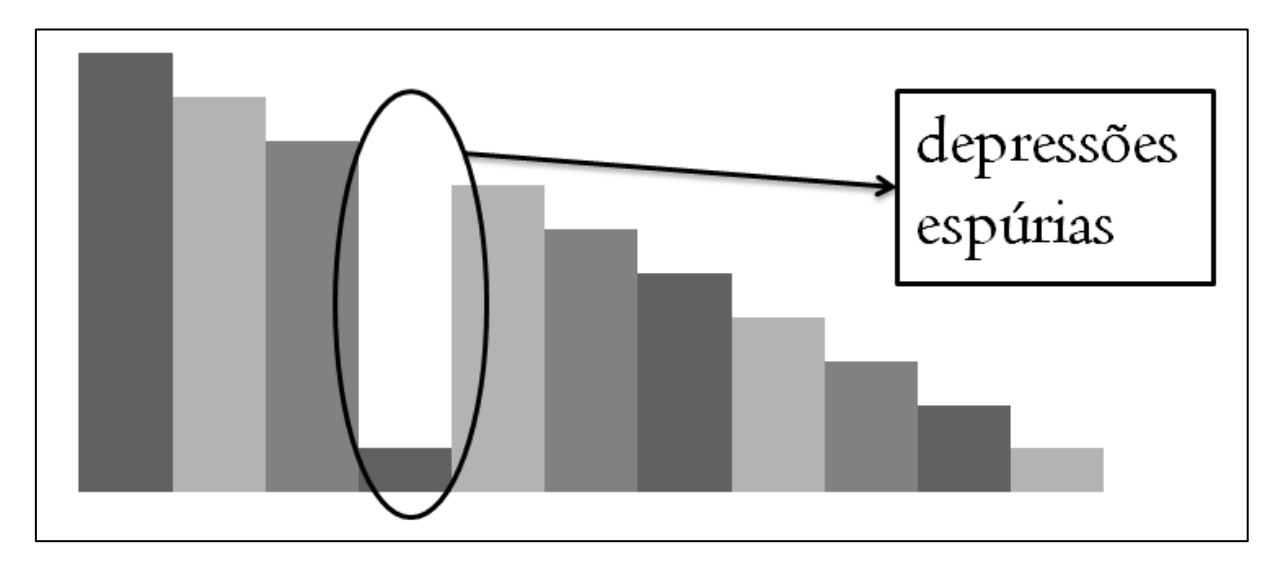

**FIGURA 04:** Esquematização de depressões espúrias

#### <span id="page-26-0"></span>4.3.2. Análise de Bacias

<span id="page-26-1"></span>4.3.2.1. Identificação das bases hidrológicas

A inversão do MDE é necessária para determinação da base hidrológica. Deste modo os topos de morro serão fundos de vales e vice versa (Figura 05).

Enquanto numa análise normal de bacias, a bacia de drenagem é delimitada pelas linhas de cumeadas, na análise invertida as bacias de drenagem são delimitadas pelas bases hidrológicas dos morros. Assim o segmento de fluxo inverso representa as linhas de cumeada e o segmento de fluxo representa os fundos dos vales.

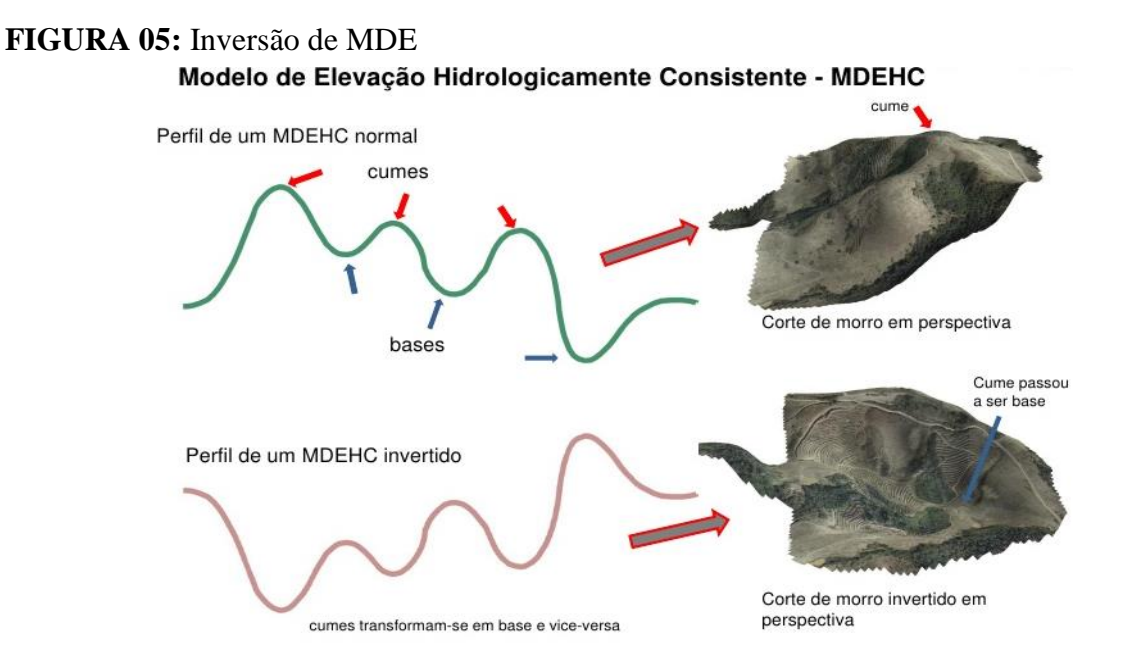

**Fonte:** http://pt.slideshare.net/rtr\_rtr/determinao-de-app-topo-de-morro

Toda a metodologia depende da inversão do MDE. Persil (2014), por exemplo, multiplica o *raster* MDE por -1, fazendo com que as altitudes sejam todas negativas.

Um segundo método para inversão do MDE consiste em subtrair de um valor *n* o *raster* MDE, gerando valores positivos para toda altitude, porém invertidos. Esse valor *n* pode ser aleatório desde que seja maior que o valor máximo de altitude da região,

A diferença entre os dois métodos é que enquanto o segundo terá um MDE invertido com altitudes positivas, o primeiro terá altitudes negativas, porém não causando prejuízo ao resultado desde que o MDE invertido seja todo positivo ou todo negativo.

Logo, através da função *Calculadora Raster* do QGIS (Apêndice A), foi realizado o segundo método, onde se subtraiu de um valor *n* o *raster* MDE, gerando um arquivo de MDE invertido (Apêndice B). Nesse caso usou-se o valor 2000, já que em nenhuma área do local de estudo apresenta altitudes superiores a 1800 metros.

Após a inversão do MDE se fez a análise das sub-bacias. Para tanto foi usado o *plugin* GRASS, que trabalha com regiões, e por isso o MDE não foi cortado inicialmente usando um *buffer* do município de Inconfidentes como máscara, evitando que as sub-bacias fossem cortadas ao meio, devido o limite do município. Assim deve-se criar o chamado *Mapset,* para poder usar as ferramentas do GRASS.

O GRASS trabalha integrado ao QGIS, porém seus processos são independentes. O MDE invertido foi então, através da função *r.in.gdal.qgis*, importado para o GRASS e submetido a análise de bacias pela função *r.watershed*, que retorna, dentre seus produtos: uma imagem com a direção de drenagem, acumulação de drenagem, segmento de fluxo, e divisa da sub-bacias.

O arquivo de hidrografia da região bem como imagens orbitais, que podem ser integradas pela função *Openlayers Plugin* que permite carregar imagens de satélite disponível na plataforma do Google Earth, são de grande ajuda para a determinação dos limites dessas sub-bacias. Conhecer a topografia da região também pode auxiliar nessa determinação. Após alguns testes, empiricamente se chegou a um valor coerente à proposta deste trabalho, que no caso foi 500, para limitar as sub-bacias. Por fim, foram gerados a direção de drenagem inversa, acumulação de drenagem inversa, segmento de fluxo inverso e sub-bacia inversa (Apêndice C, Figura C-1).

#### <span id="page-27-0"></span>4.3.2.2. Determinação das cotas mais baixas e os pontos de sela da sub-bacia

Após a análise de bacias invertida fez-se também análise de bacias do MDE original da região (Apêndice C, Figura C-2), seguindo o mesmo procedimento adotado para o MDE invertido, determinando o segmento de fluxo, que passa justamente nos limites das bacias invertidas, identificando a cota mais baixa do relevo.

Para a extração dos pontos de sela, que servirão de base para cálculo da altura dos topos de morro, primeiramente converteu o *raster* com o segmento de fluxo em uma camada vetorial (Apêndice D, Figura D-1). A esse segmento de fluxo em forma vetorial foram atribuídos, no campo de atributos o valor igual a 1 (Apêndice D, Tabela D-1), sendo valor nulo para as demais áreas formadoras da camada. Essa camada vetorial, por sua vez, foi convertido para *raster*, usando o campo de atributo de valor 1, ao qual foi atribuído o nome "**FLUXO**", processo esse feito para binarizar o segmento de fluxo (Apêndice D, Figura D-2). O raster "**FLUXO**" Foi submetido à função *Calculadora Raster* onde foi multiplicada pela camada "**MDE\_fill"**. Essa operação foi realizada para evitar que esse segmento de fluxo tivesse valores nulos já que o "**MDE\_fill"** é o MDE removido de depressões espúrias (Apêndice D, Figura D-3).

#### "**FLUXO\_VALORES**"="**MDE\_fill**" **\*** "**FLUXO**" (**01)**

De acordo com a equação 01, um novo *raster* foi gerado (Apêndice D, Figura D-4). Esse resultado foi submetido à função *Calculadora Raster* onde se buscou os valores do MDE original usando a expressão da equação 02.

#### **if("MDE"= "FLUXO\_VALORES") (02)**

A equação 02 retornou pequenos fragmentos de imagem deste segmento de fluxo (Apêndice D, Figura D-5) que foi convertido em camada vetorial (Apêndice D, Figura D-6). Esses fragmentos, no entanto, eram pequenos polígonos. Com o intuído de obter pontos houve a necessidade de extrair o centróide de cada um desses polígonos (Apêndice D, Figura D-7 e D-8). Foram considerados apenas os pontos contidos dentro de um buffer de 2,5 km de distância, levando em consideração os limites do município de Inconfidentes .

Por fim usando a função *Extract raster values (shapefile)*, se extraiu do MDE original os valores de altitude para cada ponto do centróide. Esses pontos denominados pontos de sela geraram uma camada vetorial com os pontos de cota mais baixa, "**MAX\_SELA**", (Apêndice D, Figura D-9).

#### <span id="page-29-0"></span>4.3.3. Extração dos Pontos de Topo

Analogamente, usando o *raster* de segmento de fluxo inverso se extraiu os pontos de topo, "**PONTOS\_TOPO**", que são os pontos desse segmento de fluxo inverso, onde nem todos os pontos correspondem a topos de morro, assim como nem todos os pontos de fluxo correspondem aos pontos de sela, pois os pontos foram considerados como um todo não fazendo distinção se eles estavam ou não no topo no caso do fluxo invertido, ou na sela no caso do fluxo, mas posteriormente esses pontos serão excluídos automaticamente pelo processo.

Para verificar a ocorrência dos topos, em relação a altura conforme o disposto da Lei nº 12.651, de 25 de maio de 2012 , utilizando a função *Distance Matrix* foram relacionados os pontos de topo presente no arquivo vetorial "**PONTOS\_TOPO**" com os pontos de sela, presente no arquivo vetorial "**MAX\_SELA**", retornando uma tabela que relaciona cada topo de morro a seu respectivo ponto de sela mais próximo.

Com os pontos de topo relacionados ao ponto de sela mais próximo, calculou-se a diferença de altitude entre os dois, usando uma planilha eletrônica, gerando um uma tabela com os pontos maiores de 100 metros de altura e suas respectivas coordenadas. Também foi calculada nesta planilha a possível altitude do terço superior do morro. Importou-se esses dados no QGIS e posteriormente a salvou como um arquivo vetorial denominado "**TOPO\_MAX**", contendo todos os topos com altura maior ou igual a 100 metros, junto com as coordenadas, altitude do ponto de base, do terço superior e do topo de morro, calculadas a partir da diferença de altura entre topo e sela usando matemática fracionária simples por meio da planilha eletrônica.

#### <span id="page-29-1"></span>4.3.4. Determinação dos Morros

Antes de analisar a declividade gerou-se a base legal do morro. Para isso buscou a camada vetorial contendo as sub-bacias invertidas, que coincide com a base hidrológica dos morros (Apêndice E, Figura E-1). Necessitava-se então que essa base legal tivesse a mesma altitude dos pontos de sela usados no cálculo da altura dos topos.

Através da função *unir atributos por localização*, atribuiu à camada vetorial com as sub-bacias invertidas, valores dos campos da camada vetorial com os pontos maiores que 100 metros, "**TOPO\_MAX**", gerando a base legal dos morros (Apêndice E, Figura E-2). A camada vetorial com a base legal dos morros foi convertida em *raster*, utilizando o campo de atributos correspondente à altitude do ponto de sela (Apêndice E, Figura E-3). Através da função *Calculadora Raster* esse *raster* com a base legal dos morros, "**BASE\_LEGAL**", foi subtraído do MDE original (equação 03) e recortado usando a camada vetorial com a base legal dos morros como máscara (Apêndice E, Figura E-4).

### "**ELEV\_MORRO**"= "**MDE**"- "**BASE\_LEGAL**" **(03)**

O *raster* foi criado com o nome "**ELEV\_MORRO**". Logo com a função *Calculadora Raster*, buscou-se os valores maiores que 0 (zero) utilizando a expressão da equação 04:

#### **If("ELEV\_MORRO">0) (04)**

A equação 04 retorna assim um *raster* com a definição dos morros onde as altitudes de seus limites coincidem com a altitude da Base legal dos morros, sendo este salvo como "**LIMITE\_MORRO**" (Apêndice E- figura E-5).

Verificou-se os morros delimitados para observar se realmente tratavam de morros, (Apêndice E, figura E-6).

#### <span id="page-30-0"></span>4.3.5. Análise de Declividade

A análise de declividade se baseou na **Lei Nº 12.651, de 25 de Maio de 2012,**  onde a linha de maior declive deve ser maior que 25º. O *raster*, "**LIMITE\_MORRO**", com a delimitação dos morros, foi convertido em camada vetorial do tipo polígono, esse polígono por sua vez foi convertido em uma camada vetorial do tipo linha e dessas linhas foram extraídos pontos, gerando uma camada vetorial contendo os pontos que delimitavam os morros denominados "**PONTOS\_DELIM\_MORRO**".

Usando a função *Distance Matrix* determinou qual desses pontos que delimitavam os morros, "**PONTOS\_DELIM\_MORRO**", eram mais próximos dos pontos de topo, extraídos no tópico 4.3.3 ("**TOPO\_MAX**"). Assim obteve uma tabela com os valores da distância dos pontos, que delimitavam o morro, mais próximo ao ponto de topo de morro.

Através da uma planilha eletrônica adicionou uma coluna com a altura dos pontos em relação à base, que é a mesma altura dos pontos de topo de morro da camada vetorial "**TOPO MAX**", e calculou a declividade de cada um desses pontos, usando a relação de altura com distância linear.

Os pontos, da camada vetorial com os pontos maiores que 100 metros, ("**TOPO\_MAX**"), com declividade inferior a 25º (55,56%), foram eliminados, restando apenas os que atendessem as condições de altura e declividade.

Foi gerado um mapa de declividade, com a função *declividade*, para verificar se o cálculo da planilha eletrônica condizia com as áreas de maiores declive do terreno. Percebendo que os pontos remanescentes estavam sobre as áreas de maior declividade. Esse arquivo foi salvo como "**PONTO\_DEC\_MAIOR**".

#### <span id="page-31-0"></span>4.3.6. Extração do Terço Superior

Analogamente como foi feito para extrair os morros realizou-se para extrair o terço superior do morro. No entanto buscou os atributos dos pontos do arquivo que continha os pontos de topo de morro que condiziam com as condições tanto de altura quanto de declividade, a camada vetorial "**PONTO\_DEC\_MAIOR**", gerando uma camada vetorial da base do terço superior do morro, que foi convertido em *raster*. Com a função *Calculadora Raster* subtraiu do MDE original o *raster* com a base do terço, gerando um novo *raster* com as elevações do terço superior do topo de morro salvo como "**ELEV\_TERÇO**". Por fim com a função *Calculadora Raster* buscou os valores maiores que 0 (zero) (Equação 05).

#### **If("ELEV\_TERÇO">0) (05)**

A equação 05 retornou um *raster* com as APPs de topo de morro, que foi recortada usando os limites do município como máscara, por fim gerando um *raster* com o produto final das APPs de topo de morro do município de Inconfidentes, processo esse que é ilustrado no Apêndice F.

#### <span id="page-32-0"></span>4.4. VALIDAÇÃO

Para validar o experimento, recorreu-se a realização da comparação direta entre imagens, as obtidas pela metodologia desse trabalho versus os resultados obtidos por Hott *et al*, (2013), figura 06. De acordo com os autores, foi realizada uma comparação da antiga e nova legislação de APPs usando SRTM, e baseado em outros trabalhos do autor foi utilizado o *software* ArcGis.

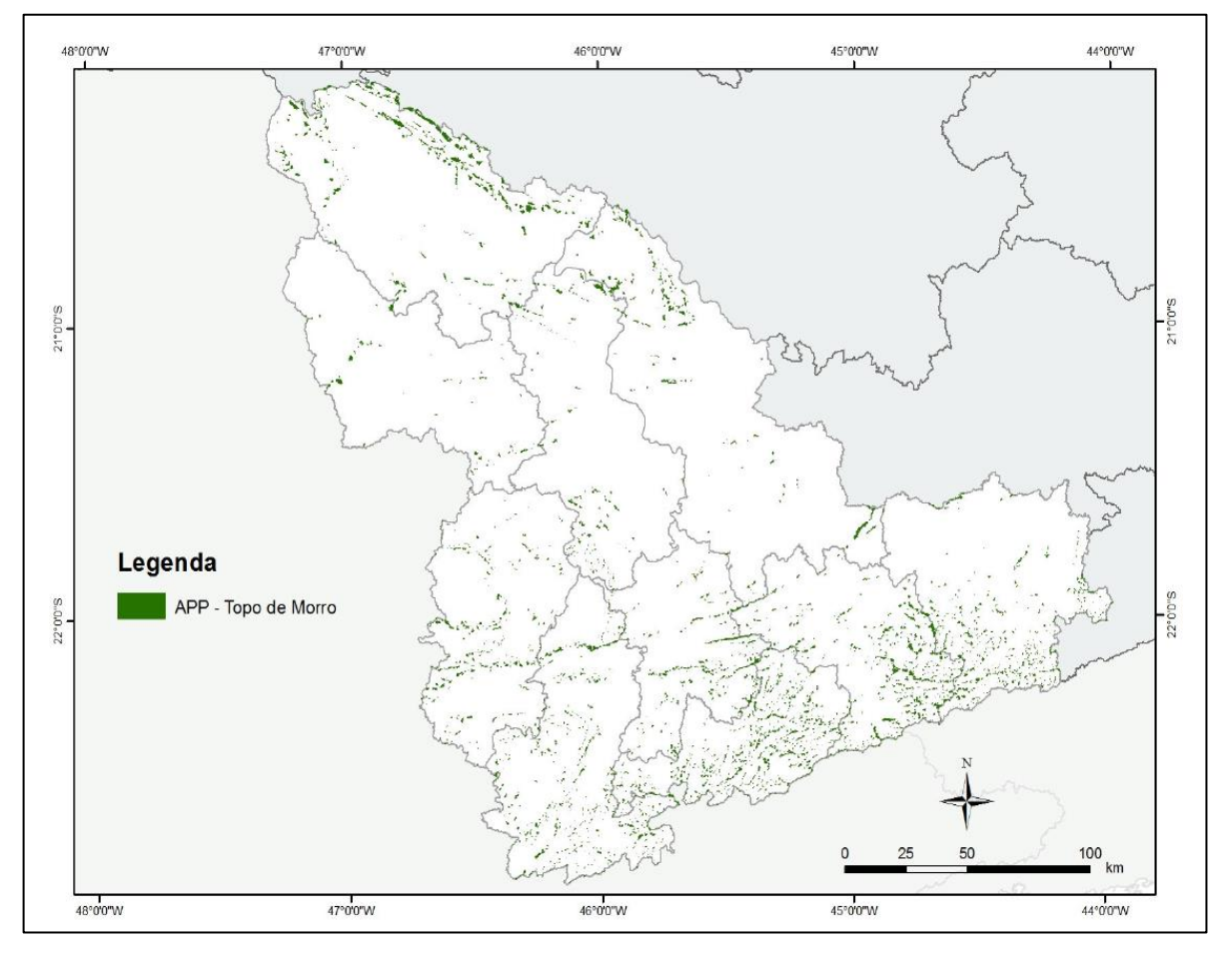

**FIGURA 06:** APP de topo de morro no Sul de Minas Gerais

Para fins de comparação foram considerados a localização, ausência ou acréscimo e similaridades da formação das APPs, não levando em consideração se realmente o extraído representa realmente o terço superior do morro, mas sim se há ou não ocorrência de morros que se caracterizam como APPs no município de Inconfidentes, e se o *software* empregado para o processamento é viável para tal empreendimento.

**Fonte:** Hott *et al*, (2013)

#### <span id="page-33-0"></span>**5. RESULTADOS E DISCUSSÕES**

Para extração das APPs deve ser entendido cada processo que levou a determinação das mesmas, sendo considerada, a nova legislação (Lei Nº 12.651, de 25 de Maio de 2012), o *software* empregado (QGIS), a metodologia abordada e a comparação do resultado com o obtido por Hott et. Al. (2013), em sua Análise do novo Código em Relação a Áreas de Preservação Permanente para a mesorregião Sul/Sudoeste de Minas Gerais.

Os pontos de base, (Base legal dos morros), que é definida pelo plano horizontal determinado por planície ou espelho d'água adjacente ou, nos relevos ondulados, pela cota do ponto de sela mais próximo da elevação, foram determinados pelo segmento de fluxo, em sua totalidade.

A figura 07 elucida como foram definidos esses pontos. Nela, a escala foi aumentada buscando evidenciar os pontos que a definem.

**FIGURA 07:** Pontos de Base definidos a partir segmento de fluxo

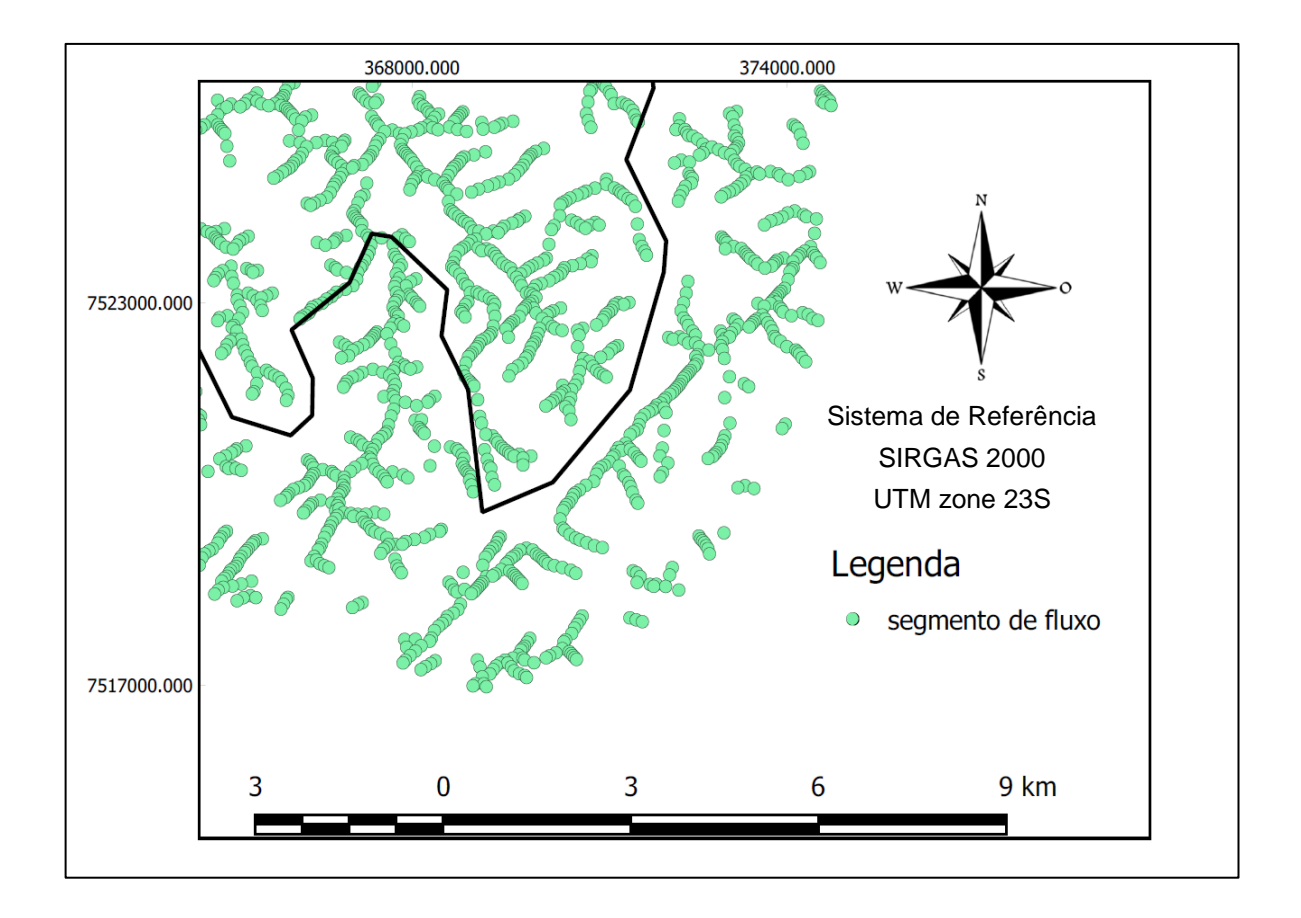

A determinação dos pontos de topo é análoga a dos pontos de base, mas usando segmento de fluxo inverso, coincidente com as linhas de cumeada e complexos de morro. A figura 08 mostra os pontos de topo enquanto a figura 09 mostra os pontos de sela em relação aos pontos de topo. Nessas figuras, suas escalas foram aumentadas buscando evidenciar os pontos que a definem, possibilitando assim uma melhor visualização e compreensão.

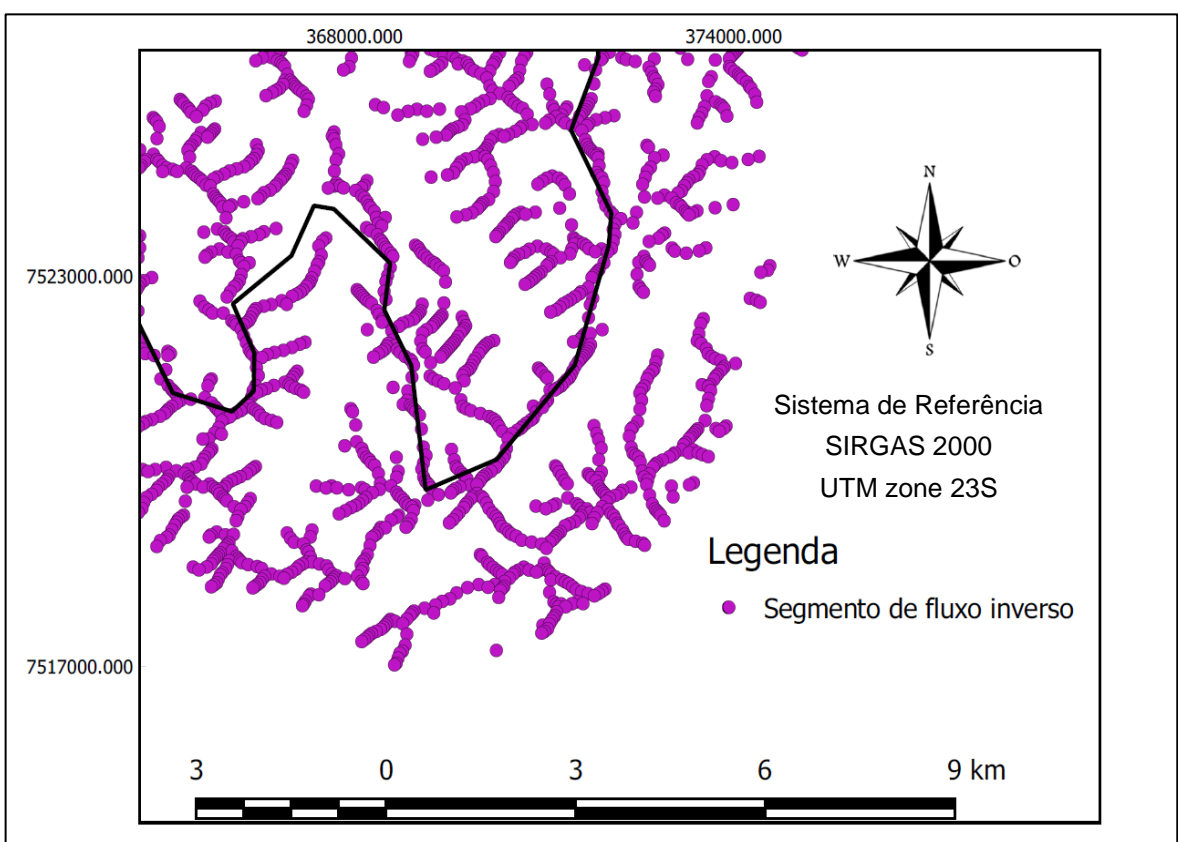

**FIGURA 08:** Pontos de Topo definidos segmento de fluxo inverso

**FIGURA 09:** Pontos de Topo e Base sobrepostos

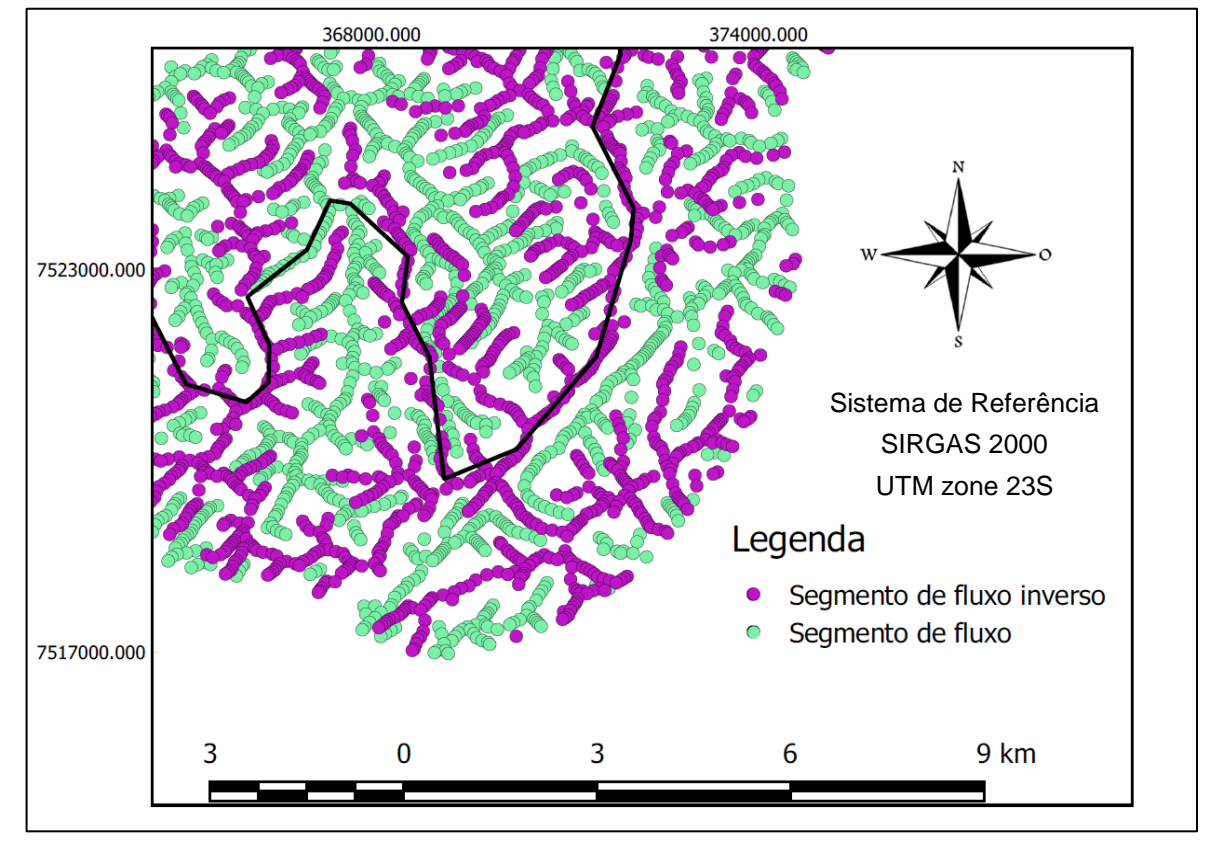

Para cumprir as condições, exigidas na legislação os pontos fora dos critérios de altura e declividade, foram eliminados pelo processo. Onde primeiramente foram excluídos os pontos que não atendiam o critério de altura, altura entre topo e base menor que 100 metros, resultando nos pontos que podem ser vistos na figura 10.

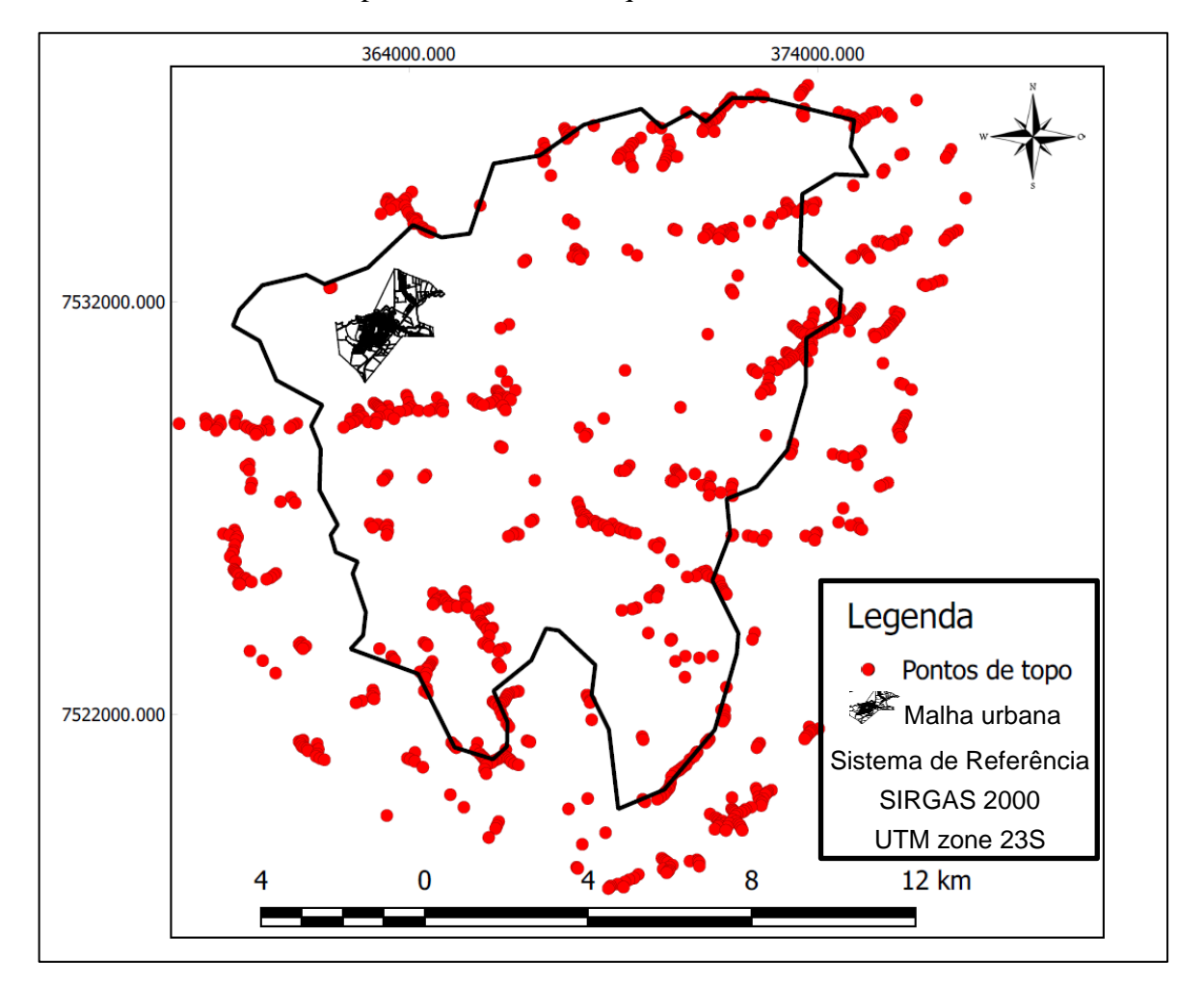

**FIGURA 10:** Pontos de Topo com altura maior que 100 metros

Posteriormente foram excluídos os pontos que não atendiam o critério de declividade, levando em consideração a linha de maior declividade, esquematizado na figura 11.

#### **FIGURA 11:** Linha de maior declividade

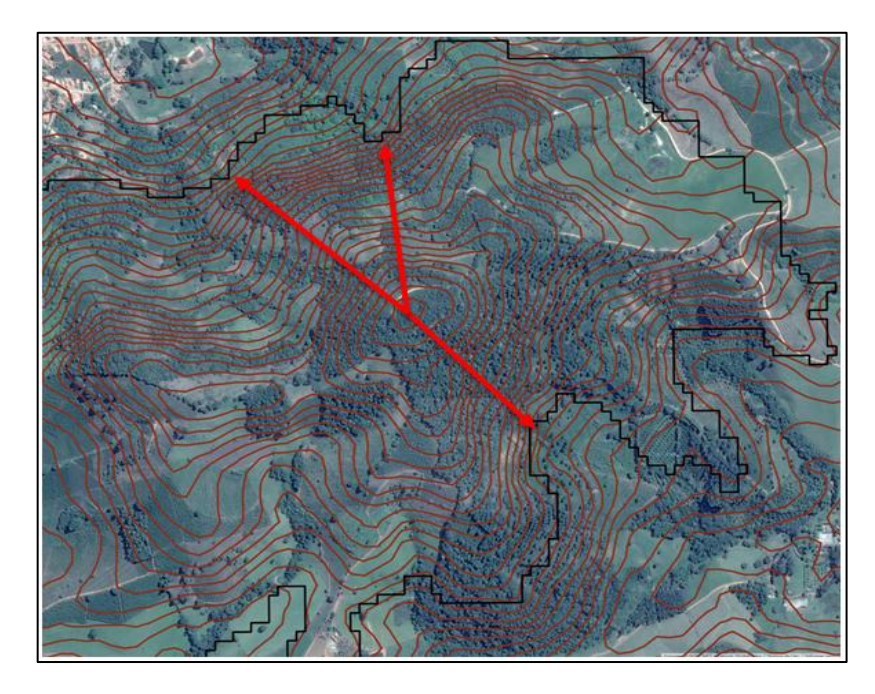

Sabendo a distância linear horizontal, desta linha e altura do ponto em relação à base, figura 11, se relacionou esses valores obtendo-se a declividade, onde os pontos que atenderam essa condição retornaram o valor da declividade em porcentagem, enquanto os que não atenderam, retornaram o valor falso, exemplificado pela tabela 02.

A análise de declividade seguiu a metodologia usada por Barbosa, Dorigon e Cardoso (2015), além de outros materiais consultados que pode ser visualizada na figura 12

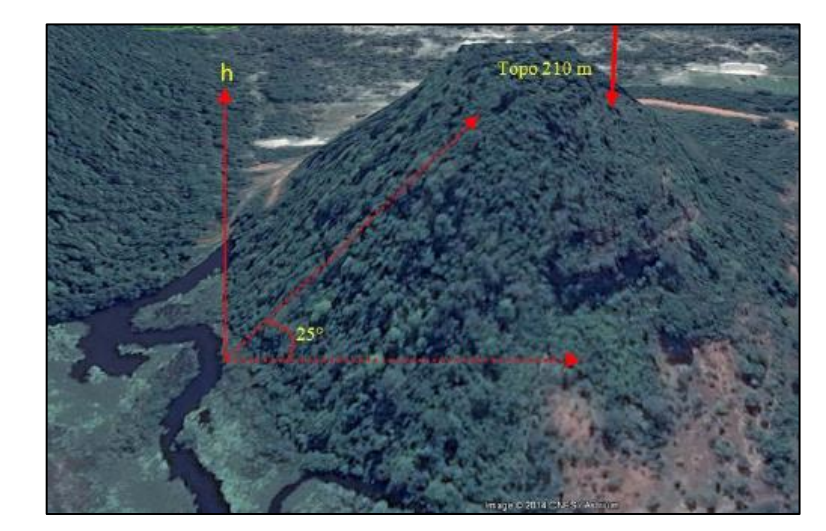

**FIGURA 12:** Análise de declividade

**Fonte:** Barbosa, Dorigon e Cardoso (2015)

| InputID | TargetID | Distância | Declividade  | Altura morro | Altura sela | <b>TERCO</b> | Latitude   | Longitude  |
|---------|----------|-----------|--------------|--------------|-------------|--------------|------------|------------|
| 133     | 15976    | 332,5406  | <b>FALSO</b> | 1059         | 926         | 1014         | $-22,3631$ | $-46,2956$ |
| 126     | 9810     | 211.6384  | 0,595355     | 1134         | 1008        | 1092         | $-22.3635$ | $-46.3615$ |
| 102     | 42       | 148,6134  | 0,686344     | 1072         | 970         | 1038         | $-22.2507$ | $-46,276$  |
| 157     | 15976    | 412.3505  | <b>FALSO</b> | 1083         | 926         | 1030         | $-22,3635$ | $-46.2948$ |
| 134     | 472      | 218,1787  | 0,614176     | 1104         | 970         | 1059         | $-22.2503$ | $-46,2775$ |
| 127     | 15968    | 301,7151  | <b>FALSO</b> | 1052         | 925         | 1009         | $-22.3635$ | $-46,2962$ |

**Tabela 02:** Fragmento da tabela de análise de declividade usada

Foi gerado um mapa de declividade para verificar se os pontos realmente condiziam com a análise, onde pode constatar (figura13), que os pontos remanescentes eram coerentes com a declividade do terreno, pois os pontos ficaram concentrados nas regiões em azul que eram justamente as áreas de maior declividade.

**FIGURA 13:** Pontos de topo em relação à declividade

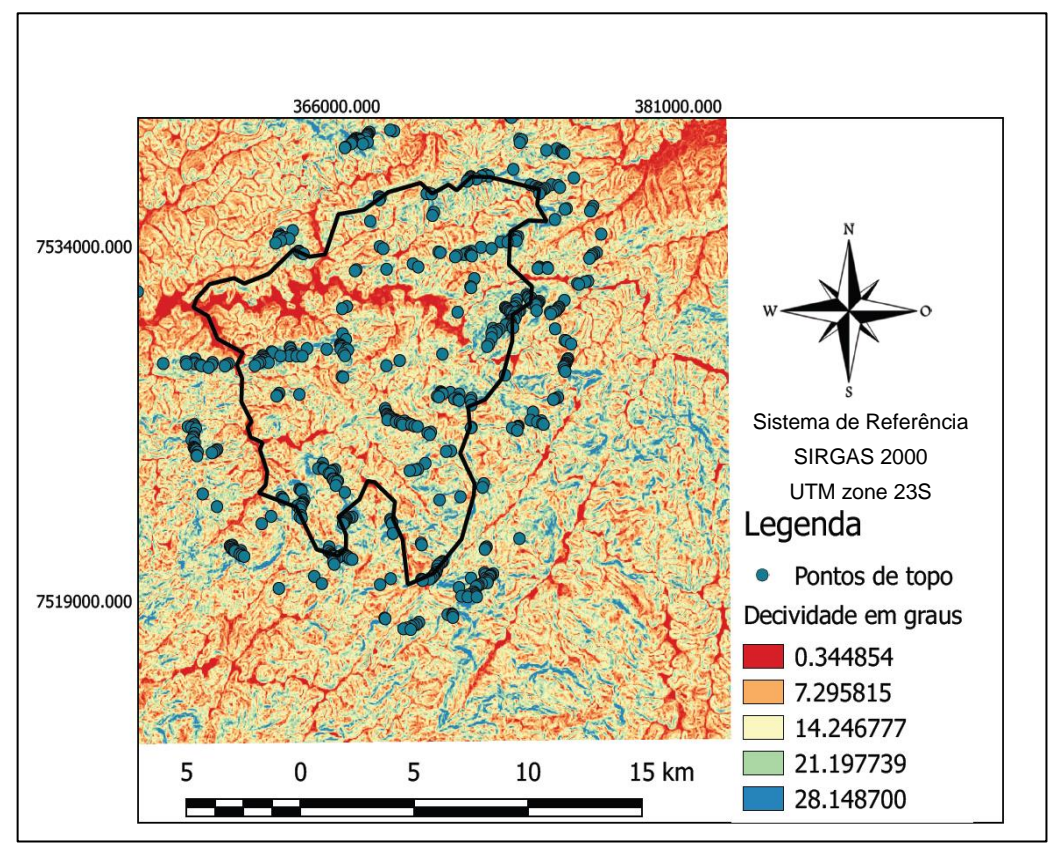

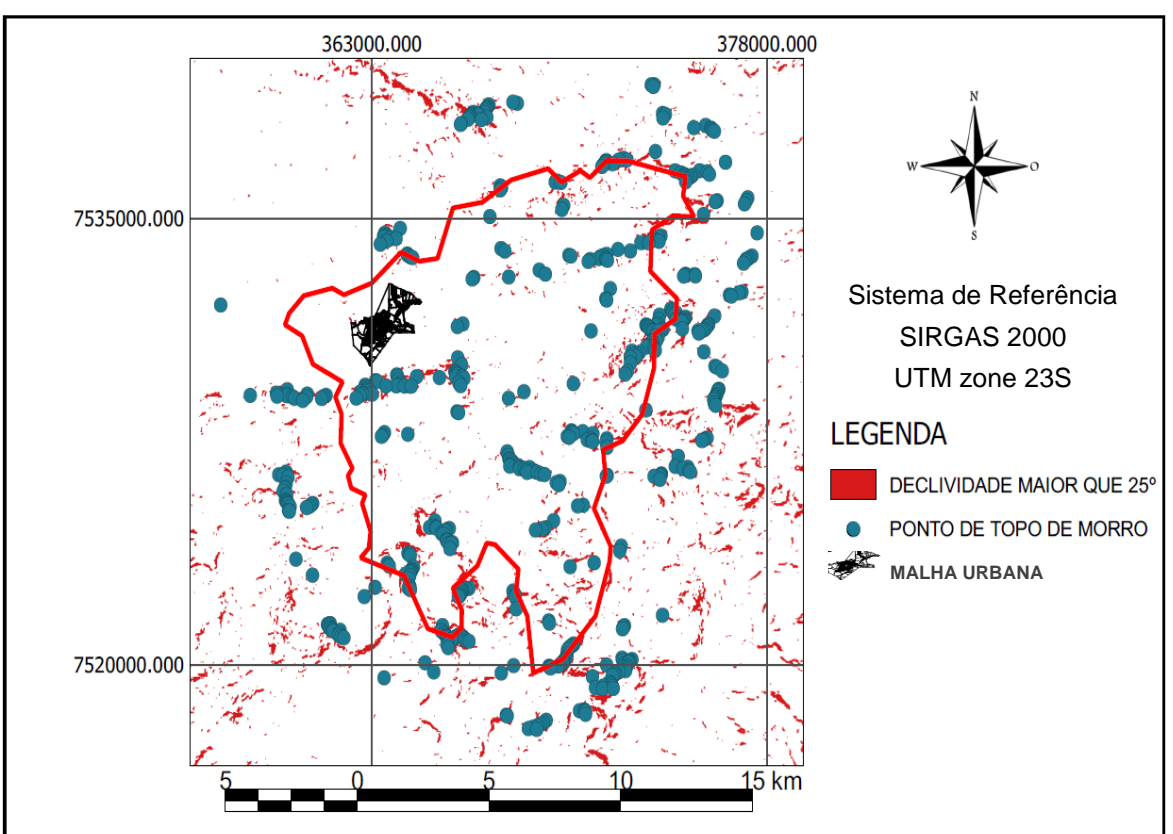

**FIGURA 14:** Pontos de topo em relação à declividade maior que 25º

Com os pontos de topo definidos, extraiu os terços superiores de todos os morros e linhas de cumeada, figura 15. No Apêndice G pode ser visualizada a modelagem em 3D do mapeamento obtido. Esse resultado é então comparado ao obtido por Hott *et al*, (2013), que fez a análise da nova legislação em comparação a antiga legislação de APPs.

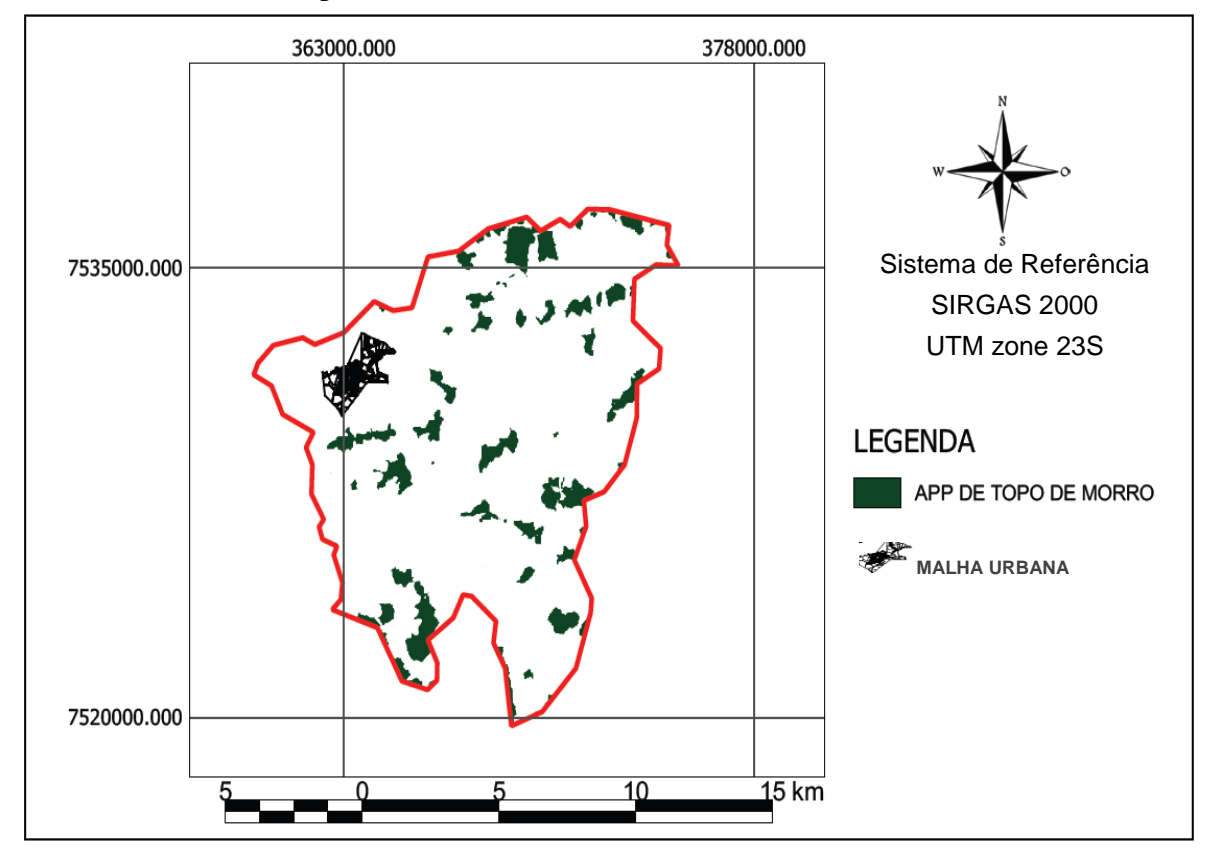

**FIGURA 15:** APP de topo de morro extraído- Inconfidentes-MG

### <span id="page-40-0"></span>5.1. COMPARAÇÃO DOS RESULTADOS

Na figura 16, pode ser observado o resultado obtido por Hott *et al*, (2013) em ralação a **Lei Nº 12.651, de 25 de Maio de 2012**, na região de Inconfidentes-MG. A figura 16 foi gerada após identificar e definir os limites do município em estudo. Foi visualizada em escala maior a região que compreende o município de Inconfidentes-MG, presente na figura 06, para melhor visualizar os resultados do autor.

**FIGURA 16:** APP de topo de morro no Sul de Minas Gerais, com zoom em Inconfidentes-MG

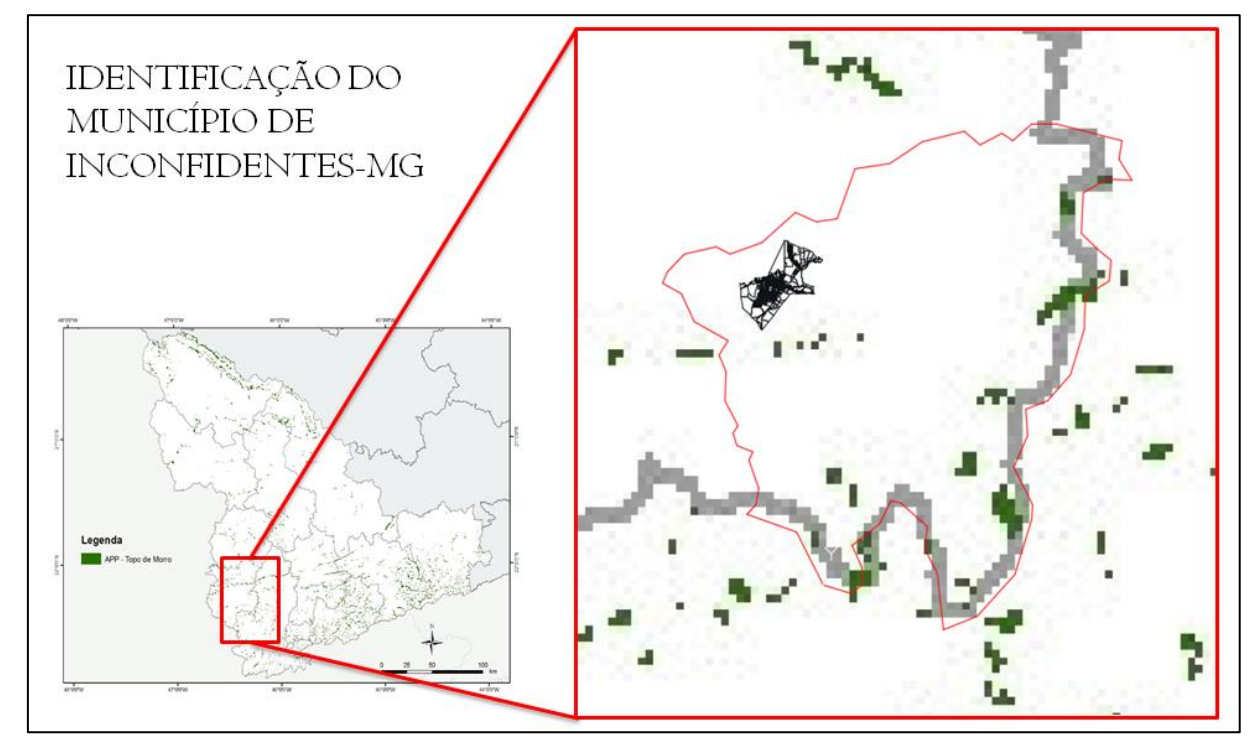

**Fonte:** Hott *et al*, (2013)

A comparação buscou encontrar semelhanças e diferenças no resultado obtido por esse trabalho, em relação ao resultado obtido por Hott *et al*, (2013).

Pode-se notar entre eles, regiões onde até mesmo a forma da APP de topo de morro é similar, como evidenciado, na região 1, destacada na figura 17 e detalhada na figura 18. Também foi modelado em 3D, esta região 1, para que se pudesse observar com melhor entendimento o resultado encontrado, podendo ser visualizado na figura 19.

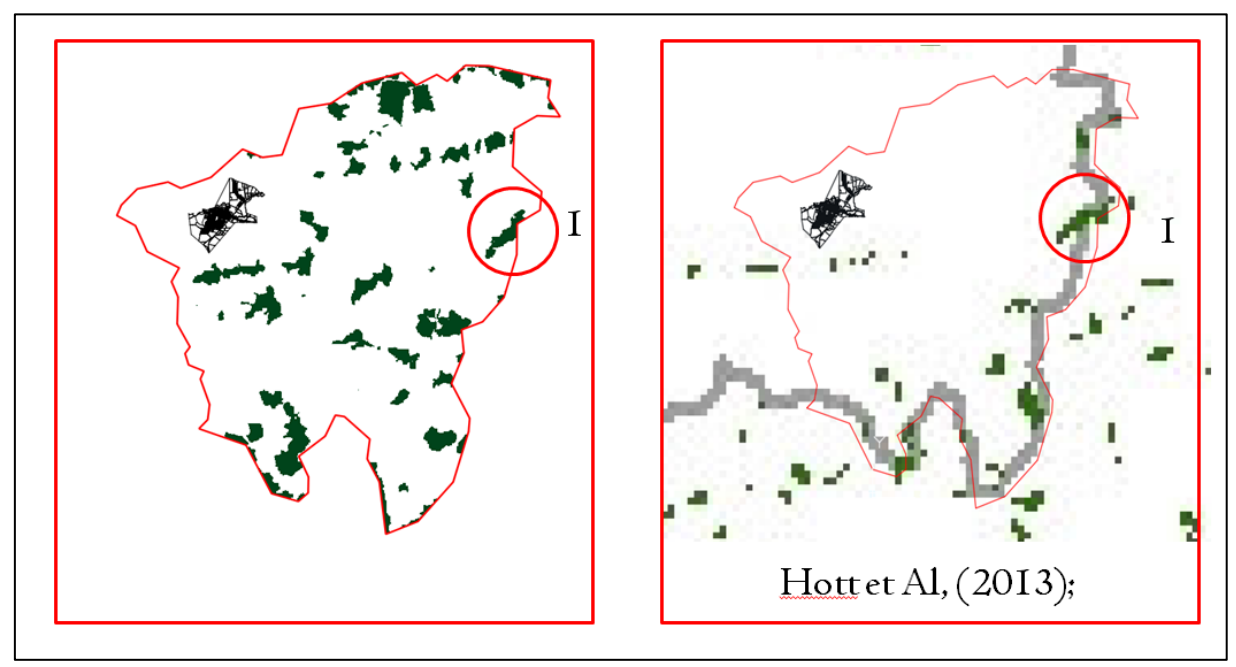

**FIGURA 17:** APP de topo de morro Inconfidentes-MG, similaridades

**FIGURA 18:** APP de topo de morro Inconfidentes-MG, detalhamento da região 1

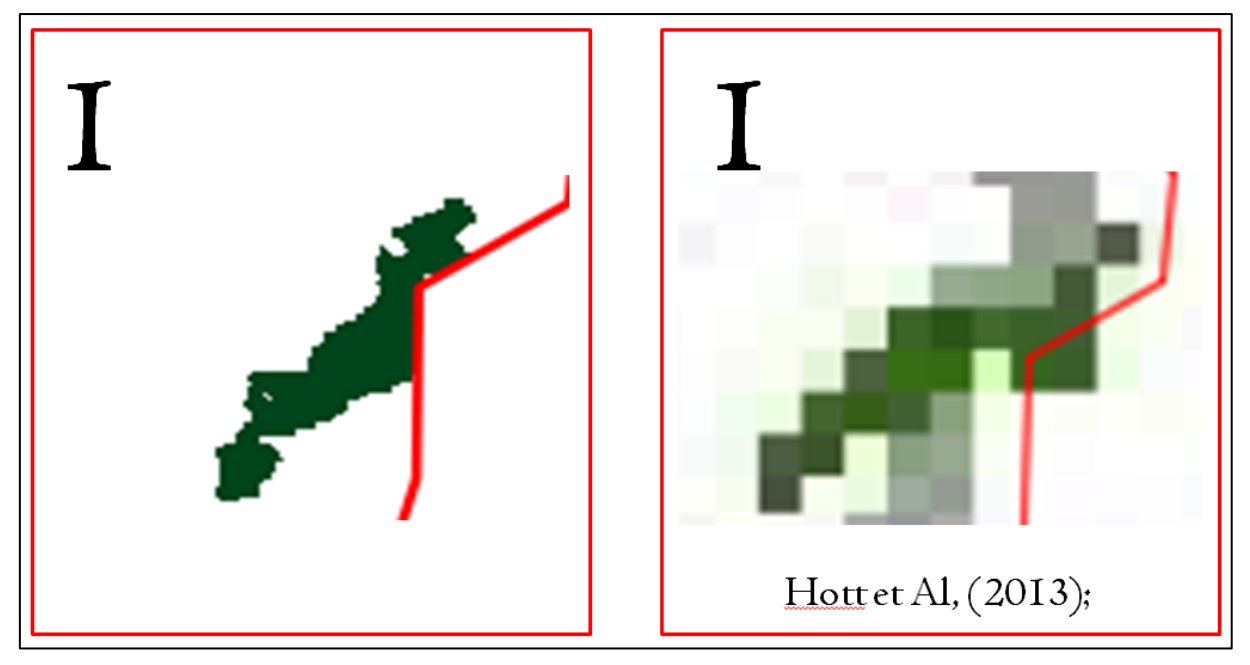

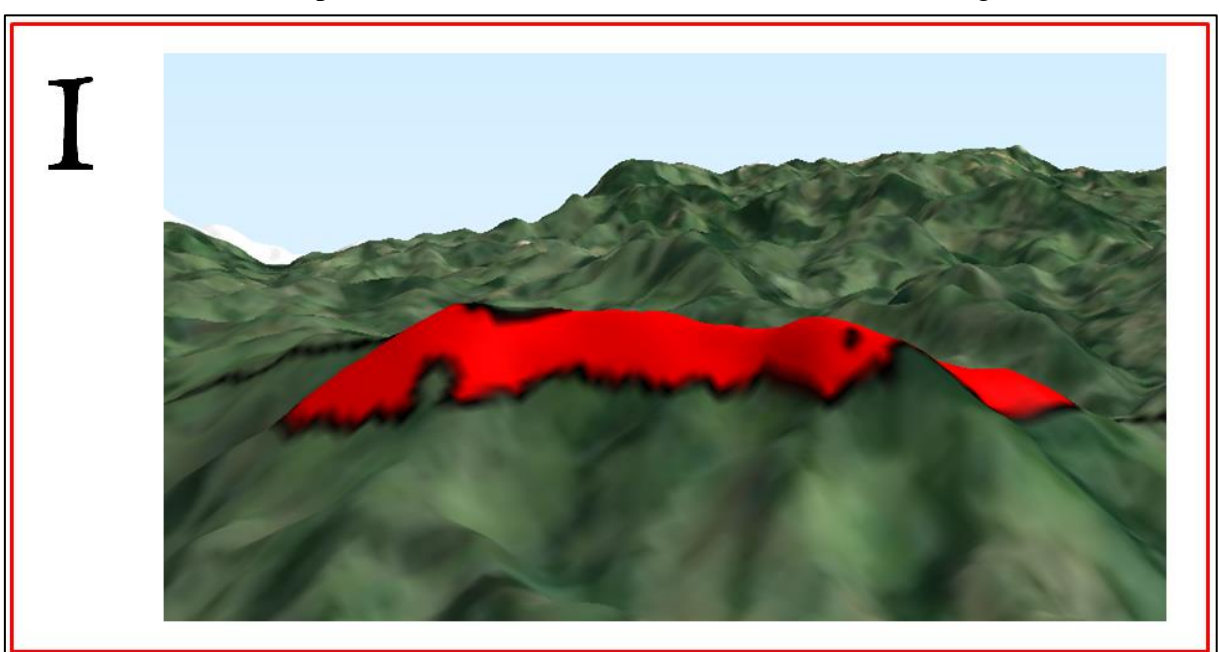

**FIGURA 19:** APP de topo de morro Inconfidentes-MG, detalhamento da região 1 em 3D

Há casos onde a localização das APPs de topo de morro coincidem. Existem APPs que aparentemente foram localizadas em regiões equivalentes dos dois trabalhos, podendo ser observado nas áreas em destaque da figura 20, sendo a região 2 detalhada nas figuras 21, 22 e 23.

3 5 Hottet Al, (2013);

**FIGURA 20:** APP de topo de morro Inconfidentes-MG, semelhanças

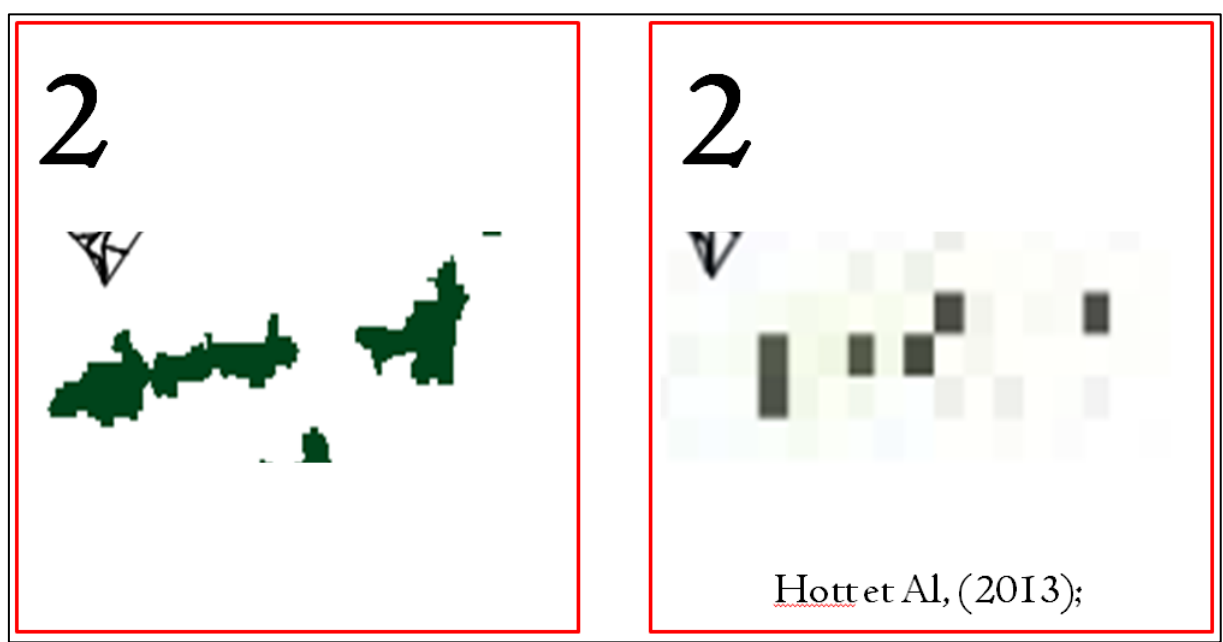

**FIGURA 21:** APP de topo de morro Inconfidentes-MG, detalhamento da região 2

**FIGURA 22:** APP de topo de morro Inconfidentes-MG, detalhamento da região 2 em 3D

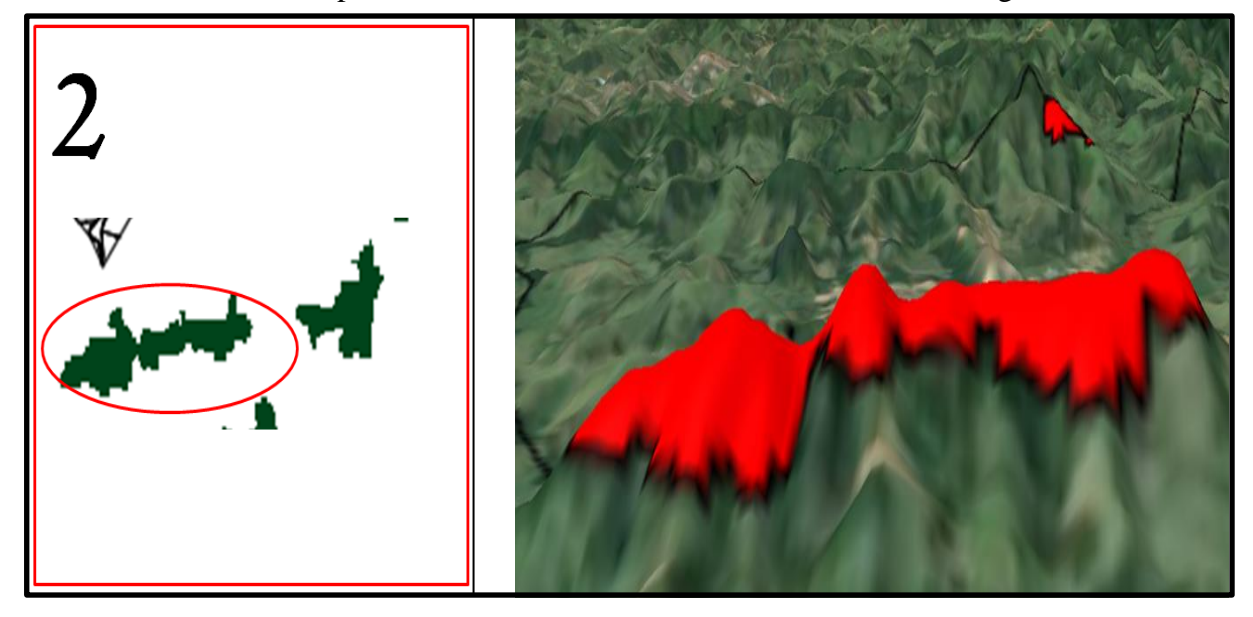

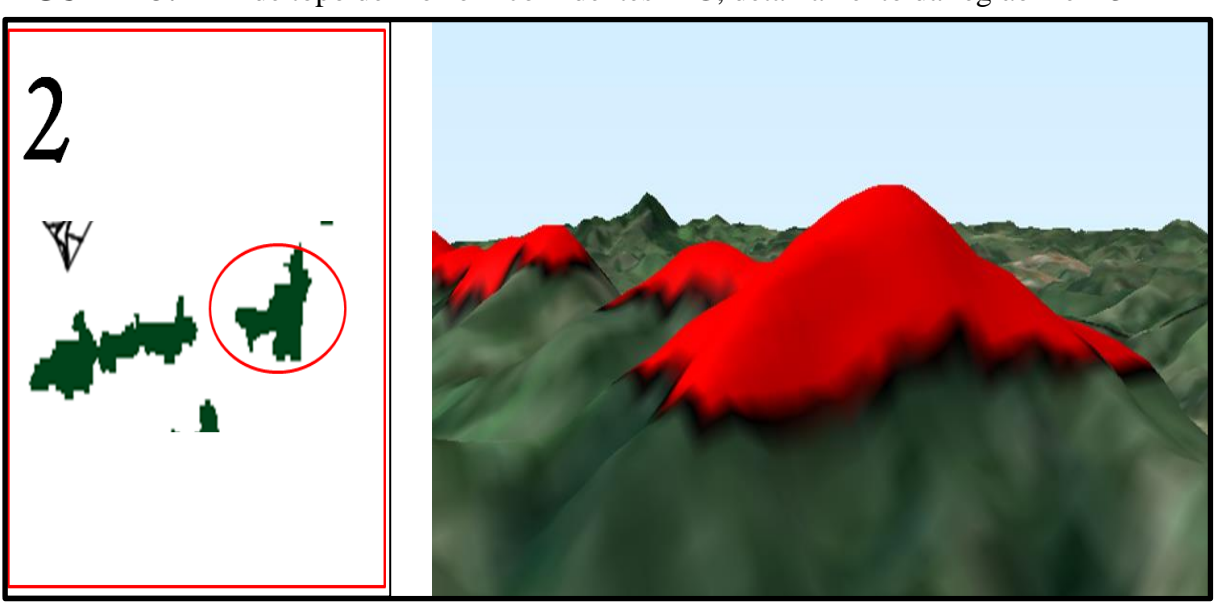

**FIGURA 23:** APP de topo de morro Inconfidentes-MG, detalhamento da região 2 em 3D

O detalhamento das regiões 3, 4 e 5 podem ser acompanhados no Apêndice H.

Porém existiram casos que se encontraram divergências, onde APPs de topo de morro presentes neste trabalho não foram encontradas no trabalho de Hott *et al*, (2013), o que pode ser evidenciado nas regiões em destaque da figura 24.

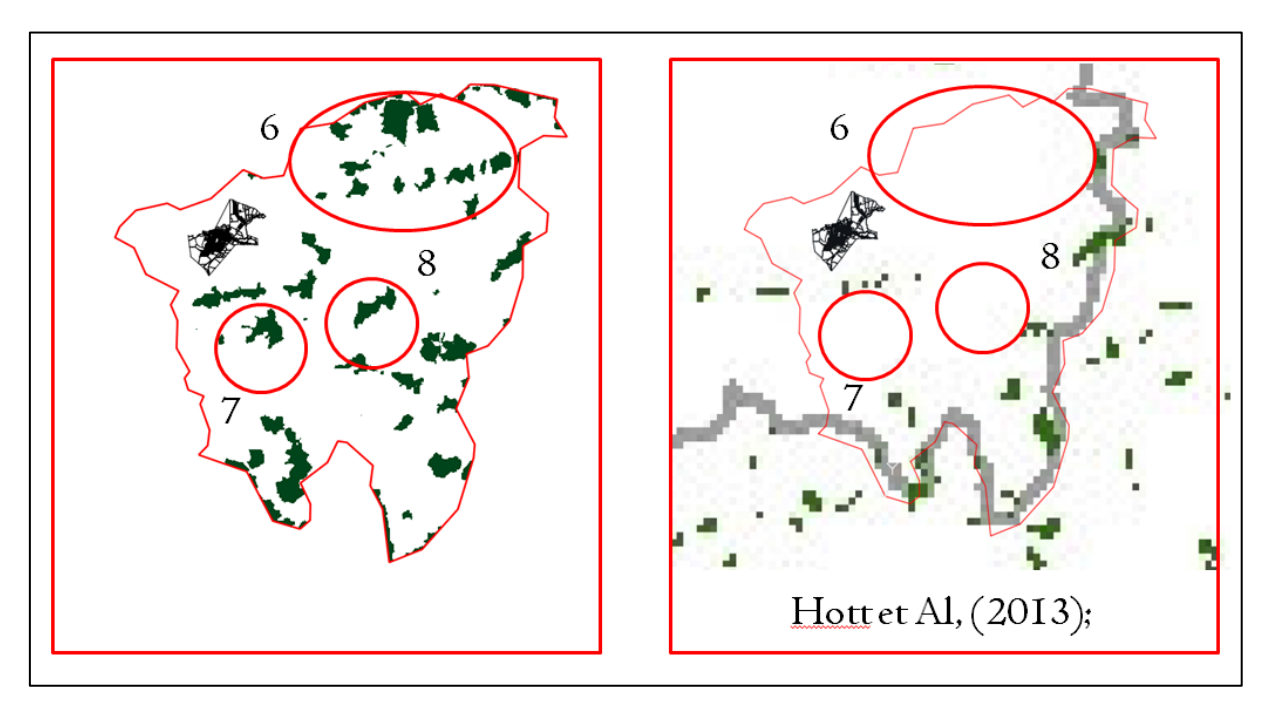

**FIGURA 24**: APP de topo de morro Inconfidentes-MG, diferenças

Foi gerado a modelagem em 3D da região 6 (Figura 25 e 26), para verificar se estas estavam em topos de morros.

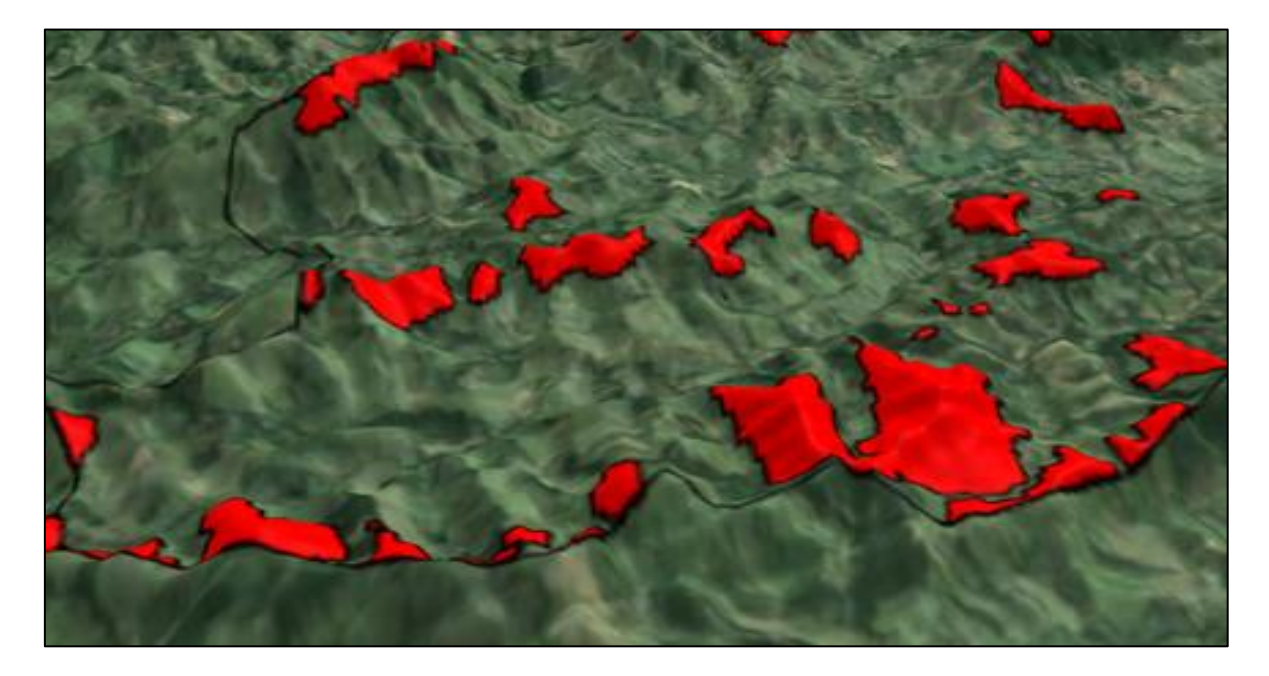

**FIGURA 25**: APP de topo de morro Inconfidentes-MG, detalhamento das diferenças em 3D

**FIGURA 26**: APP de topo de morro Inconfidentes-MG, detalhamento da região 6

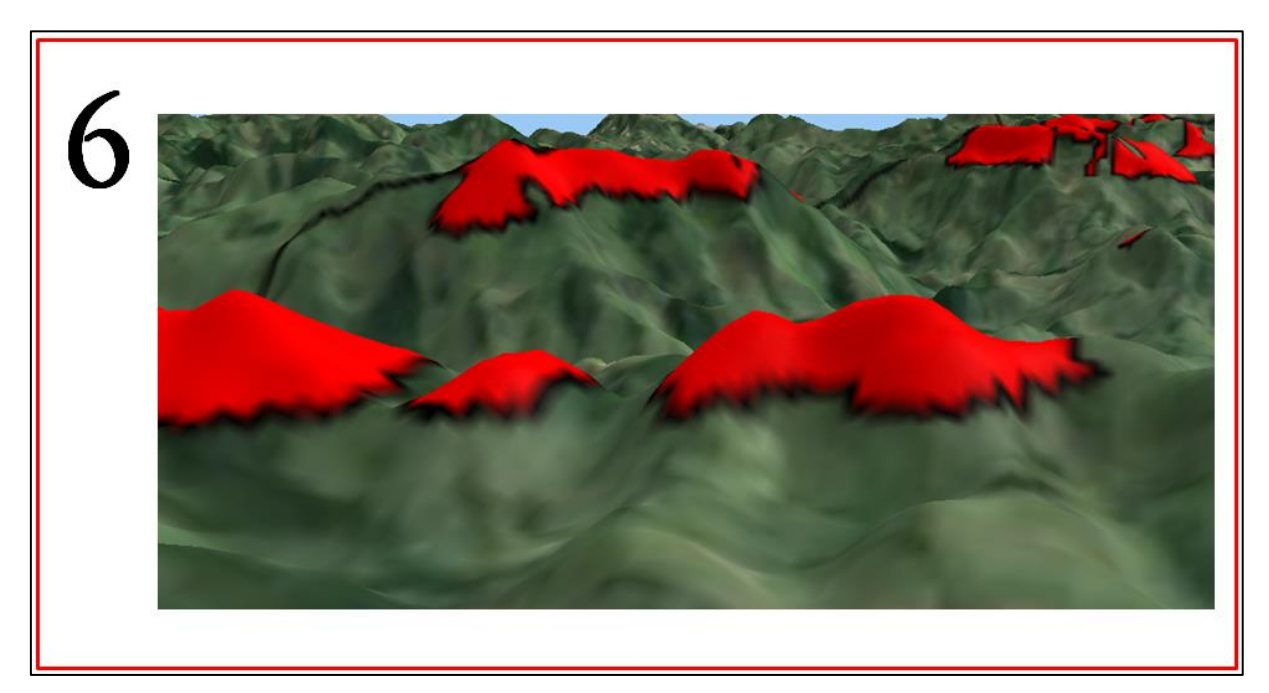

A diferença pode decorrer do número de dados processados, já que o presente trabalho foi considerado uma área menor, se atentando as riquezas de detalhes, enquanto o

trabalho de Hott *et al* (2013) é feito sobre uma área maior, levando em consideração todo o Sul de Minas Gerais.

O fato de se ter usado o segmento de fluxo inverso para trabalhar com toda linha de cumeada e complexos de morro, pode ter influenciado no detalhamento das formas das APPs, contribuindo para distinção dos dois trabalhos.

#### <span id="page-48-0"></span>**6. CONCLUSÃO**

O QGIS quando comparado aos resultados obtidos em outros trabalhos que utilizaram *softwares* comerciais se mostrou capaz para fazer os processamentos pertinentes, no entanto não sendo um processo automático, mas semi-automático, onde se deve ter um conhecimento mínimo do software, das relações entre geometrias e atributos, entender o conceito de SIG e interpretar os dados, além de conhecimento da região e noções no mínimo moderadas sobre hidrologia no que se refere a delineamento de bacias.

O uso de SRTM 1arc seg (30 metros) ou MDE similar ou superior apresentou-se satisfatório para identificação de topos de morro e possibilitou a identificação das APP's contidas nessas regiões.

As APPs extraídas neste trabalho, comparada com o obtido por Hott *et al*, (2013), mostrou-se plausível com a proposta de extração da APP de topo de morro, entendendo que de fato chegou-se as APPs de topo de morro. No entanto recomenda-se uma medição em campo por especialistas, para fazer essa comprovação.

Recomenda-se trabalhar com regiões menores, para que se tenham mais detalhes da mesma e ao mesmo tempo regiões suficientemente grandes para que se justifique o procedimento, pois a complexidade da metodologia faz com que o esforço empreendido não seja justificável para áreas muito pequenas, no entanto se feito em áreas muito grandes podese apresentar dificuldades no processamento devido ao número massivo de dados usados.

## <span id="page-49-0"></span>**7. REFERÊNCIAS**

ABRANTES, Graça. **Sistemas de Informação Geográfica:** Conceitos. 1998. Disponível em: [<http://www.isa.utl.pt/dm/sigdr/sigdr01-02/SIGconceitos.html>](http://www.isa.utl.pt/dm/sigdr/sigdr01-02/SIGconceitos.html). Acesso em: 27 maio 2015.

BARBOSA, Cláudio Clemente; CÂMARA, Gilberto; MDEIROS, José Simeão de; CREPANI, Edson; NOVO, Evlyn; CORDEIRO, João Pedro Cerveira. Operadores Zonais em Álgebra de Mapas e Sua Aplicação a Zoneamento Ecológico-Econômico **Anais IX Simpósio Brasileiro de Sensoriamento Remoto, Inpe,** Santos, Brasil, v. 2, n. 1, p.487-500, 18 set. 1998. Disponível em: <http://marte.dpi.inpe.br/col/sid.inpe.br/deise /1999/02.08.11.17/doc/ 7\_166o.pdf>. Acesso em: 01 dez. 2015.

BARBOSA, Lariane Gonçalves; DORIGON, Larissa Piffer; CARDOSO, Renata dos Santos. Interpretação de Áreas de Preservação Permanente no Município de Altos-PI. **Vi Congreso Iberoamericano de Estudios Terrtoriales y Ambientales,** São Paulo, Brasil, v. 1, n. 1, p.1524-1541, 08 set. 2015. Disponível em: <http://6cieta.org/arquivos-anais/eixo5/Liriane Goncalves Barbosa, Larissa Piffer Dorigon, Renata dos Santos Cardoso.pdf>. Acesso em: 14 nov. 2015.

BRASIL. **Lei 6.938, de 1981**. **Lei 6.938, de 31 de agosto de 1981**. **Dispõe sobre a Política Nacional do Meio Ambiente, seus fins e mecanismos de formulação e aplicação, e dá outras providências**. Diário Oficial da União, BRASILIA, DF: Diário Oficial da União, 2012. Disponível em: <http://www.planalto.gov.br/ccivil\_03/Leis/L6938.htm>. Acesso e

BRASIL. Lei nº 12651, de 2012. **Lei Nº 12.651, de 25 de Maio de 2012.dispõe Sobre A Proteção da Vegetação Nativa; Altera As Leis nos 6.938, de 31 de Agosto de 1981, 9.393, de 19 de Dezembro de 1996, e 11.428, de 22 de Dezembro de 2006; Revoga As Leis nos 4.771, de 15 de Setembro de 1965, e 7.754, de 14 de Abril de 1989, e A Medida Provisória no 2.166-67, de 24 de Agosto de 2001; e Dá Outras Providências.**. Diário Oficial da União, BRASILIA, DF: Diário Oficial da União, 2012. Disponível em: [<http://www.planalto.gov.br/ccivil\\_03/\\_ato2011-2014/2012/lei/l12651.htm>](http://www.planalto.gov.br/ccivil_03/_ato2011-2014/2012/lei/l12651.htm). Acesso e

BRASIL. Resolução Conama nº 303, de 2002. **Conselho Nacional do Meio Ambiente - Conama. Resolução Nº 303, de 20 de Março de 2002. Dispõe Sobre Parâmetros, Definições e Limites de Áreas de Preservação Permanente**. Diário Oficial da União, BRASÍLIA,, 2002. Disponível em:

[<http://www.mma.gov.br/port/conama/res/res02/res30302.html>](http://www.mma.gov.br/port/conama/res/res02/res30302.html). Acesso em: 15 maio 2015.

BRETERNITZ, Vivaldo José. **Sistemas de informações geográficas: uma visão para administradores e profissionais de tecnologia da informação.** 2015. Disponível em: [<http://br.monografias.com/trabalhos/sisin/sisin.shtml>](http://br.monografias.com/trabalhos/sisin/sisin.shtml). Acesso em: 26 maio 2015.

CÂMARA, Gilberto. **Sistemas de informação geográfica para aplicações ambientais e cadastrais: uma visão geral.** 1998. Disponível em: [<http://www.dpi.inpe.br/geopro/trabalhos/analise.pdf>](http://www.dpi.inpe.br/geopro/trabalhos/analise.pdf). Acesso em: 30 maio 2015.

CENTENO, Jorge Antonio Silva; MITISHITA, Edson Aparecido. Laser scanner aerotransportado no estudo de áreas urbanas: A experiência da UFPR. **Anais Xiii Simpósio Brasileiro de Sensoriamento Remoto,** Florianópolis, Brasil, v. 2, n. 1, p.3645-3653, abr. 2007. Disponível em:

[<http://marte.sid.inpe.br/col/dpi.inpe.br/sbsr@80/2006/11.15.00.45/doc/3645-3652.pdf>](http://marte.sid.inpe.br/col/dpi.inpe.br/sbsr@80/2006/11.15.00.45/doc/3645-3652.pdf). Acesso em: 02 ago. 2015.

CONCEIÇÃO, Luciane A. B. da Silva. **Diagnóstico ambiental através do uso de técnicas de sensoriamento remoto como apoio para o planejamento de unidades administrativas: o caso de Osório, RS.** 2004. Dissertação (Mestrado) - Curso de Programa de Pós-graduação em Sensoriamento Remoto, Centro Estadual de Pesquisas em Sensoriamento Remoto e Meteorologia, Universidade Federal do Rio Grande do Sul, Porto Alegre, 2004. Disponível em: [<http://www.ufrgs.br/srm/ppgsr/publicacoes/Dissert\\_LucianedaSilva.pdf>](http://www.ufrgs.br/srm/ppgsr/publicacoes/Dissert_LucianedaSilva.pdf). Acesso em: 16 maio 2015.

CORDEIRO, João Pedro; BARBOSA, Cláudio Clemente Faria; CÂMARA, Gilberto. **Álgebra de Campo e Objetos**. 2007. Disponível em: [<http://](http://www.isa.utl.pt/dm/sigdr/sigdr01-02/SIGconceitos.html) [http://www.dpi.inpe.br/gilberto/livro/introd/cap8-algebra.pdf>](http://www.isa.utl.pt/dm/sigdr/sigdr01-02/SIGconceitos.html). Acesso em: 02 dez 2015.

FIGUEIREDO, Divino. **Conceitos Básicos de Sensoriamento Remoto.** 2005. Disponível em:

[<http://www.conab.gov.br/conabweb/download/SIGABRASIL/manuais/conceitos\\_sm.pdf>](http://www.conab.gov.br/conabweb/download/SIGABRASIL/manuais/conceitos_sm.pdf). Acesso em: 28 jun. 2015.

HOTT, Marcos Cicarini; FONSECA, D'Agosto Miguel Fonseca; PIMENTEL, Franciele de Oliveira; RABELO, Maryá Cristina; RESENDE, João Cesar. Análise do novo código florestal em resolução a Áreas de Preservação Permanentes para a mesorregião Sul/sudoeste de Minas Gerais. **Anais XVI Simpósio Brasileiro de Sensoriamento Remoto, Inpe,** Foz do Iguaçu, Brasil, v. 2, n. 1, p.4792-4798, 13 abr. 2013. Disponível em: [<http://docplayer.com.br/1650223-Anais-xvi-simposio-brasileiro-de-sensoriamento-remoto](http://docplayer.com.br/1650223-Anais-xvi-simposio-brasileiro-de-sensoriamento-remoto-sbsr-foz-do-iguacu-pr-brasil-13-a-18-de-abril-de-2013-inpe.html)[sbsr-foz-do-iguacu-pr-brasil-13-a-18-de-abril-de-2013-inpe.html>](http://docplayer.com.br/1650223-Anais-xvi-simposio-brasileiro-de-sensoriamento-remoto-sbsr-foz-do-iguacu-pr-brasil-13-a-18-de-abril-de-2013-inpe.html). Acesso em: 01 ago. 2015.

HOTT, Marcos Cicarini; GUIMARÃES, Marcelo; MIRANDA, Evaristo Eduardo de. Método para a determinação automática de Áreas de Preservação Permanente em topos de morros para o Estado de São Paulo, com base em geoprocessamento. **Embrapa Monitoramento:**  **Documento,34,** Campinas, Brasil, v. , n. , p.1-32, nov. 2004. Disponível em: [<http://andersonmedeiros.com/PDF/doc34\\_AAAPTM04.pdf>](http://andersonmedeiros.com/PDF/doc34_AAAPTM04.pdf). Acesso em: 19 maio 2015.

INCONFIDENTES. **Prefeitura Municipal de Inconfidentes. A cidade.** 2015. Disponível em: <http://www.inconfidentes.mg.gov.br/index.php/geografia>. Acesso em: 01 out. 2015.

LEMOS, Marcio Colares de; SOUZA, Sergio Florencio de; ROCHA, Ronaldo dos Santos da. Avaliação da qualidade dos dados altimétricos derivado do shuttle radar topographic mission (srtm): Resultados Preliminares. **Departamento de Geodésia,** Porto Alegre,ufrgs, Brasil, v., n., p.1-8, out. 2011. Disponível em: [<https://www.ufpe.br/cgtg/ISIMGEO/CD/html/Fotogrametria](https://www.ufpe.br/cgtg/ISIMGEO/CD/html/Fotogrametria) e Sensoriamento Remoto/Artigos/f008.pdf>. Acesso em: 23 jun. 2015.

MACHADO, Kelison Jubini. **Desenvolvimento de Uma Metodologia Para Delimitação Automática de Áreas de Prerservação Permanente Utilizando Sistema de Informação Geográfica.** 2010. 83 p. Dissertação (Mestrado) - Curso de Engenharia Civil, Universidade Federal de Viçosa, Viçosa, Brasil, 2010. Disponível em: <http://alexandria.cpd.ufv.br:8000/teses/engenharia civil/2010/239404f.pdf>. Acesso em: 16 maio 2015.

MATIAS, Lindon Fonseca. **Sistema de informações geográficas (sig): teoria e método para representação do espaço geográfico.** 2001. 325 p. Tese (Doutorado) - Curso de Pósgraduação em Geografia Humana, Departamento de Geografia, Universidade de SÃo Paulo, São Paulo, 2001. Disponível em: [<https://www.ige.unicamp.br/.../Sistema](https://www.ige.unicamp.br/.../Sistema) de Informacoes Lindon.pdf>. Acesso em: 28 maio 2015.

MEDEIROS, Levindo Cardoso; FERREIRA, Nilson Clementino; FERREIRA, Laerte Guimarães. Avaliação de camadas digi tais de elevação para delimitação automática de bacias hidrográficas. **Revista Brasileira de Cartografia,** Goiânia, Brasil, v. 2, n. 61, p.137-151, set. 2009. Disponível em: [<http://www.lsie.unb.br/rbc/index.php/rbc/article/view/347/337>](http://www.lsie.unb.br/rbc/index.php/rbc/article/view/347/337). Acesso em: 23 jun. 2015.

MELO, Eduardo. **GIS.** 2015. Disponível em: [<http://www.geologo.com.br/GIS-](http://www.geologo.com.br/GIS-EDUMELO.ASP)[EDUMELO.ASP>](http://www.geologo.com.br/GIS-EDUMELO.ASP). Acesso em: 28 maio 2015.

MORAES, Elisabete Caria de. **Fundamentos de sensoriamento remoto.** 2002. Disponível em: [<http://www.selperbrasil.org.br/cursos/spring/SenRemoto\\_intro.pdf>](http://www.selperbrasil.org.br/cursos/spring/SenRemoto_intro.pdf). Acesso em: 28 jun. 2015.

OLIVEIRA, Dédalo Dorneles Ferraz de; SILVA, Elenivaldo Pereira da; SOUSA SIQUEIRA, Marcelo Augusto de; NICOLAU, Ricardo de Faria; SILVA, Elaine Barbosa da; BAYER, Maximiliano. **Uso de sig para análise do meio físico e da vulnerabilidade ambiental dos aquíferos da bacia hidrográfica do rio Caiapó – GO.** Disponível em:

[<http://www.cartografia.org.br/cbc/trabalhos/6/722/CT06-117\\_1404419159.pdf>](http://www.cartografia.org.br/cbc/trabalhos/6/722/CT06-117_1404419159.pdf). Acesso em: 01 jul. 2015.

OLIVEIRA, Guilherme de Castro; FERNANDES FILHO, Elpídio Inácio. Metodologia para delimitação de APPs em topos de morros segundo o novo Código Florestal brasileiro. **Simpósio Brasileiro de Sensoriamento Remoto,** Foz do Iguaçu, Pr, Brasil, v. , n. , p.44434450, 1318 abr. 2013. INPE.Anais. Disponível em: [<http://www.dsr.inpe.br/sbsr2013/files/p0938.pdf>](http://www.dsr.inpe.br/sbsr2013/files/p0938.pdf). Acesso em: 27 maio 2015.

PERSIL, Victor Hugo. **Delimitação de áreas de preservação permanente em topos de morro no município de Viçosa-MG utilizando sistema de informações geográficas.** 2014. 37 f. TCC (Graduação) - Curso de Engenharia Florestal, Universidade Federal de Viçosa, Viçosa, 2014. Disponível em:

[<http://www.bibliotecaflorestal.ufv.br/bitstream/handle/123456789/13291/Monografia\\_Victo](http://www.bibliotecaflorestal.ufv.br/bitstream/handle/123456789/13291/Monografia_Victor) [r](http://www.bibliotecaflorestal.ufv.br/bitstream/handle/123456789/13291/Monografia_Victor) Hugo Persil.pdf?sequence=1>. Acesso em: 28 jun. 2015.

RODRIGUEZ, Luiz Carlos Estraviz; POLIZ, Jefferson Lordello; BARRO, Silvio Frosini de; ZONETE, Matheus Felipe; FERREIRA, Maria Zelia. **Ambiência Guarapuava (PR) v.6 Ed. Especial 2010 p.67 - 80 ISSN 1808 - 0251 Recebido para publicação em 07/07/2010 e aceito em 31/07/2010 Inventário florestal com tecnologia laser aerotransportada de plantios de Eucalyptus spp no Brasil.** 2010. Disponível em:

[<http://200.201.10.18/index.php/ambiencia/article/view/874/1015>](http://200.201.10.18/index.php/ambiencia/article/view/874/1015). Acesso em: 02 ago. 2015.

SCHÄFFER, Wigold Bertolo; ROSA, Marcos Reis; AQUINO, Luiz Carlos Servulo de; MEDEIROS, João de Deus. **Áreas de Preservação Permanente e Unidades de Conservação X Áreas de Risco:** O que uma coisa tem a ver com outra?. 2011. Disponível em:

<http://www.mma.gov.br/estruturas/202/\_arquivos/livro\_apps\_e\_ucs\_x\_areas\_de\_risco\_202. pdf>. Acesso em: 16 maio 2015.

SILVA, Luiz Roberto Arueira da; MANDARINO, Felipe Cerbella; SILVA, Leonardo de Carvalho Valentim da; GRAND JUNIOR, João; SOUZA, Leandro Gomes. Ferramenta SIG de cálculo de estimativa populacional para o planejamento urbano na cidade do Rio de Janeiro. **Anais Xvi Simpósio Brasileiro de Sensoriamento Remoto,** Foz do Iguaçu, Brasil, v. 2, n. 1, p.4746-4753, abr. 2013. Disponível em: [<http://www.dsr.inpe.br/sbsr2013/files/p1201.pdf>](http://www.dsr.inpe.br/sbsr2013/files/p1201.pdf). Acesso em: 02 ago. 2015.

SOUZA FILHO, Pedro Walfir Martins e; PARADELLA, Waldir Renato; SOUZA JUNIOR, Carlos; VALERIANO, Dalton de Morrison; MIRANDA, Fernando Pellon de. Sensoriamento Remoto e Recursos Naturais da Amazônia. **Ciência e Cultura,** São Paulo, Brasil, v. 58, n. 3, p.37-41, jul. 2006. Disponível em: [<http://cienciaecultura.bvs.br/scielo.php?pid=S0009-](http://cienciaecultura.bvs.br/scielo.php?pid=S0009-67252006000300016&script=sci_arttext) [67252006000300016&script=sci\\_arttext>](http://cienciaecultura.bvs.br/scielo.php?pid=S0009-67252006000300016&script=sci_arttext). Acesso em: 16 maio 2015.

VALERIANO, Márcio de Morisson. Camada digital de elevação com dados SRTM disponíveis para a América do Sul. **Ministério da Ciência e Tecnologia,** São José dos Campos, Inpe, Brasil, v. 1, n. 1, p.1-72, jun. 2004. Disponível em: [<http://mtc](http://mtc-m12.sid.inpe.br/col/sid.inpe.br/sergio/2004/06.30.10.57/doc/publicacao.pdf)[m12.sid.inpe.br/col/sid.inpe.br/sergio/2004/06.30.10.57/doc/publicacao.pdf>](http://mtc-m12.sid.inpe.br/col/sid.inpe.br/sergio/2004/06.30.10.57/doc/publicacao.pdf). Acesso em: 23 jun. 2015.

VITAL, Saulo Roberto de Oliveira; SIVEIRA, Thyago de Almeida; ALENCAR, Heloísa Maria Querino de; FERREIRA, Bruno. Uso de imagem srtm (shuttle radar topography mission) para o mapeamento geomorfológico na microbacia do açude Taperoá II, Paraíba, Brasil. **IX Simpósio Brasileiro de Ciências Geodésicas e Te Cnologias da Geoinformação,**  Recife, Ufpe, Brasil, v. 31, n. 3, p.1-5, jul. 2010. Disponível em: [<https://www.ufpe.br/cgtg/SIMGEOIII/IIISIMGEO\\_CD/artigos/FotoeSR/SR\\_e\\_PDI/A\\_37.p](https://www.ufpe.br/cgtg/SIMGEOIII/IIISIMGEO_CD/artigos/FotoeSR/SR_e_PDI/A_37.pdf) [df>](https://www.ufpe.br/cgtg/SIMGEOIII/IIISIMGEO_CD/artigos/FotoeSR/SR_e_PDI/A_37.pdf). Acesso em: 23 jun. 2015.

## <span id="page-53-0"></span>**8. APÊNDICES**

## **APÊNDICE A: A figura A-1 representa a** *Calculadora Raster***.**

**FIGURA A-1:** Janela com a *Calculadora Raster* do *software* QGIS

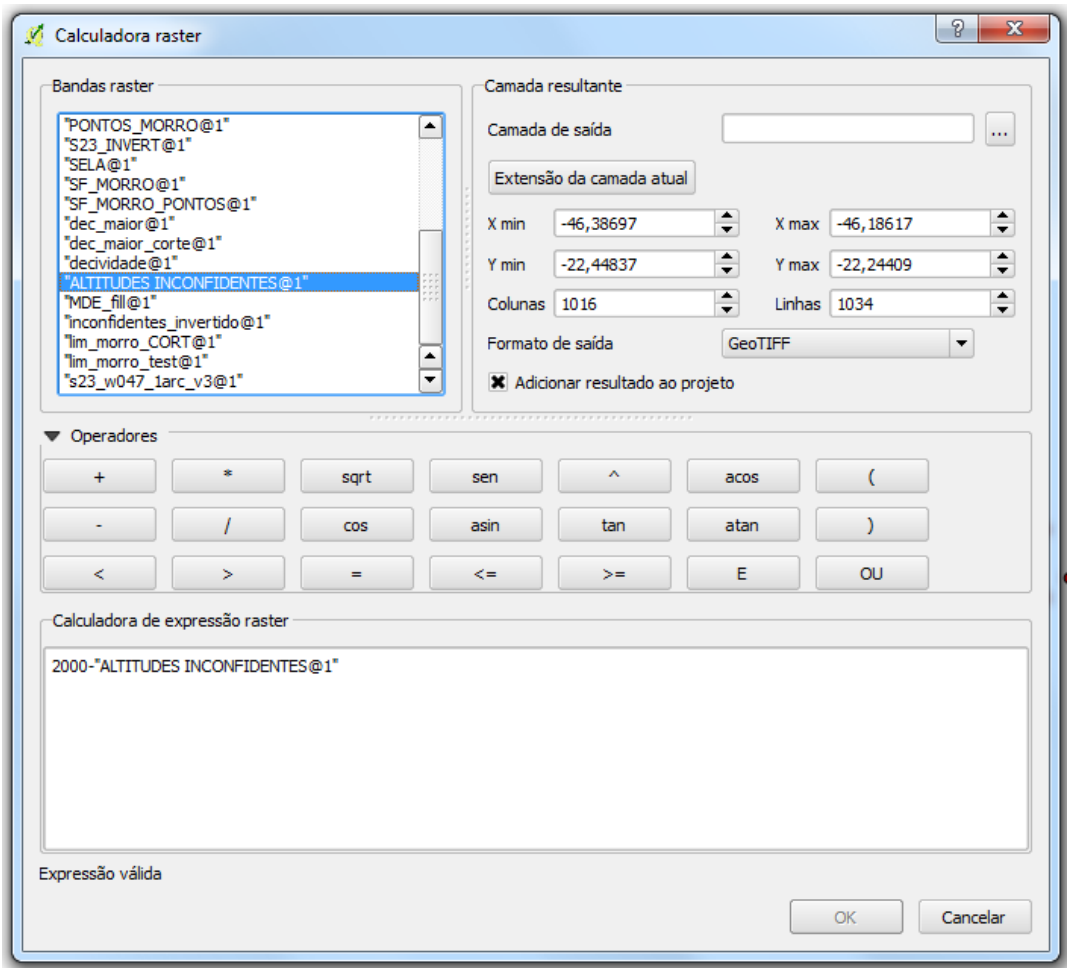

**APÊNDICE B: A figura B-1 representa a Inversão do MDE.**

**FIGURA B-1:** Inversão de MDE

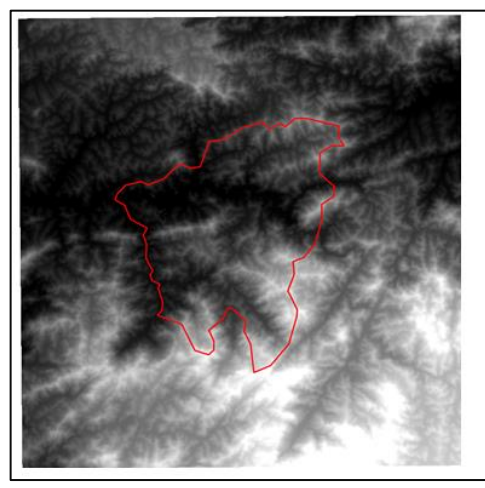

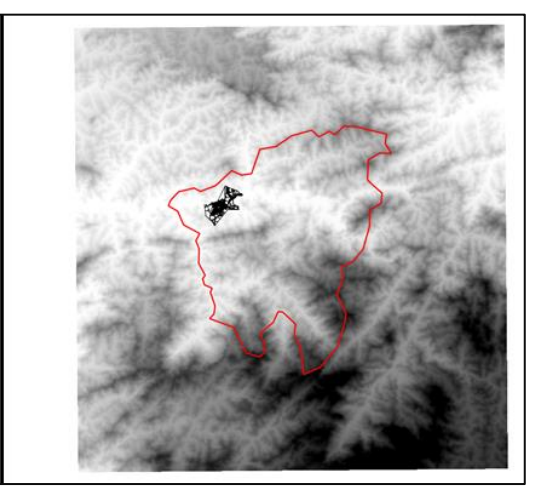

**A-**SRTM original **B-**SRTM invertido

**APÊNDICE C: As figuras representam a análise de bacias inversa (C-1) e análise de bacia normal (C-2).**

**FIGURA C-1:** Análise de sub-bacias invertidas

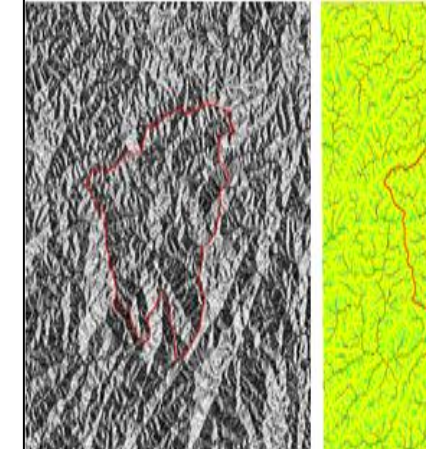

**A-** Direção de Drenagem invertido

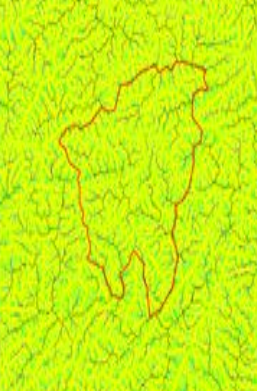

**B-** Acumulação de Drenagem invertido

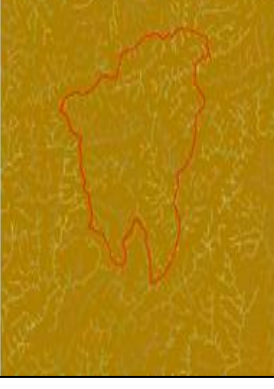

**C-** Segmento de Fluxo invertido

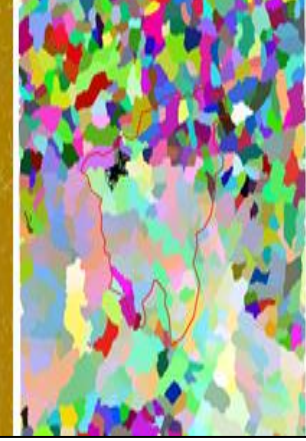

**D-** Sub-bacias invertida

**FIGURA C-2:** Análise de sub-bacias

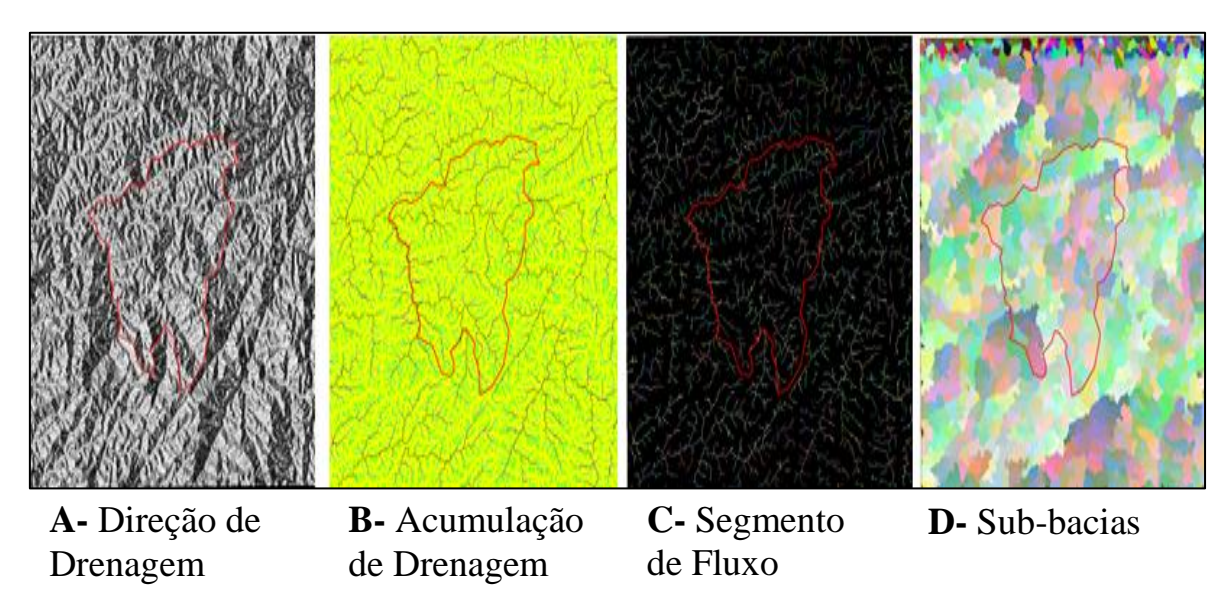

**APÊNDICE D: As figuras deste apêndice representam a Determinação das cotas mais baixas e os pontos de sela da sub-bacia .**

**FIGURA D-1:** Conversão do *raster* "FLUXO" para camada vetorial

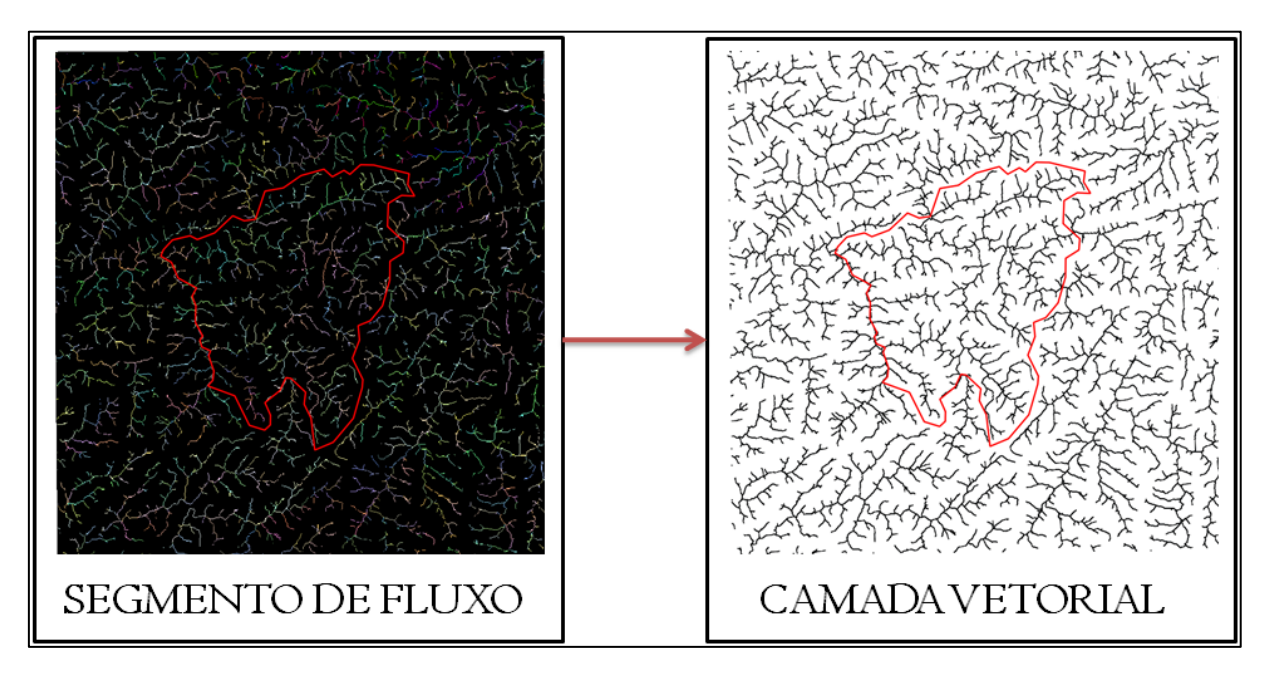

**TABELA D-1:** Criação de coluna no campo de atributo uma coluna com valor 1

| ⇁<br>1<br>8<br>E,<br>9<br>1<br>10<br>1.<br>11<br>ı<br>12<br>ı<br>13<br>1<br>14<br>ı<br>15<br>1.<br>16<br>1<br>17<br>1<br>18<br>1<br>17<br>19<br>1<br>20<br>ı.<br>21<br>1<br>22<br>1<br>23<br>ı<br>24<br>E.<br>25<br>1<br>26<br>ı<br>27<br>1<br>28<br>ı<br>29<br>ı<br>30<br>E.<br>31<br>ı<br>32<br>1.<br>33<br>1<br>34<br>1<br>35<br>1<br>36<br>ı<br>37<br>1.<br>38<br>1<br>39<br>1 |    | S.<br>cat | ID |
|----------------------------------------------------------------------------------------------------|----|-----------|----|
|                                                                                                    | 6  |           |    |
|                                                                                                    | z  |           |    |
|                                                                                                    | 8  |           |    |
|                                                                                                    | ٠  |           |    |
|                                                                                                    | 10 |           |    |
|                                                                                                    | 11 |           |    |
|                                                                                                    | 12 |           |    |
|                                                                                                    | 13 |           |    |
|                                                                                                    | 14 |           |    |
|                                                                                                    | 15 |           |    |
|                                                                                                    | 16 |           |    |
|                                                                                                    |    |           |    |
|                                                                                                    | 18 |           |    |
|                                                                                                    | 19 |           |    |
|                                                                                                    | 20 |           |    |
|                                                                                                    | 21 |           |    |
|                                                                                                    | 22 |           |    |
|                                                                                                    | 23 |           |    |
|                                                                                                    | 24 |           |    |
|                                                                                                    | 25 |           |    |
|                                                                                                    | 26 |           |    |
|                                                                                                    | 27 |           |    |
|                                                                                                    | 28 |           |    |
|                                                                                                    | 29 |           |    |
|                                                                                                    | 30 |           |    |
|                                                                                                    | 31 |           |    |
|                                                                                                    | 32 |           |    |
|                                                                                                    | 33 |           |    |
|                                                                                                    | 34 |           |    |
|                                                                                                    | 35 |           |    |
|                                                                                                    | 36 |           |    |
|                                                                                                    | 37 |           |    |
|                                                                                                    | 38 |           |    |

**FIGURA D-2:** Conversão para *raster* binarizado

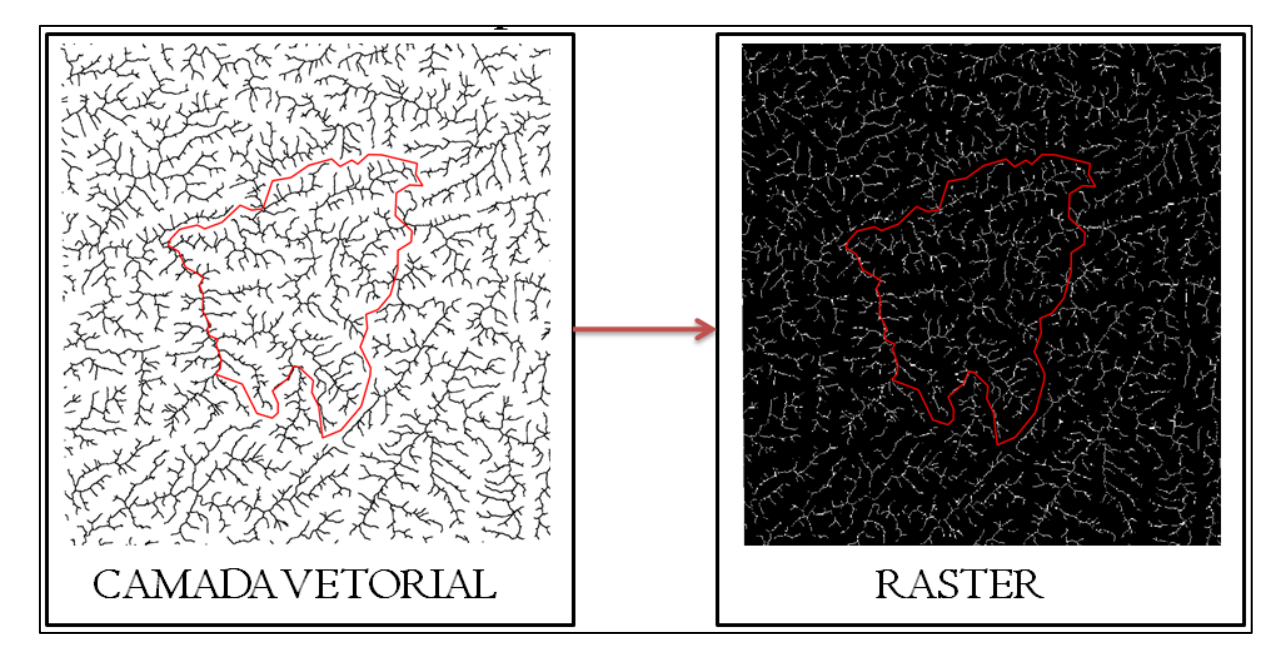

**FIGURA D-3:** Multiplicação dos *Raster* gerado pela camada "**MDE\_fill**" usando a função *Calculadora Raster*

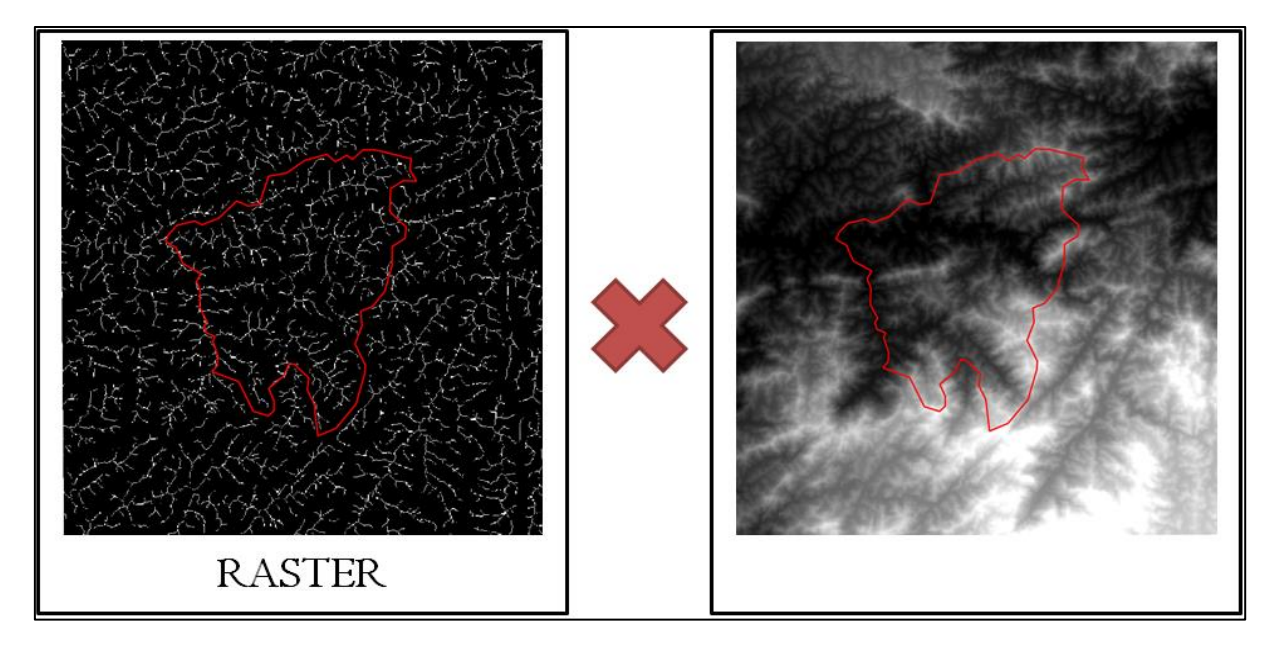

**FIGURA D-4:** *Raster* gerado sem depressões espúrias

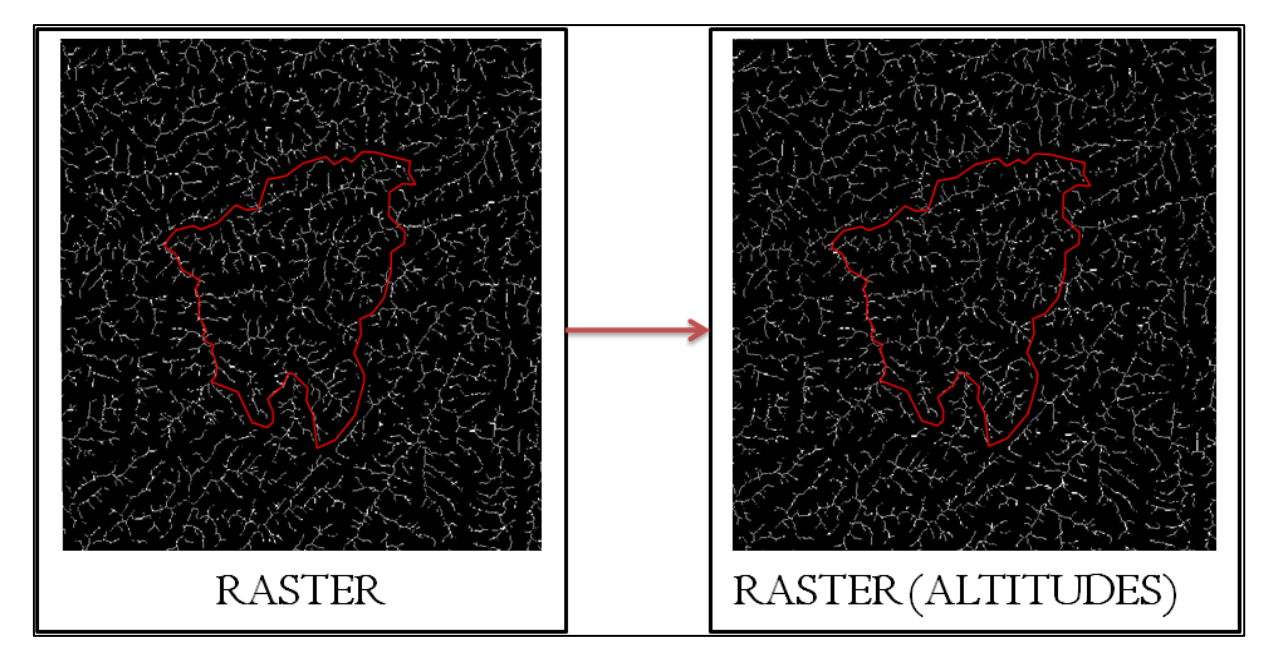

**FIGURA D-5:** Fragmentos de imagem do segmento de fluxo onde se buscou os valores do MDE original usando a *Calculadora Raster*

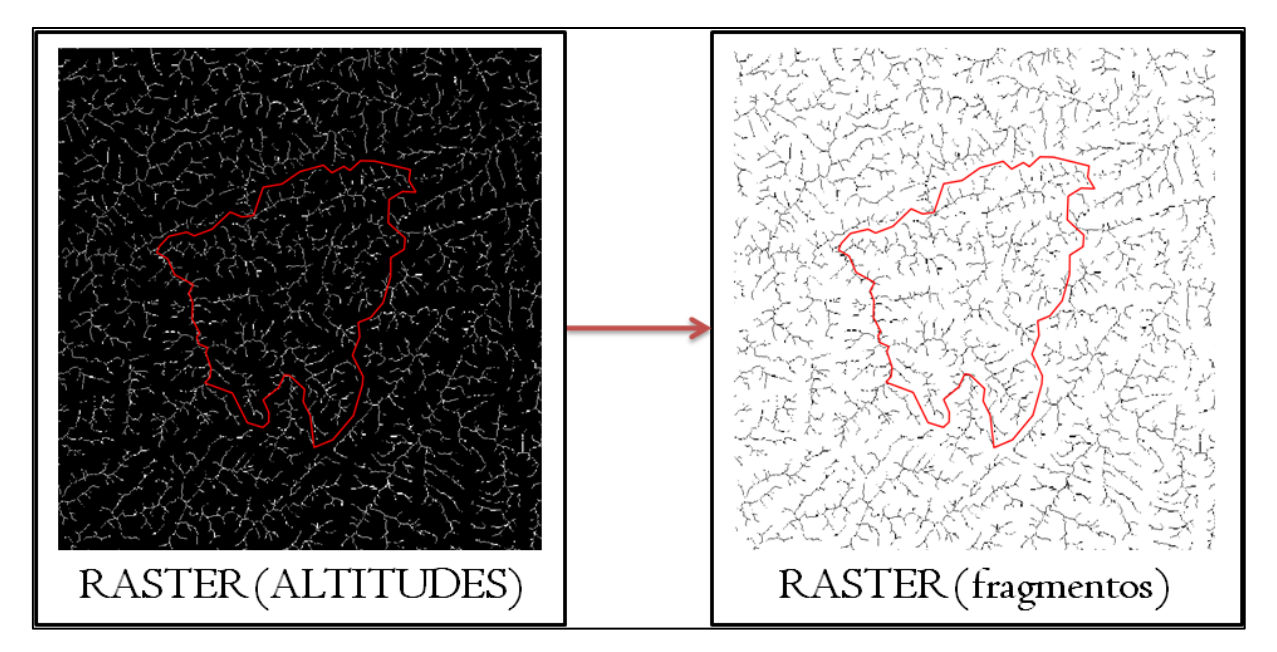

**FIGURA D-6:** Conversão do *Raster* com os fragmentos de imagem para camada vetorial

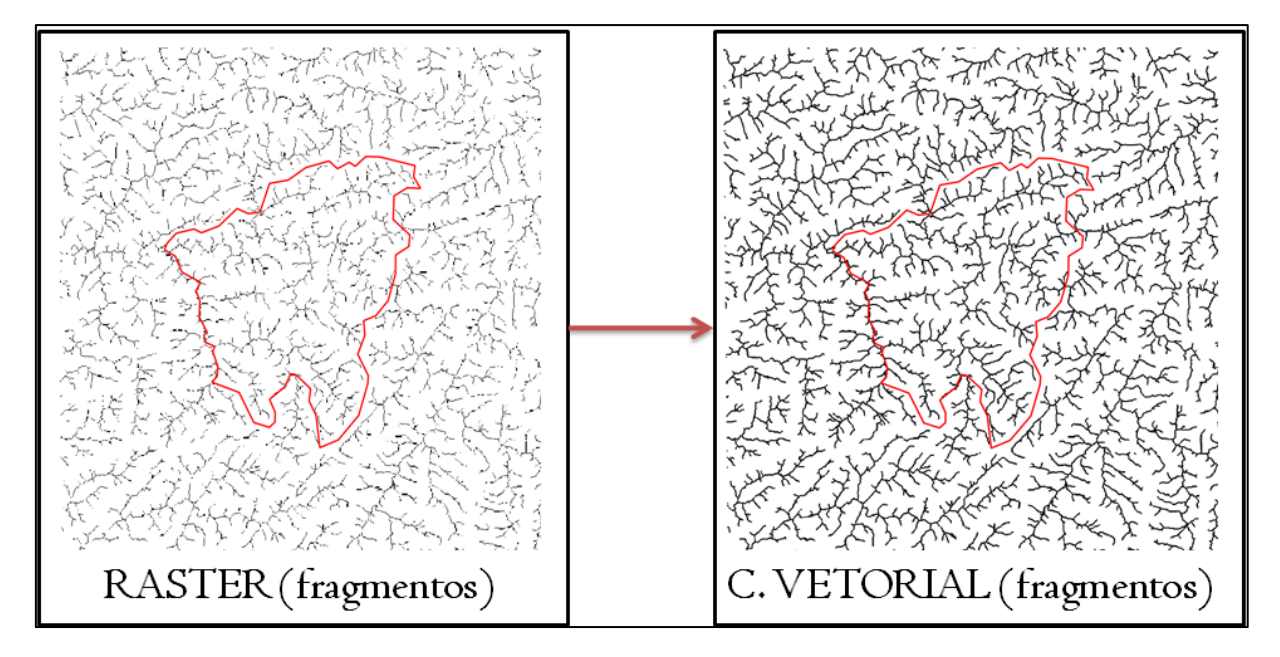

**FIGURA D-7:** Camada vetorial com os fragmentos

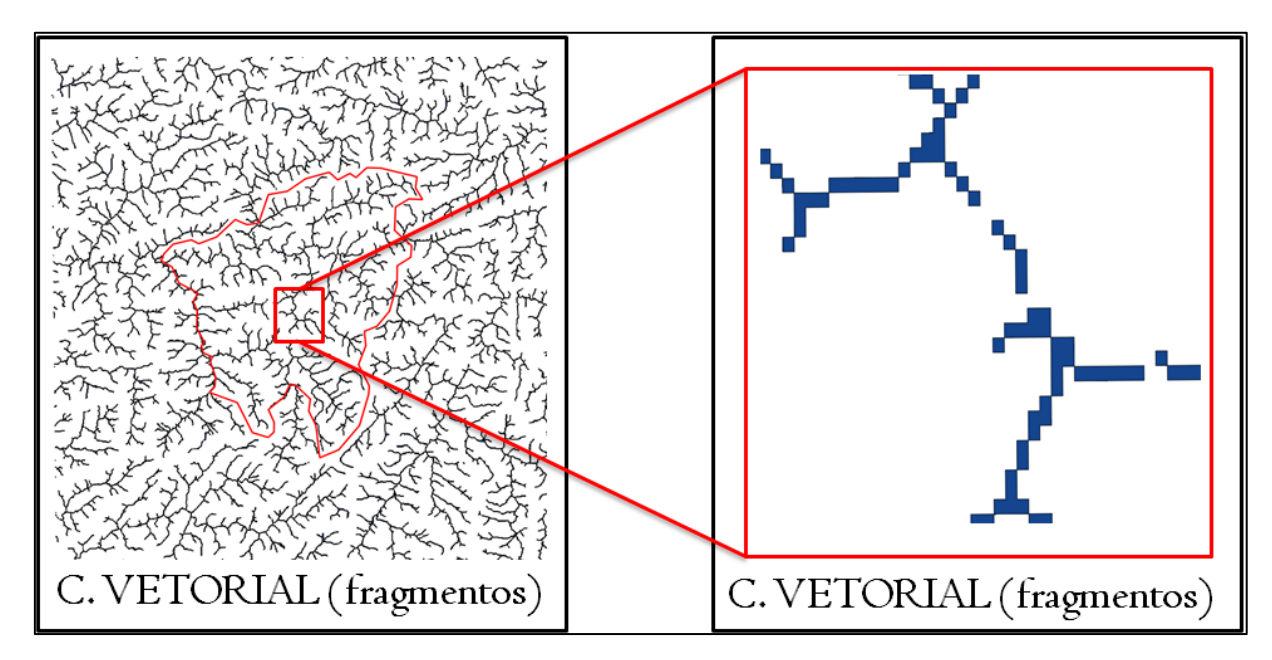

**FIGURA D-8:** Extração dos centróides dos fragmentos

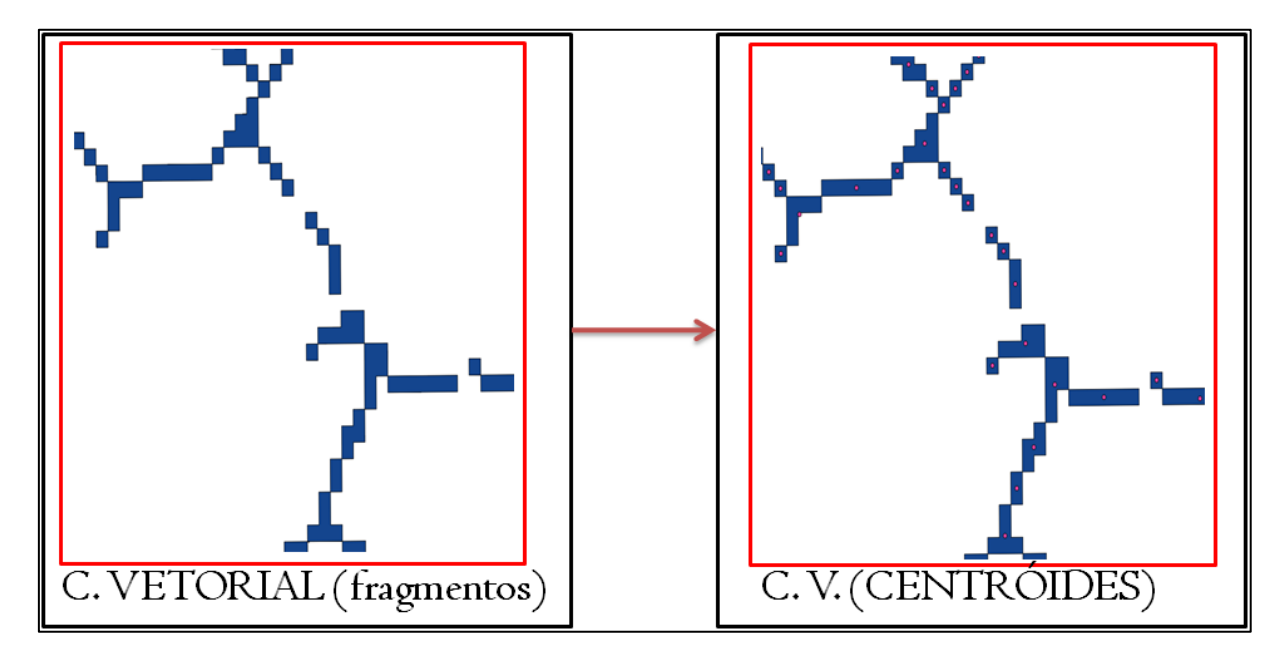

**FIGURA D-9:** Extração das altitudes dos centróides

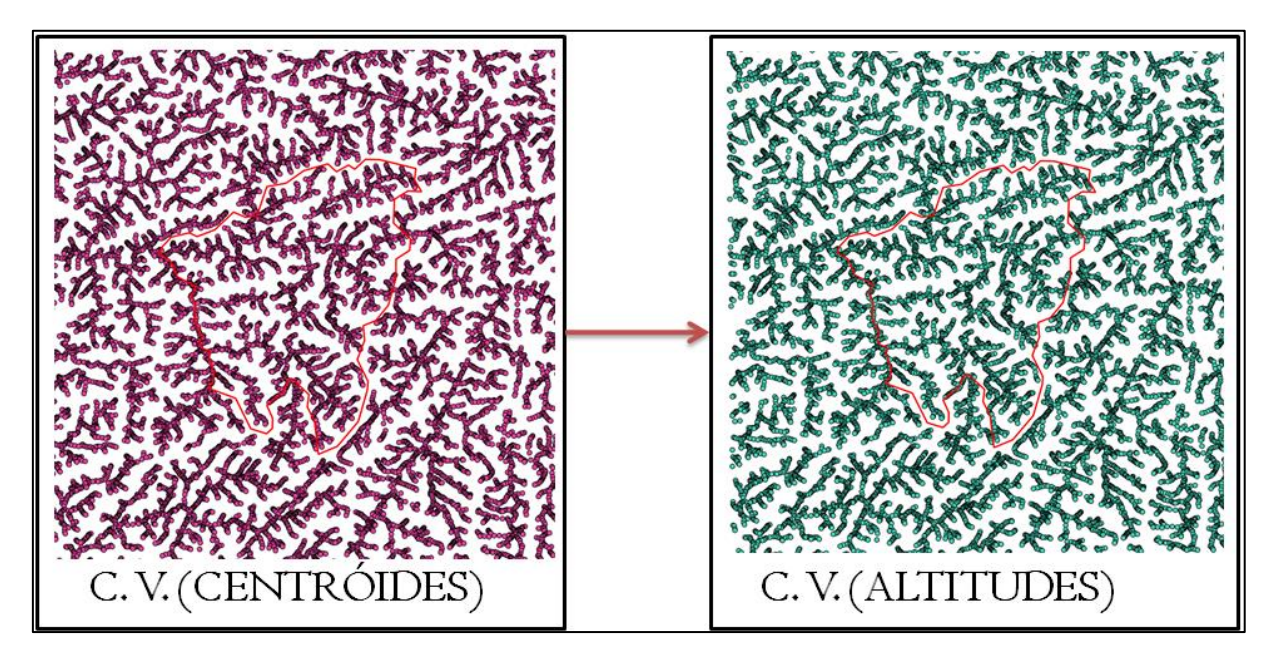

## **APÊNDICE E: As figuras deste apêndice representam a delimitação dos morros.**

**FIGURA E-1:** Base hidrológica

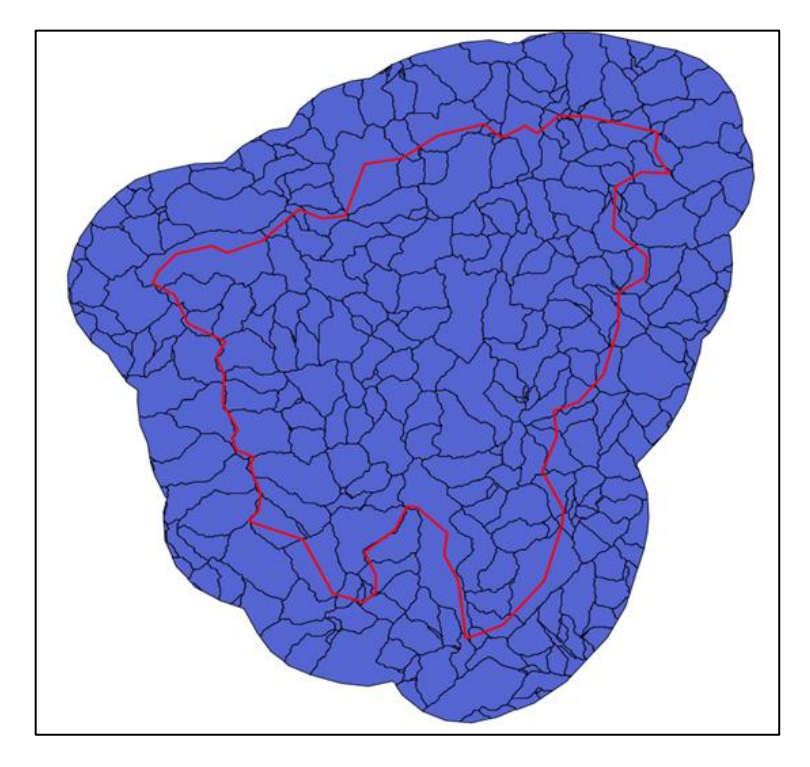

## **FIGURA E-2:** Base Legal

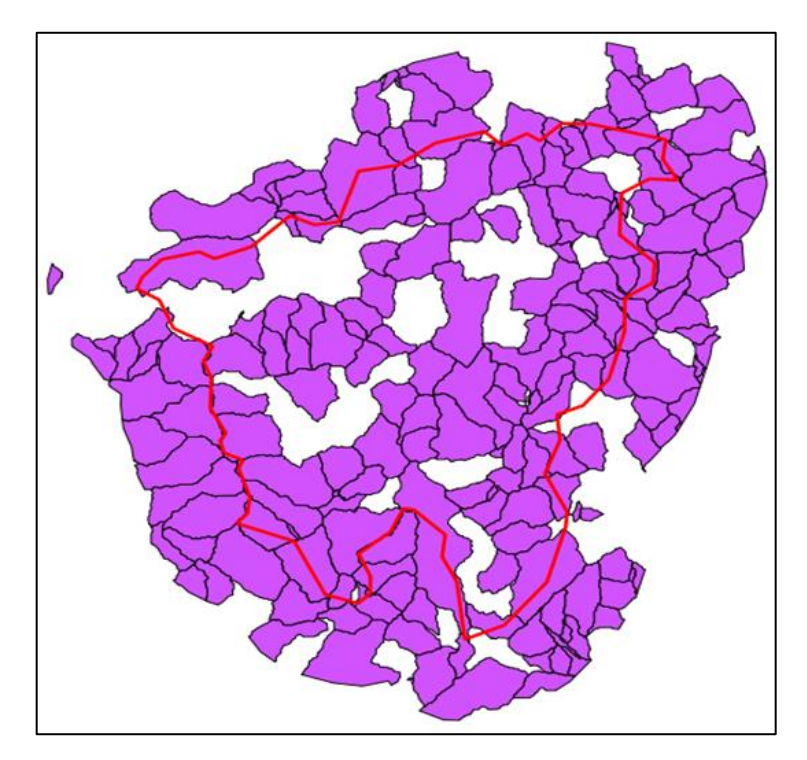

**FIGURA E-3:** Base Legal *raster*

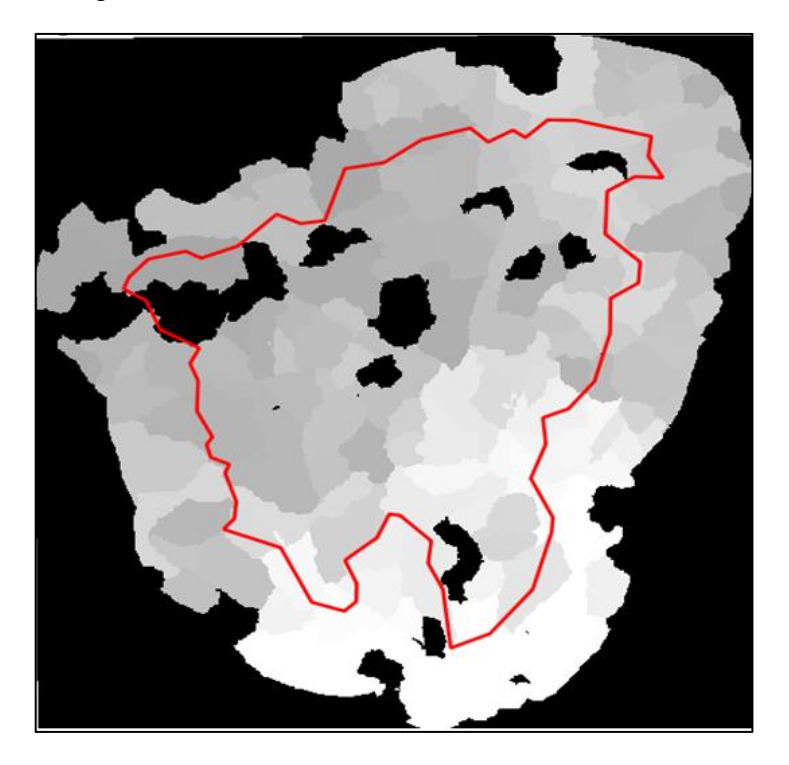

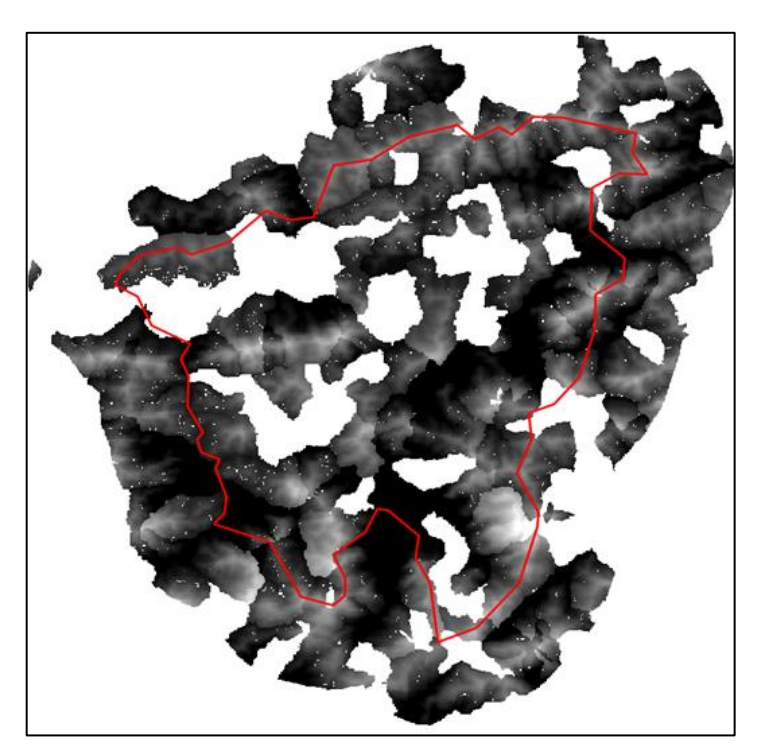

**FIGURA E-4:** Diferença entre MDE original e Base Legal *raster*

**FIGURA E-5:** Delimitação dos morros

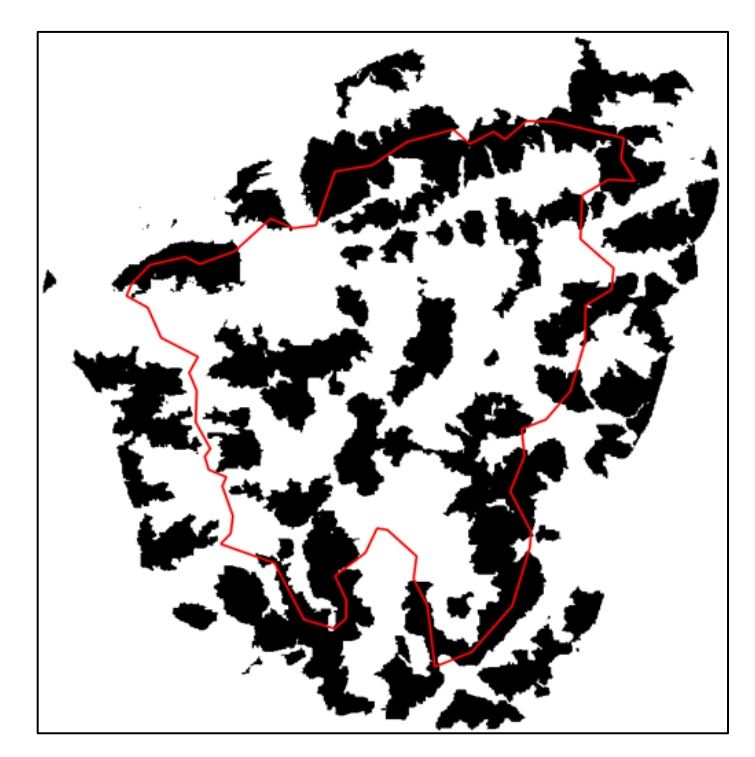

**FIGURA E-6:** Verificação da delimitação dos morros

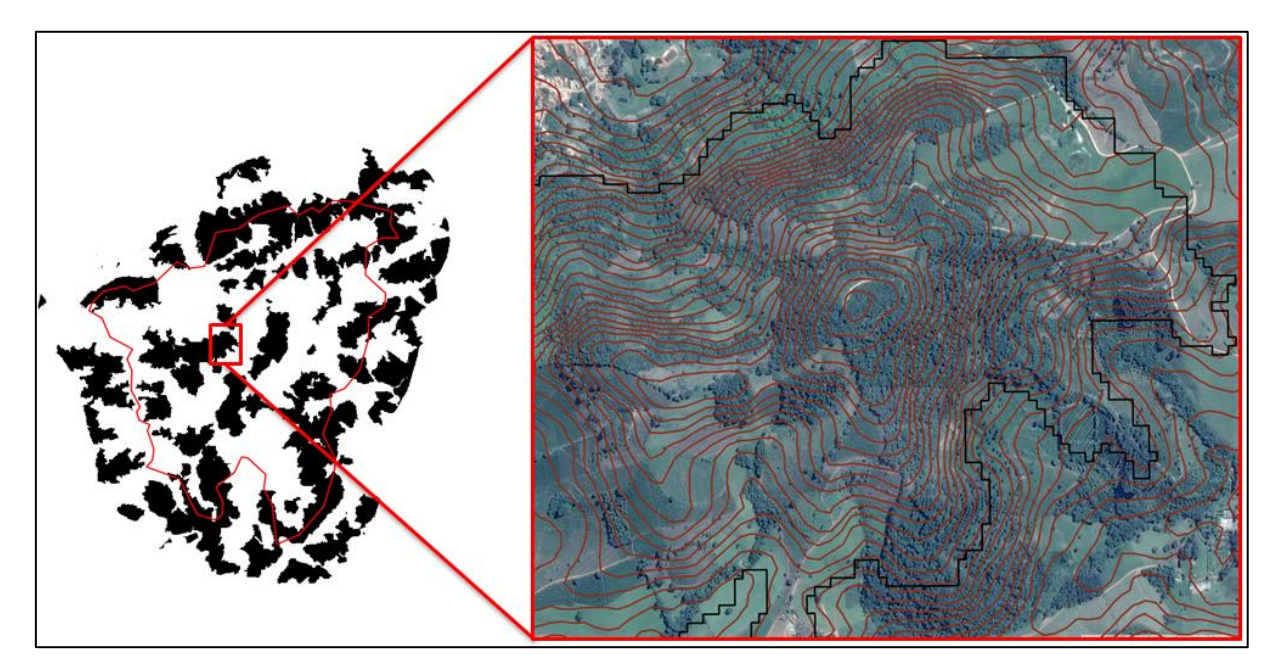

**APÊNDICE F: As figuras deste apêndice representam a extração do terço superior.**

**FIGURA F-1:** Conversão da Base terço vetorial para *raster*

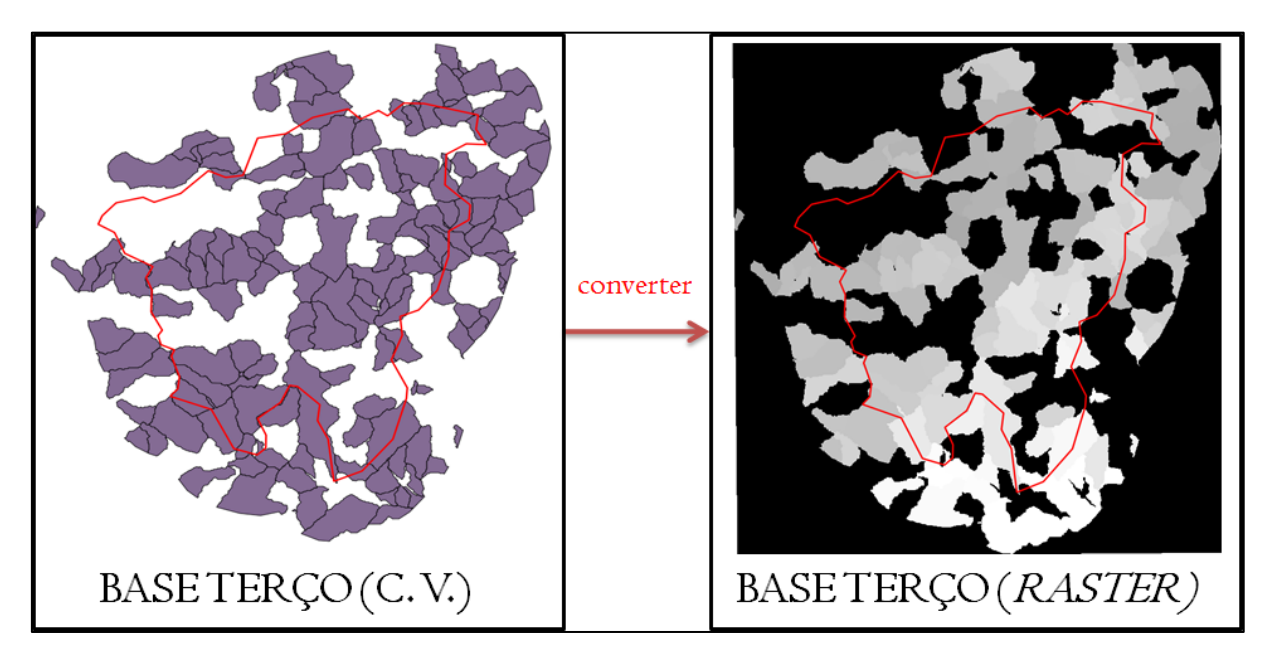

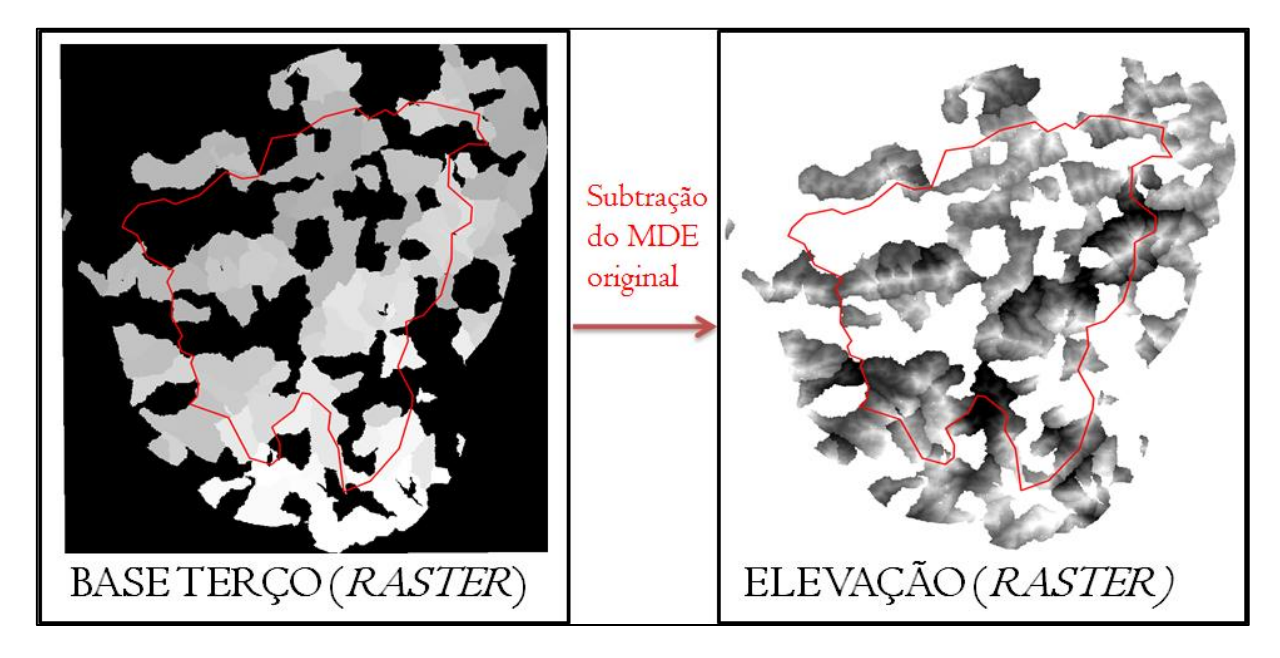

**FIGURA F-2:** Diferença do MDE original e Base terço

**FIGURA F-3:** Extração do terço superior

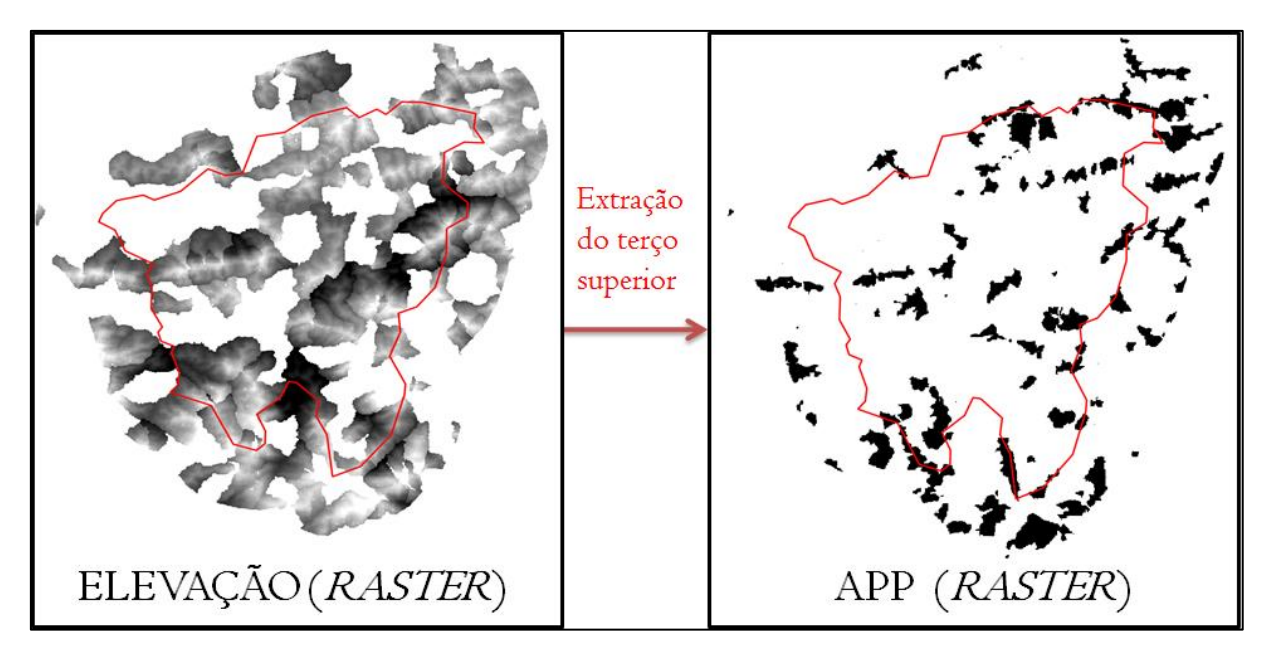

**APÊNDICE G: As figuras deste apêndice representam a modelagem em 3D do mapeamento obtido.**

**FIGURA G-1: M**odelagem tridimensional do mapeamento obtido

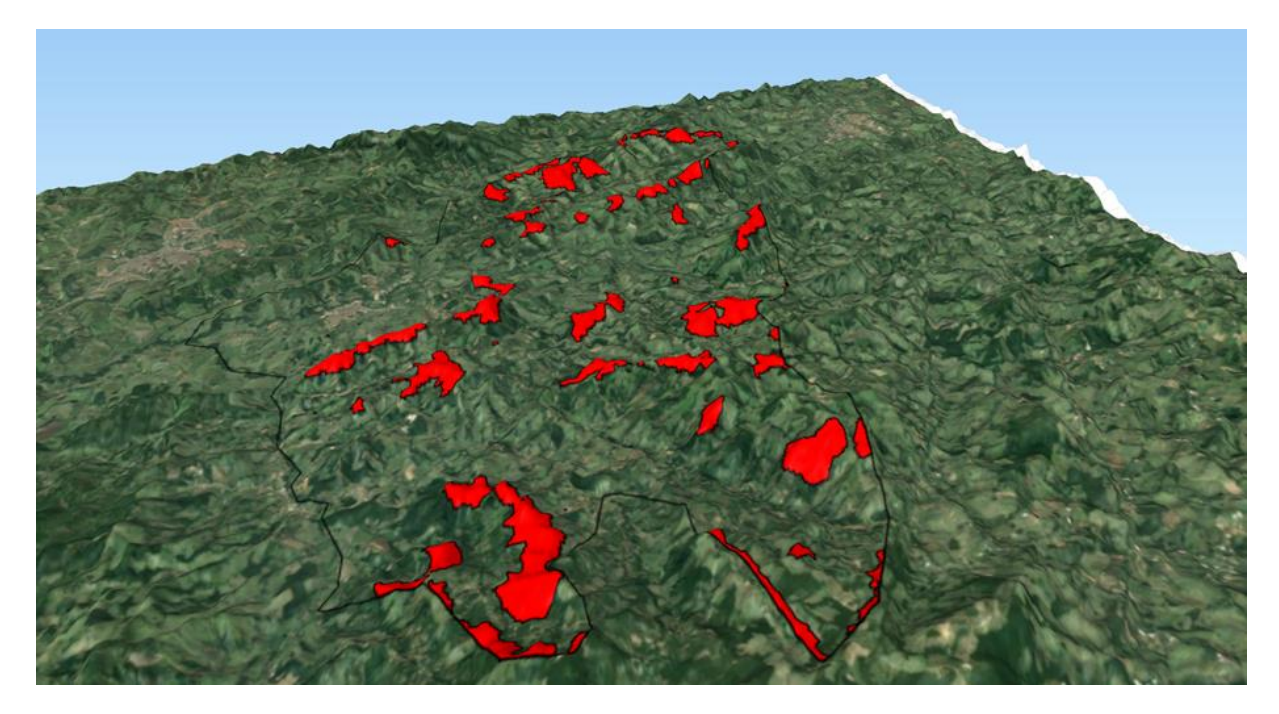

**FIGURA G-2:** Visão panorâmica do mapeamento obtido

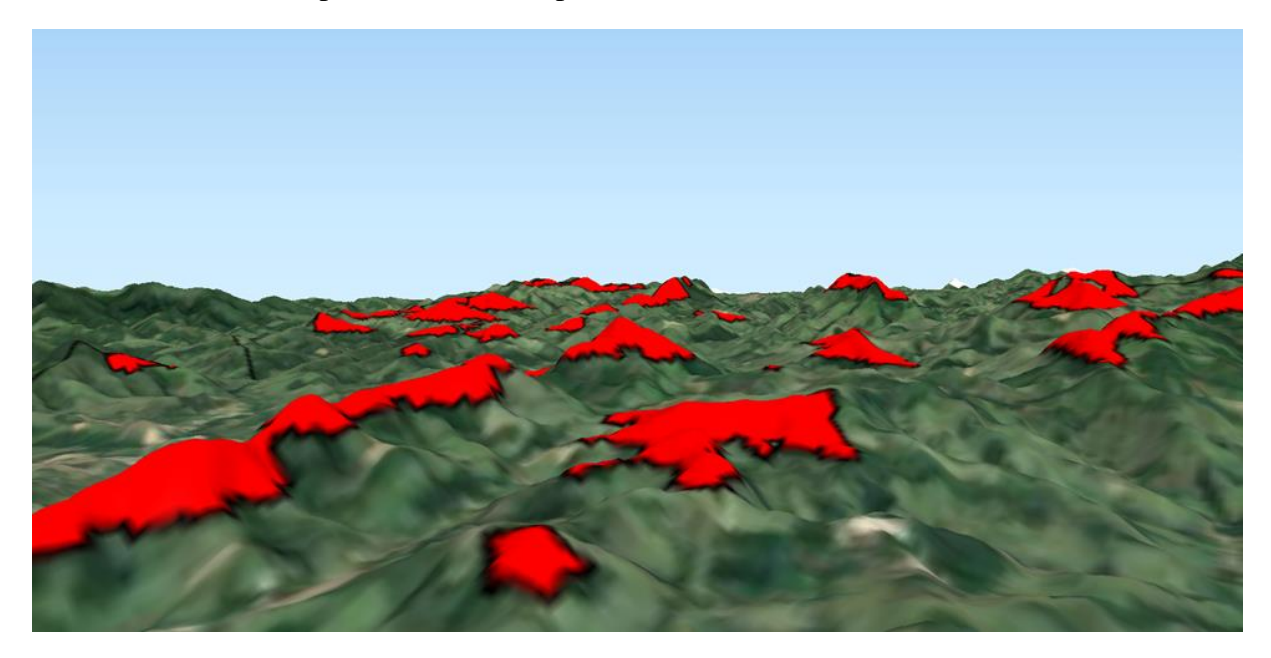

**APÊNDICE H: As figuras deste apêndice representam o detalhamento das regiões 3, 4 e 5.**

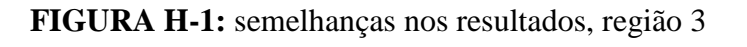

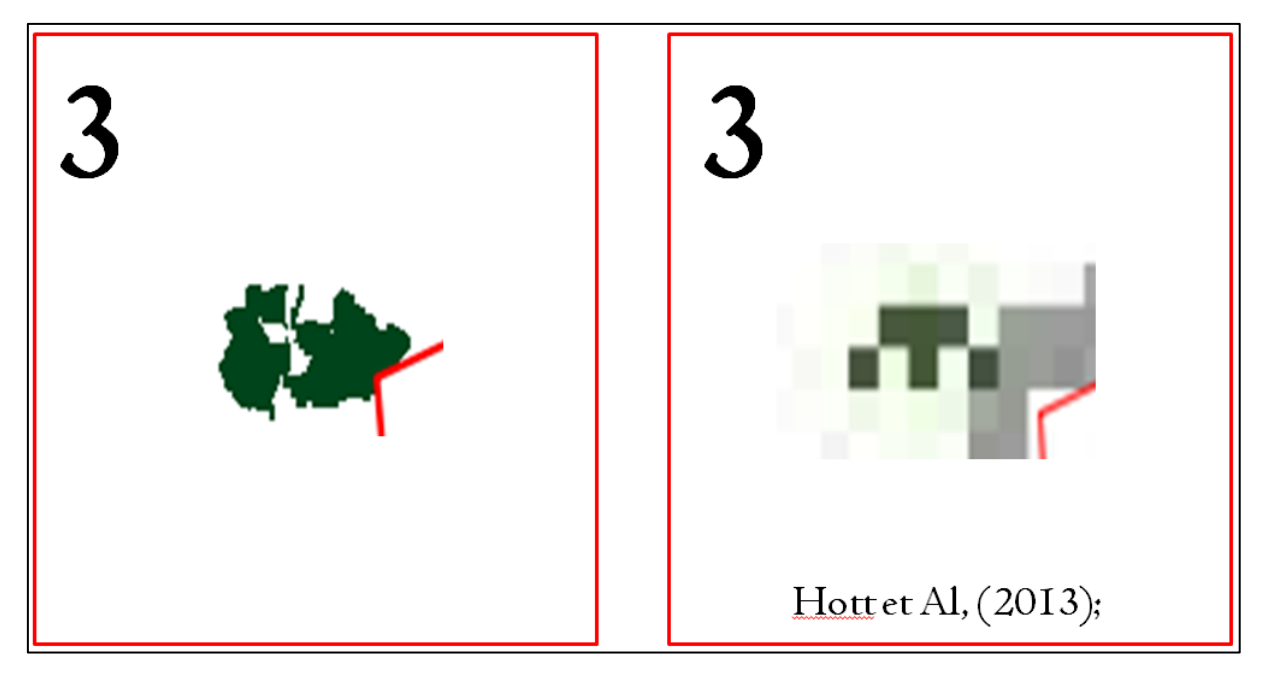

**FIGURA H-2:** semelhanças nos resultados, região 4

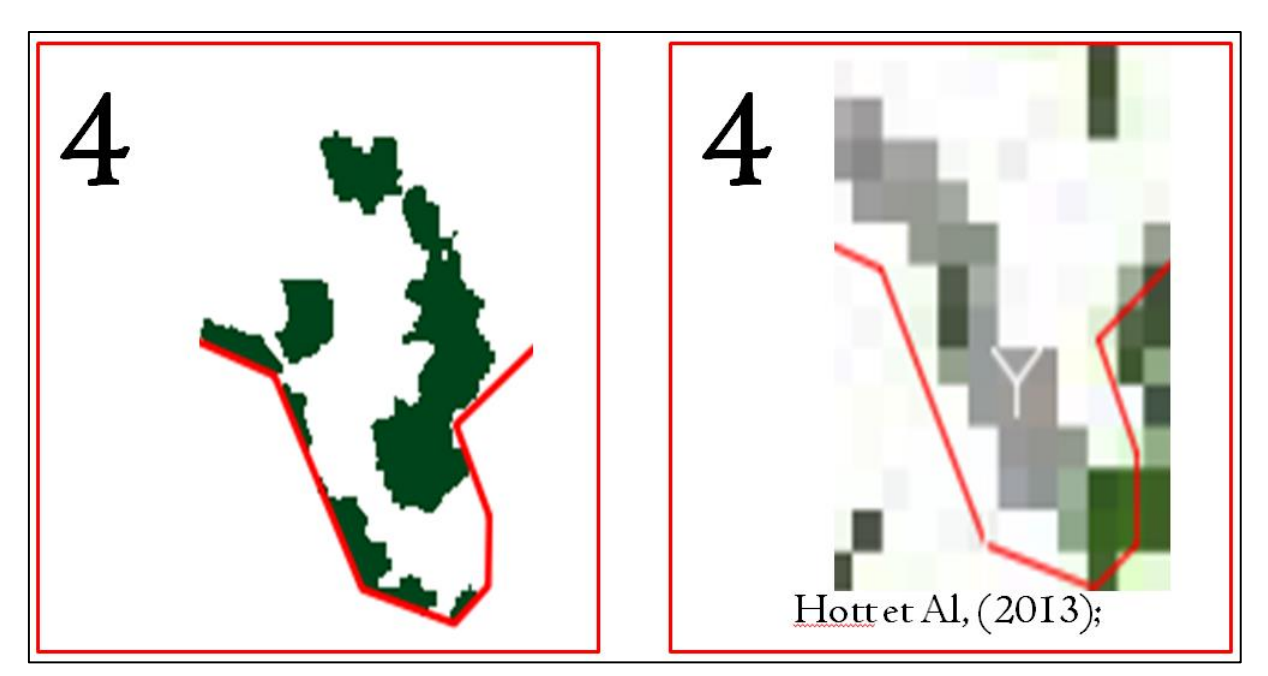

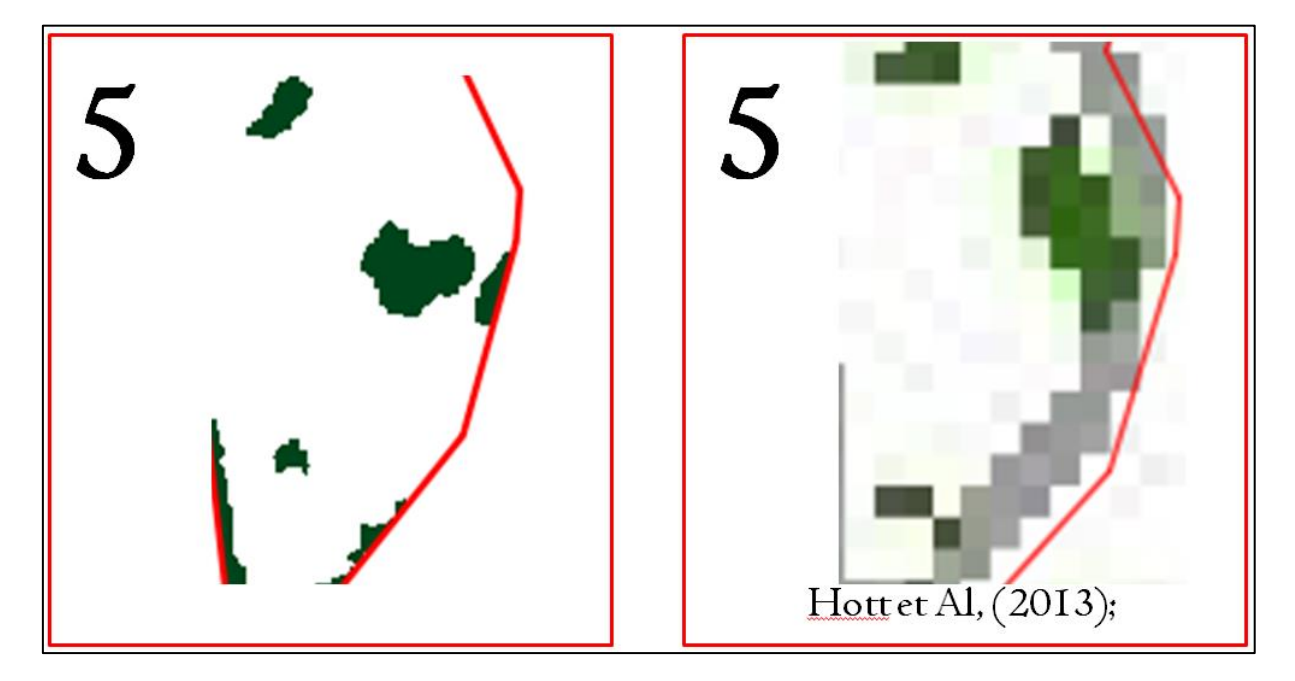

**FIGURA H-3:** semelhanças nos resultados, região 5